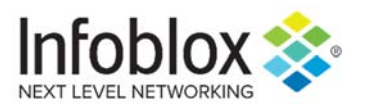

## DNS Log Message Reference Rev A

## **Disclaimer**

*Infoblox Inc. reserves the right to make changes to this document and the log messages described in this document without notice and assumes no liability as a result of their use and application.*

*You may review disclaimers for our products, warranty, and technical documentation by visiting our Website Terms and Conditions page at www.infoblox.com*

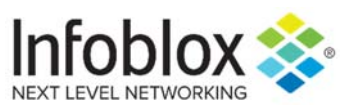

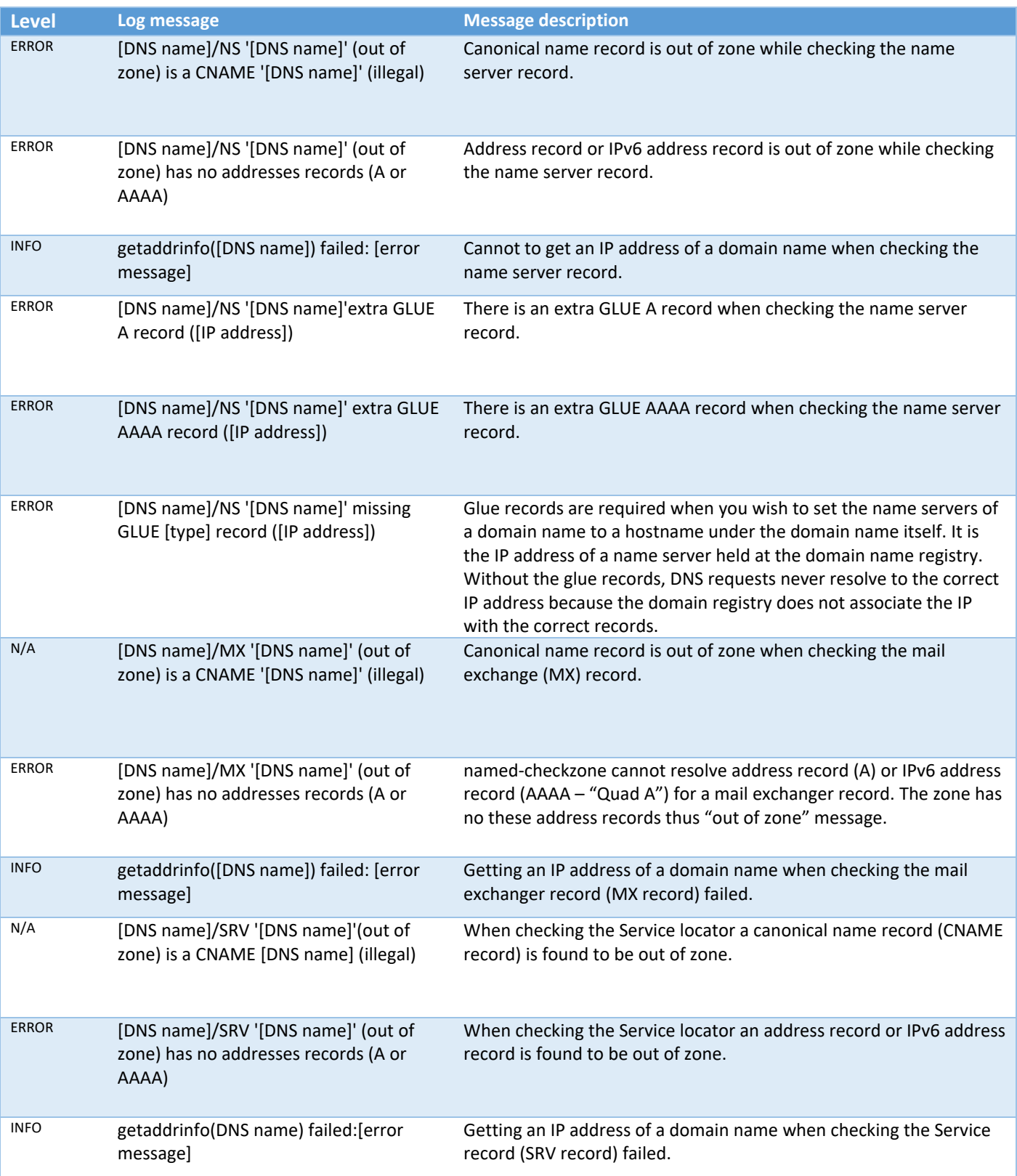

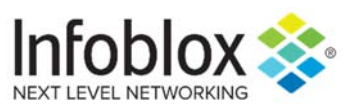

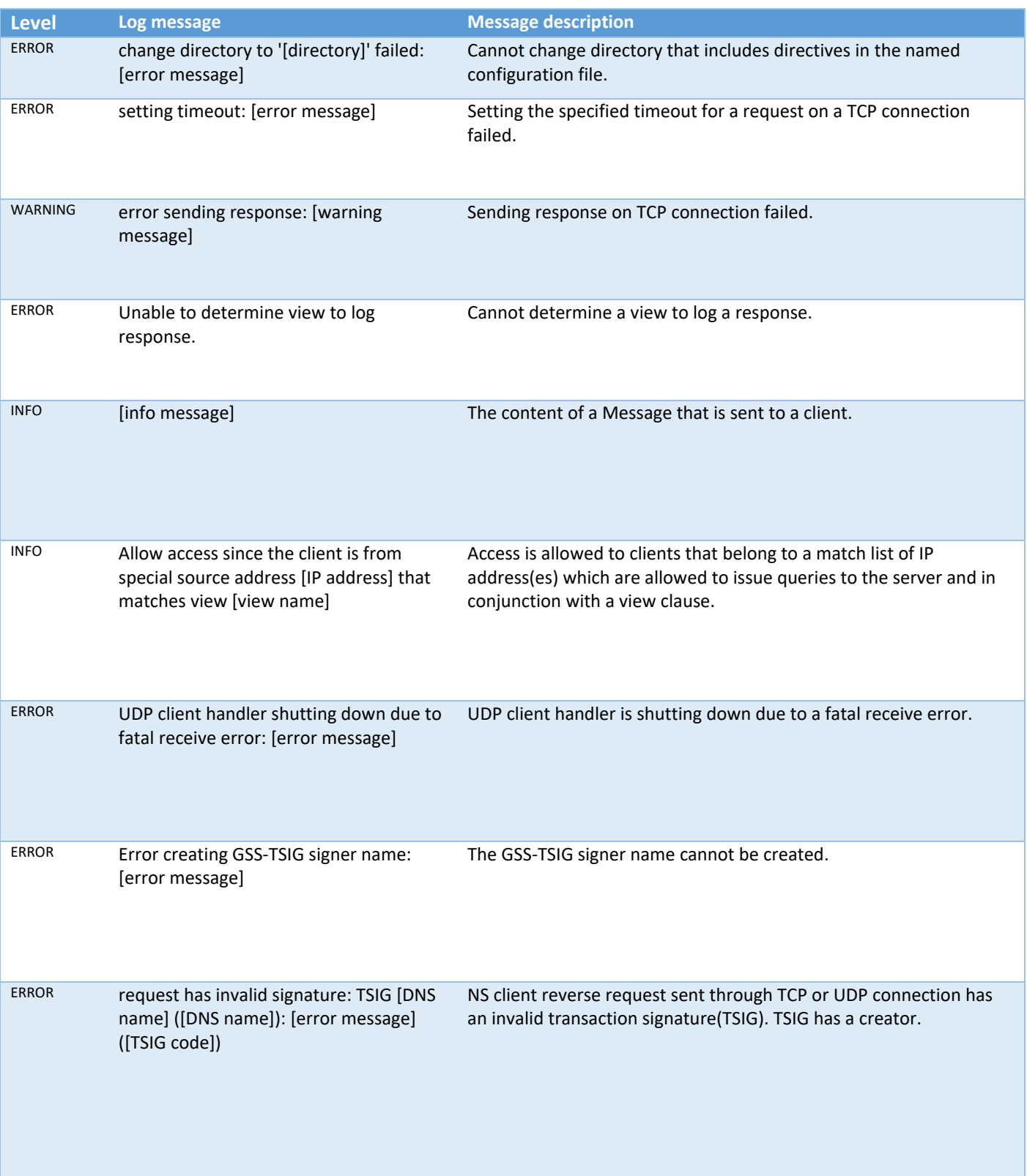

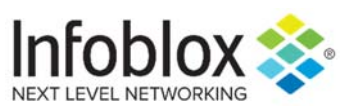

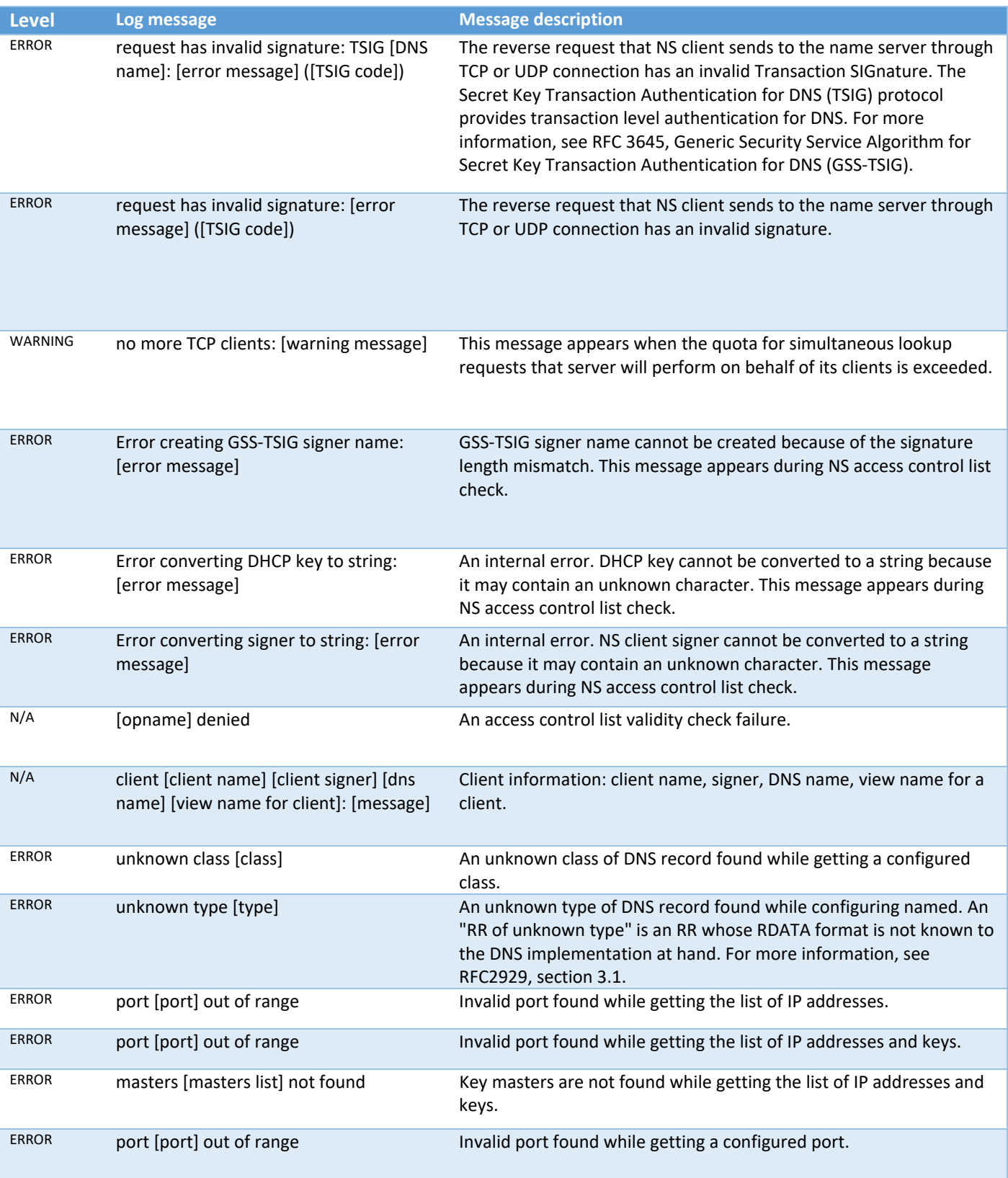

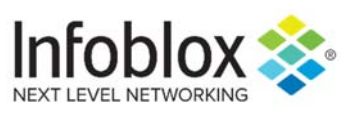

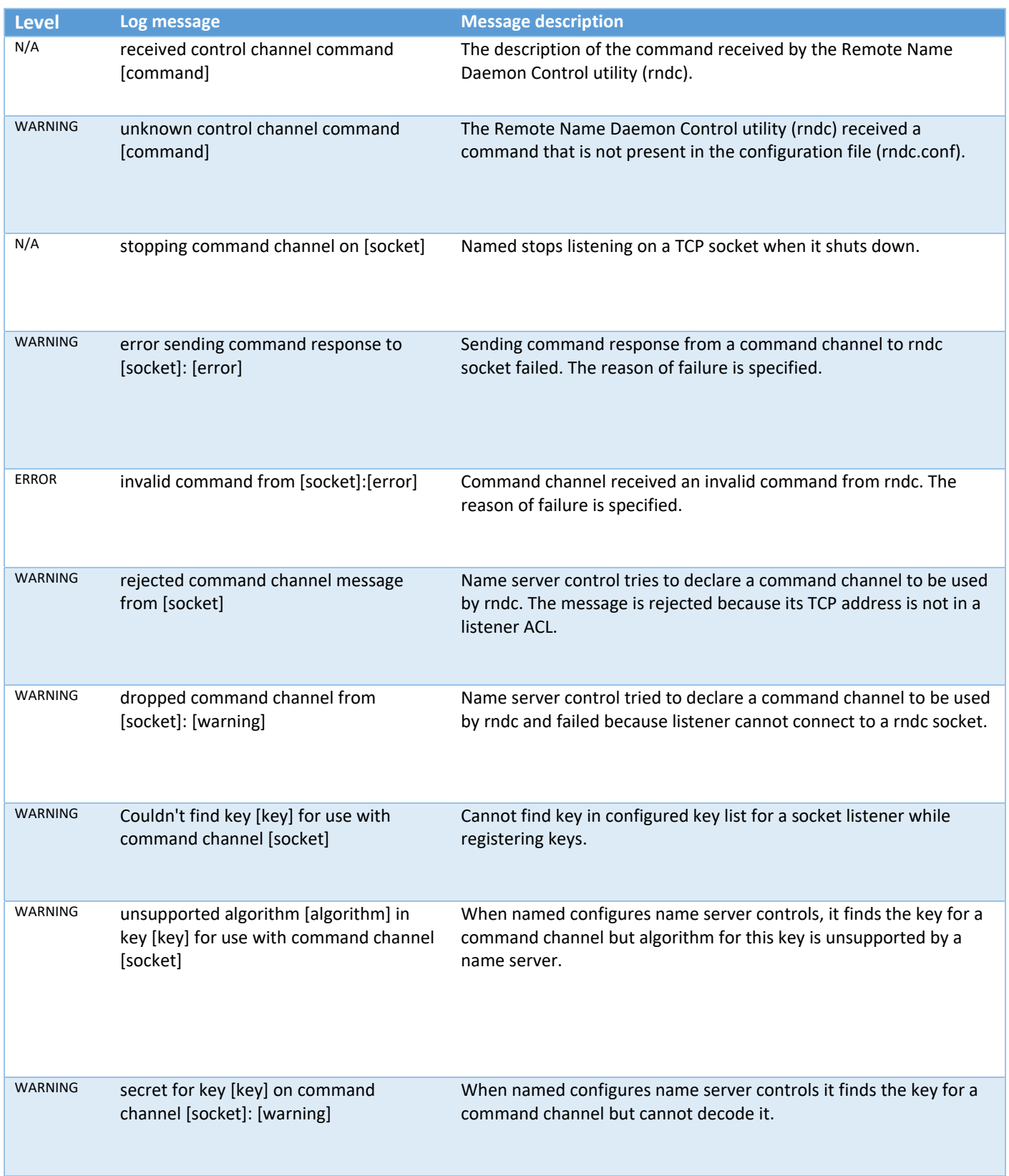

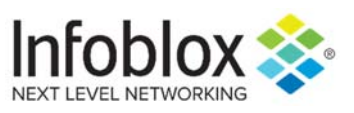

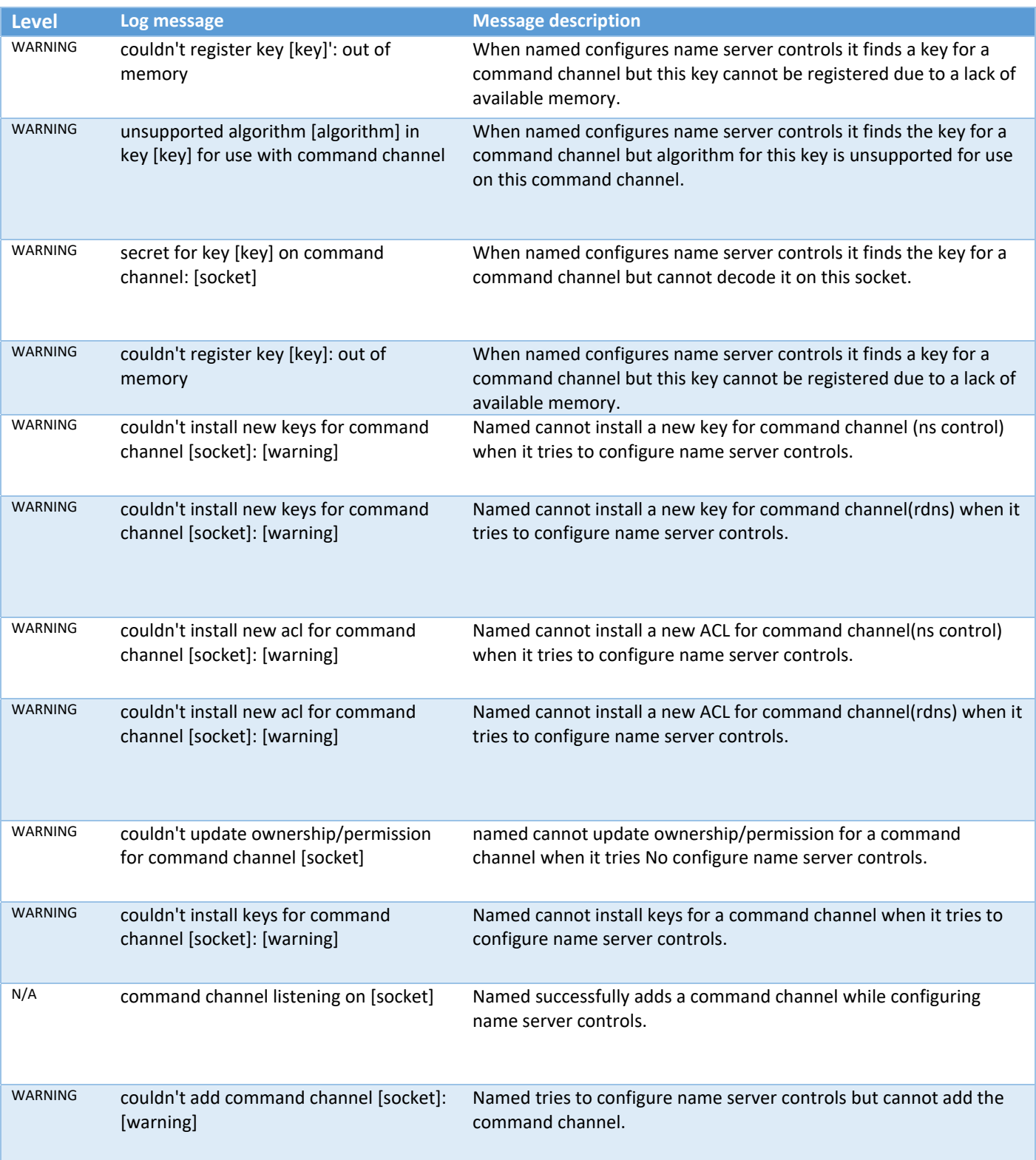

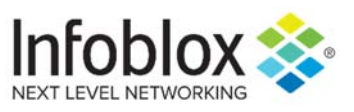

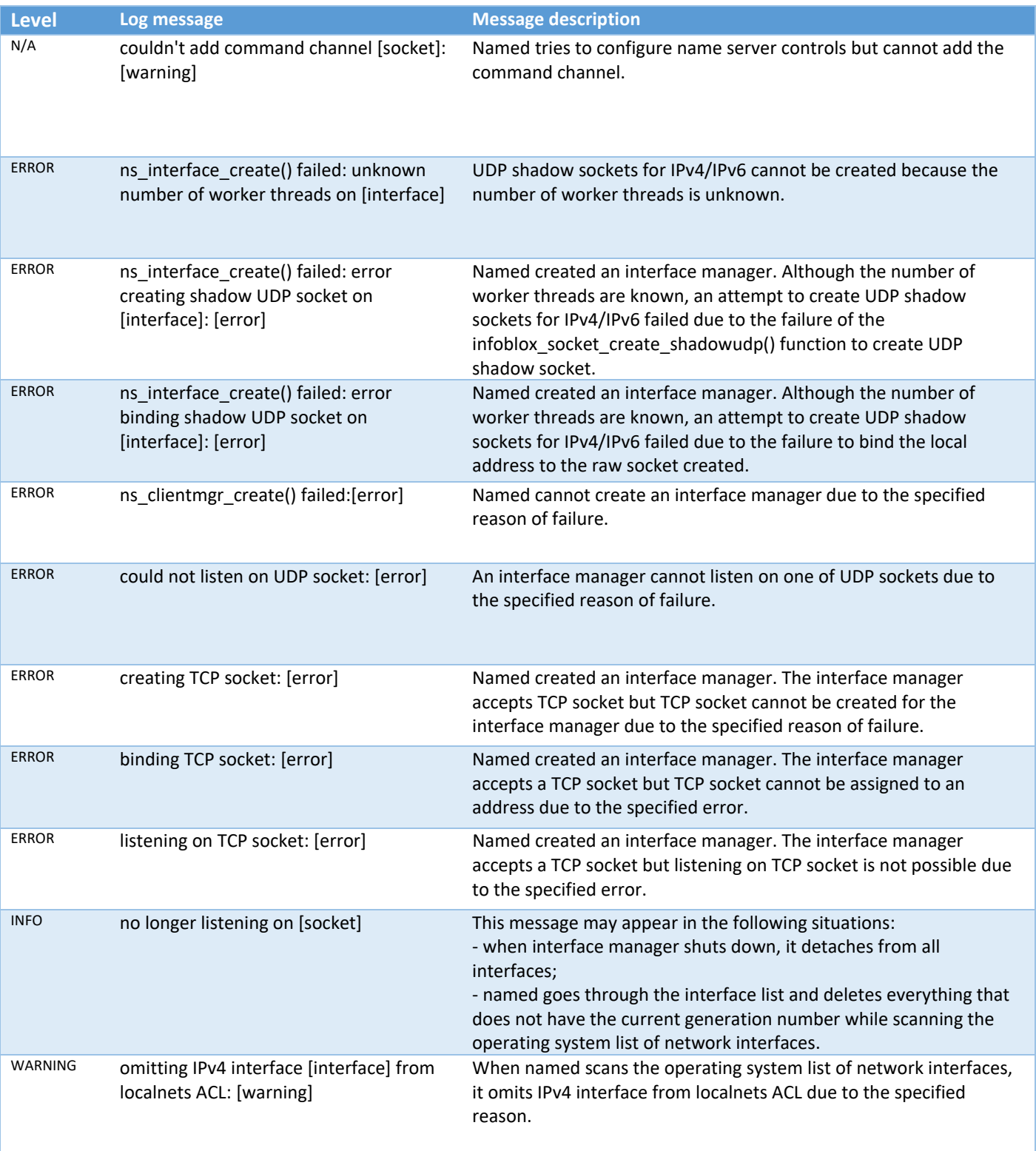

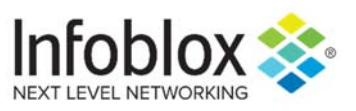

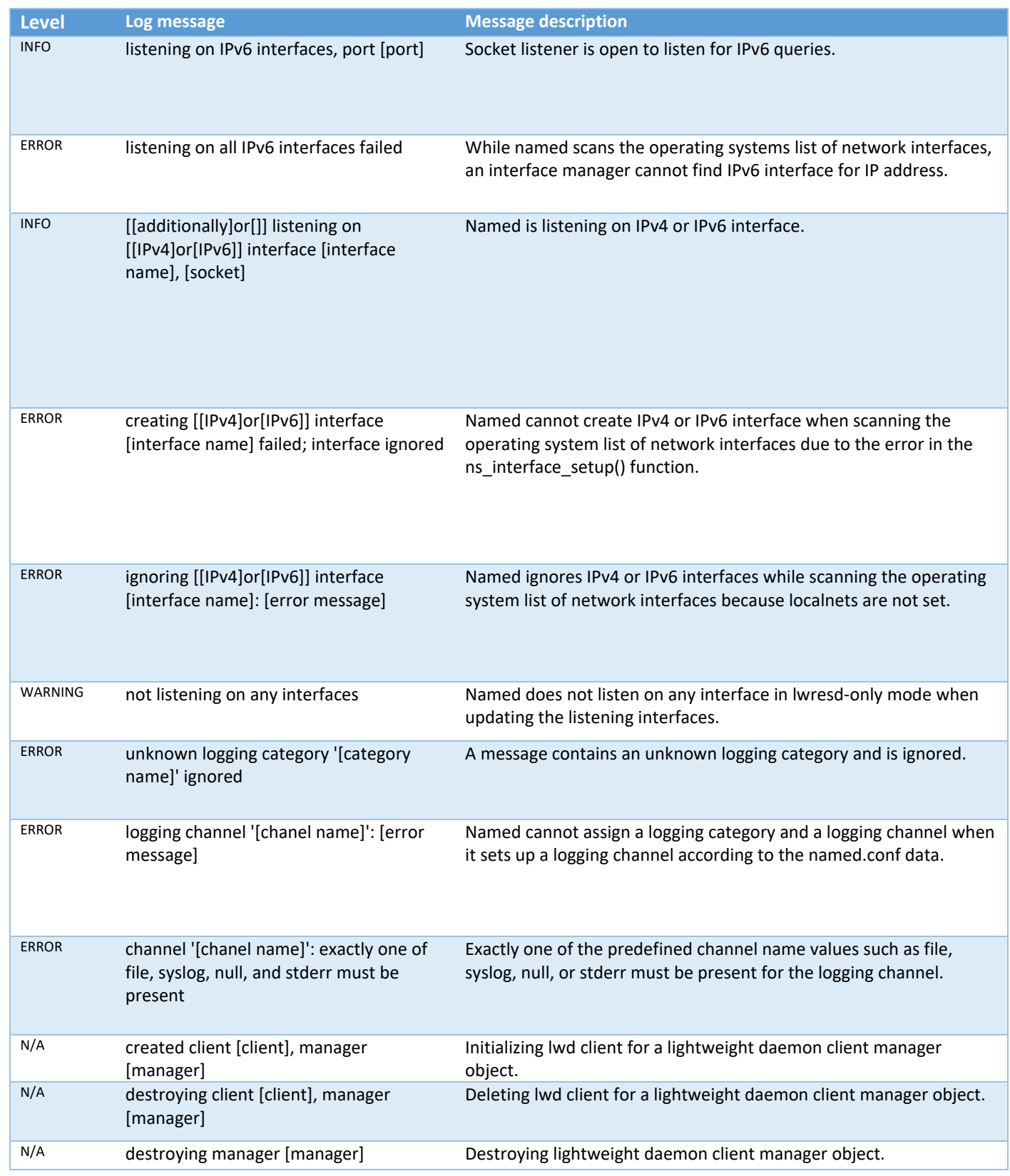

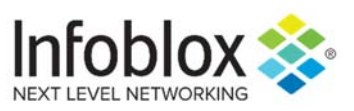

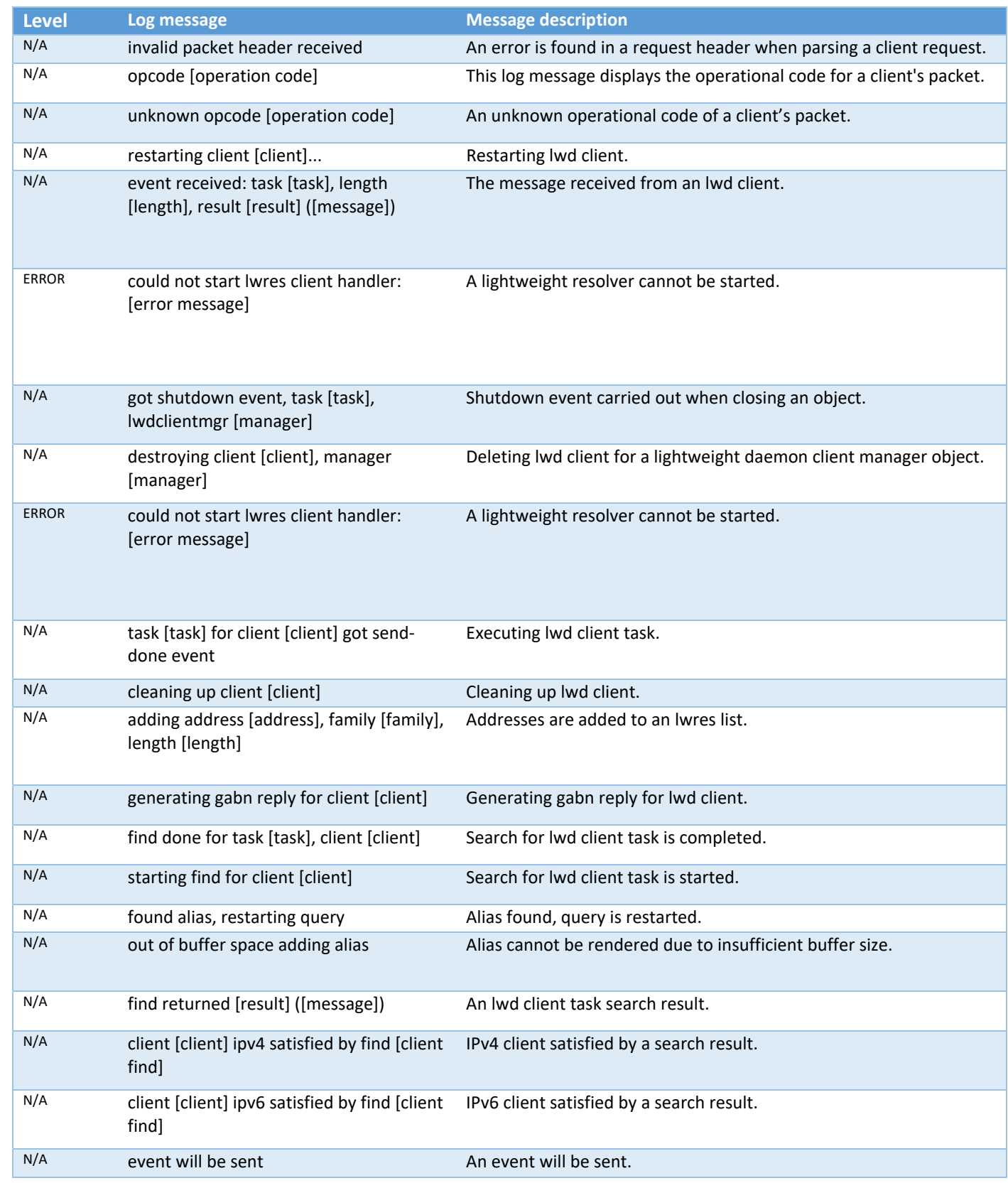

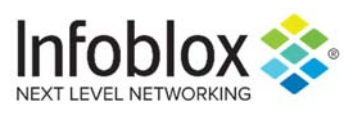

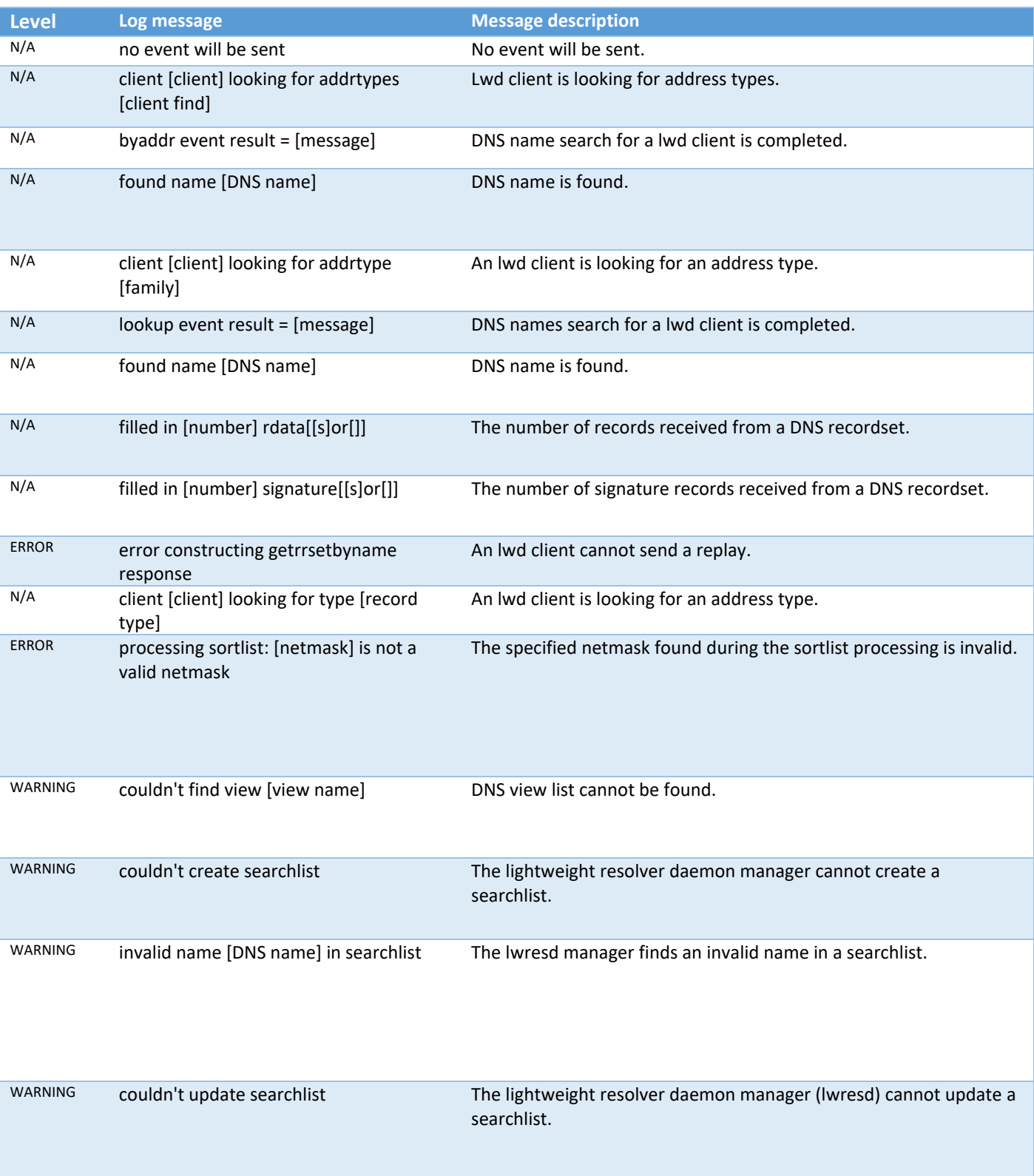

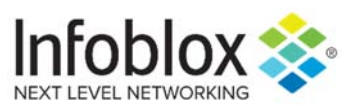

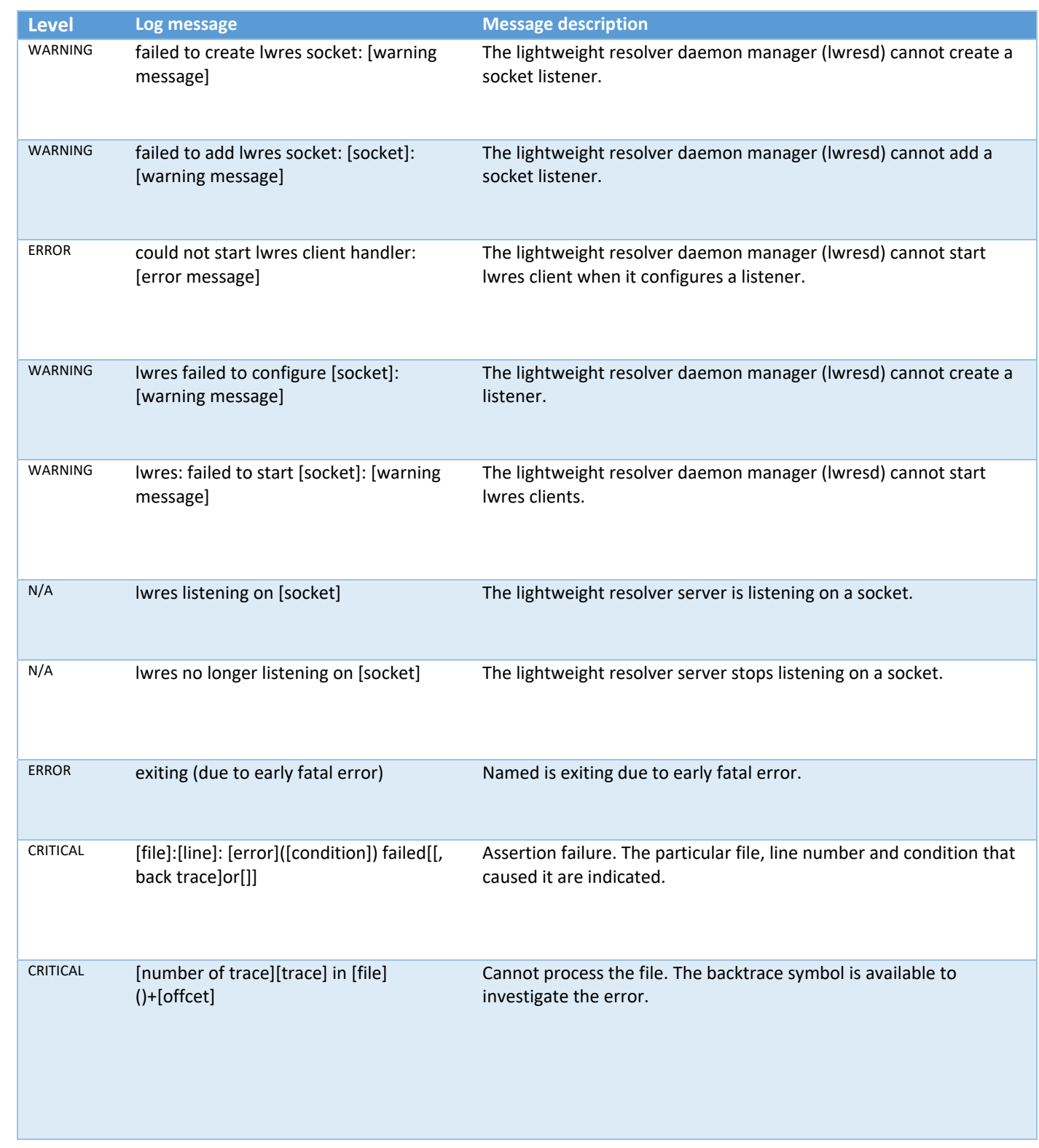

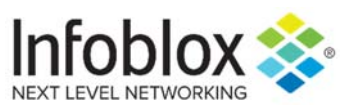

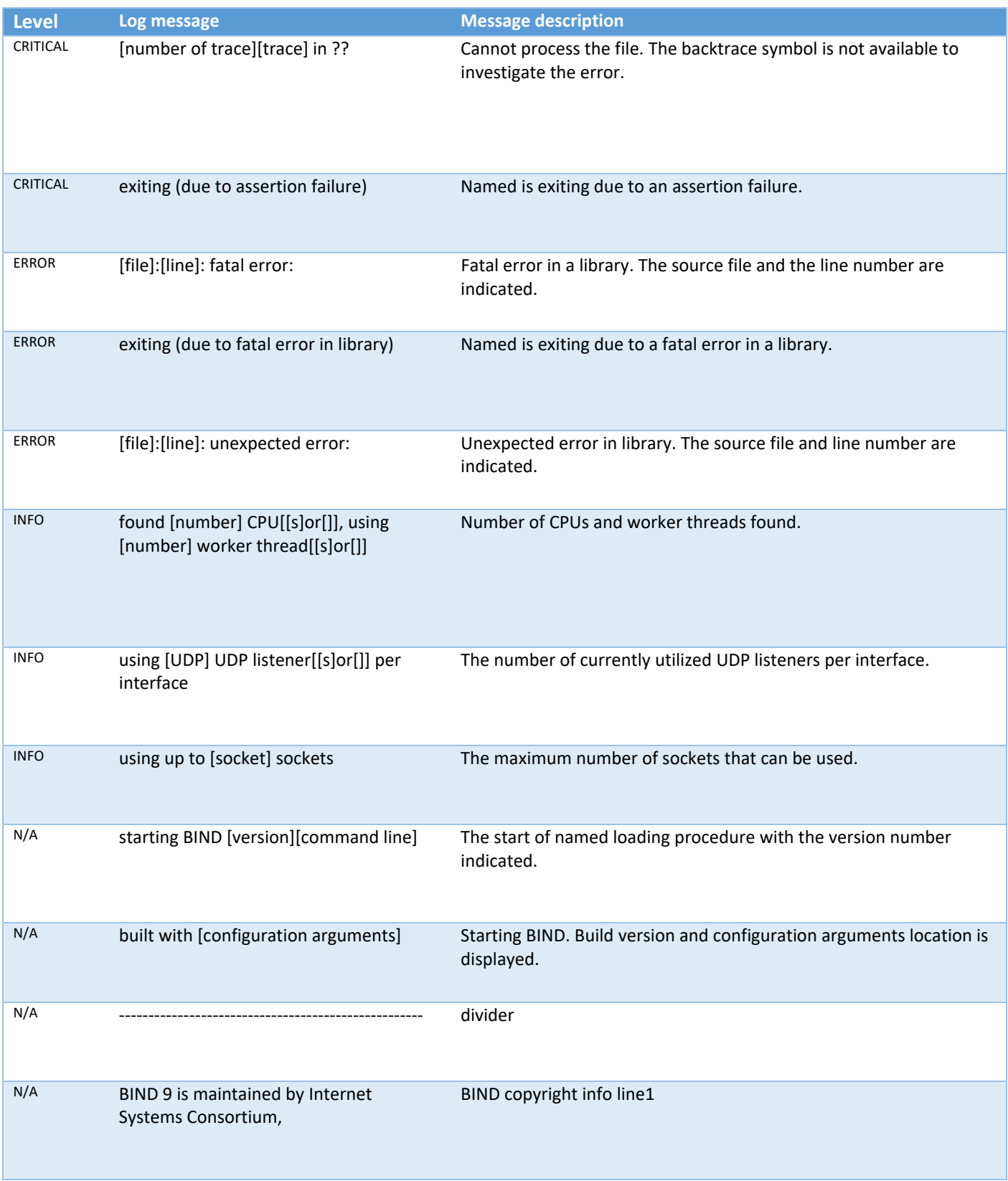

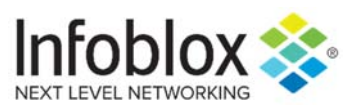

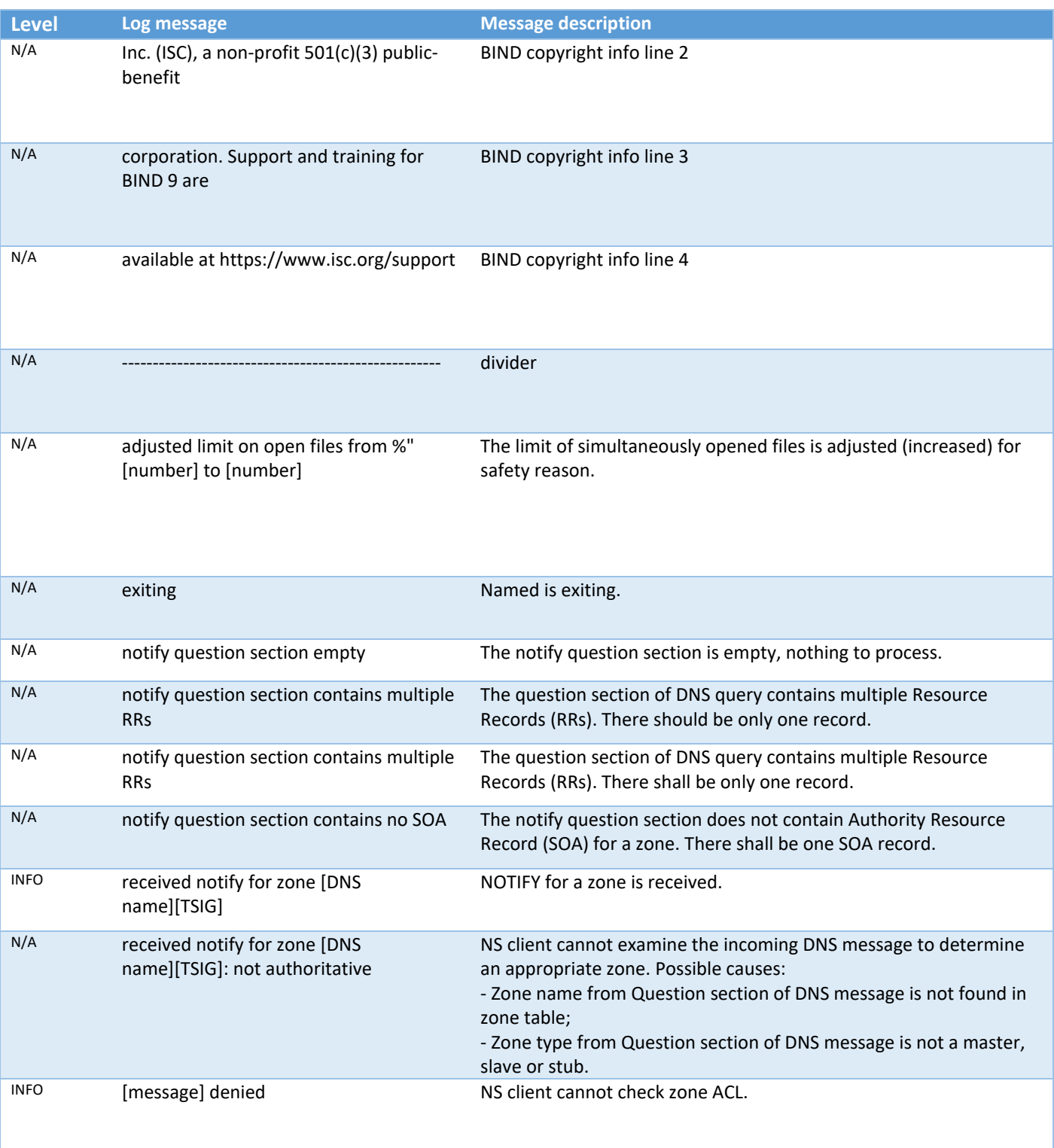

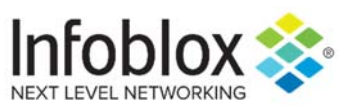

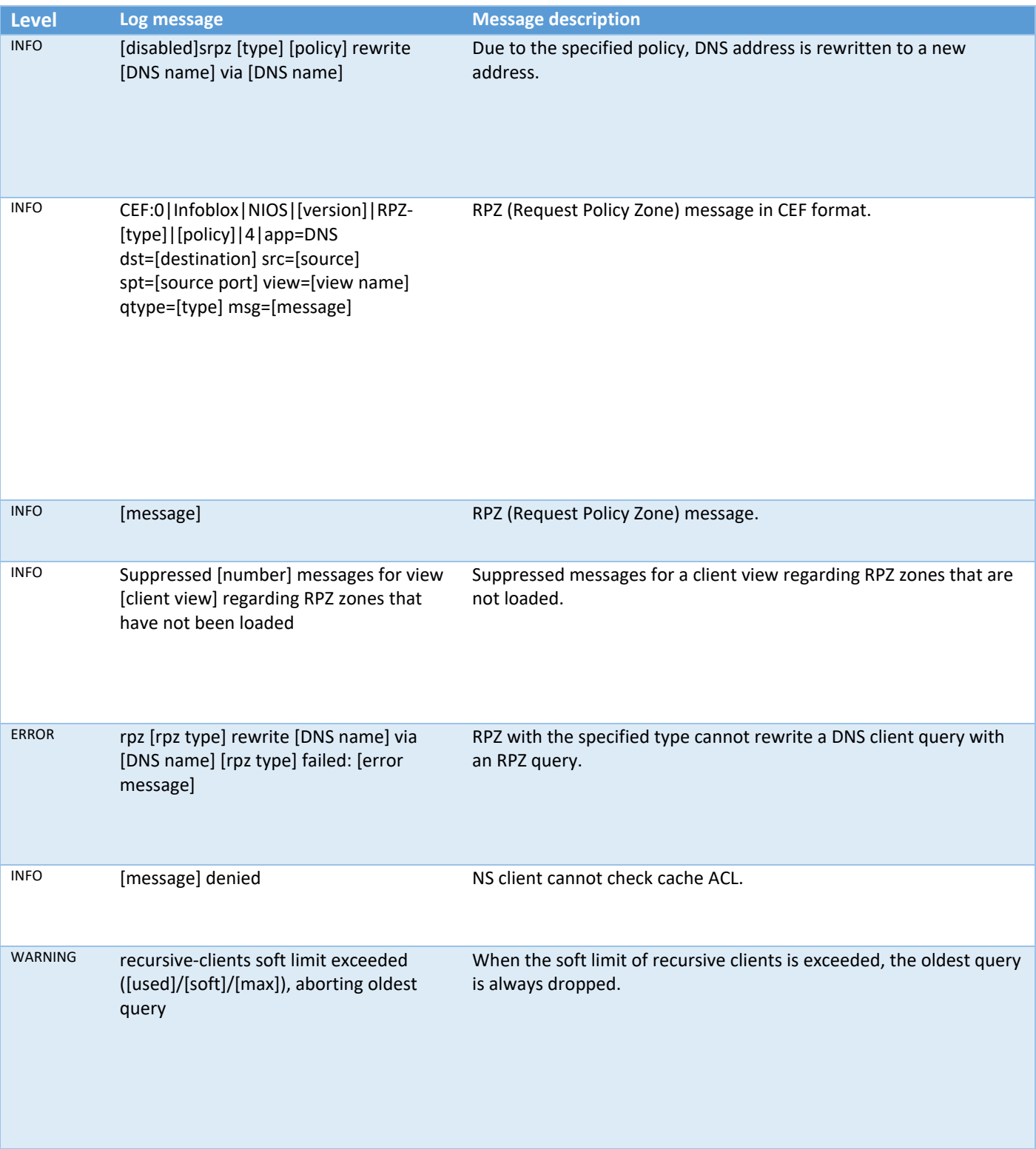

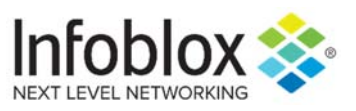

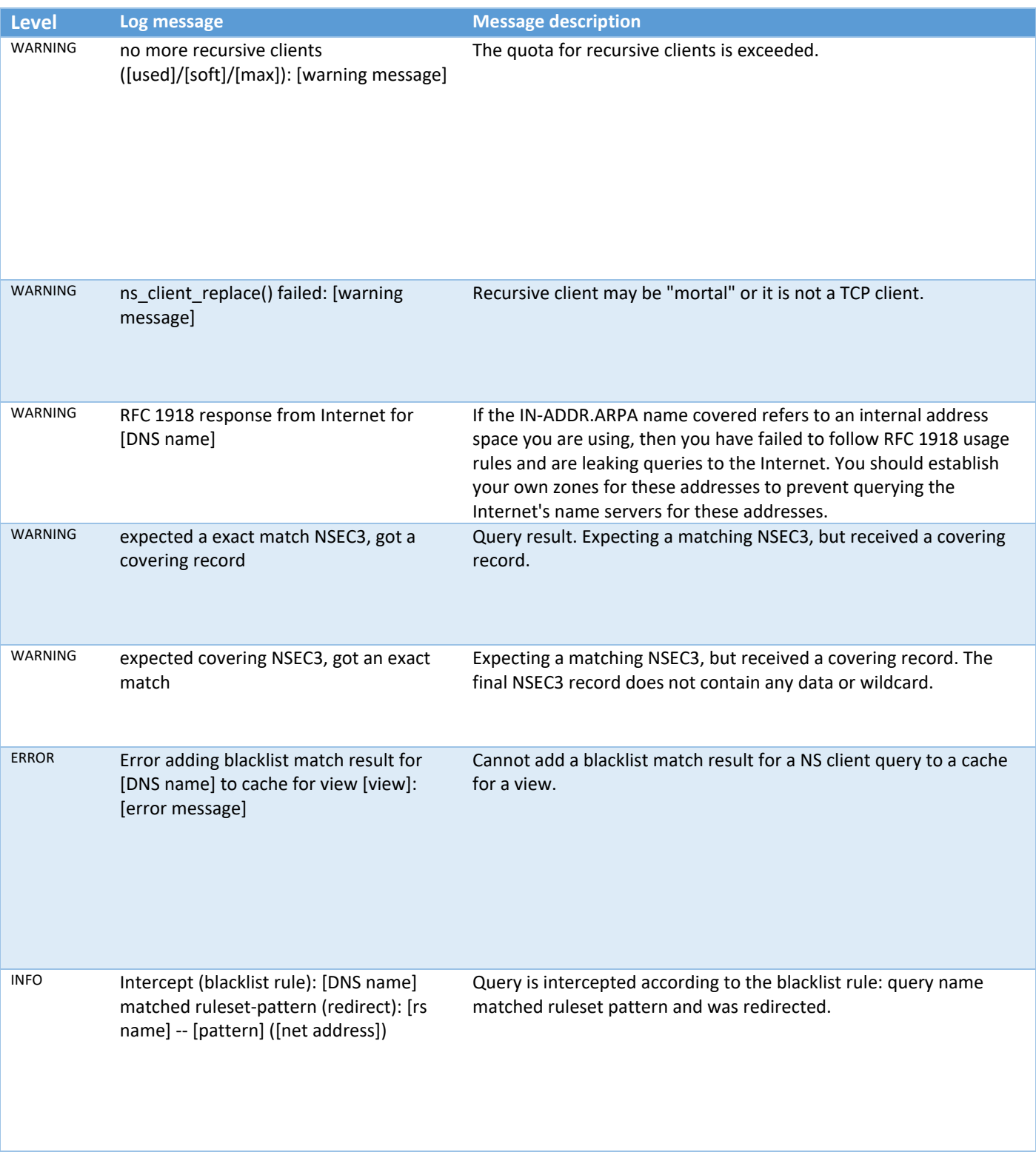

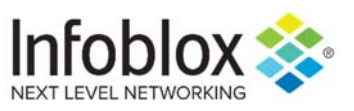

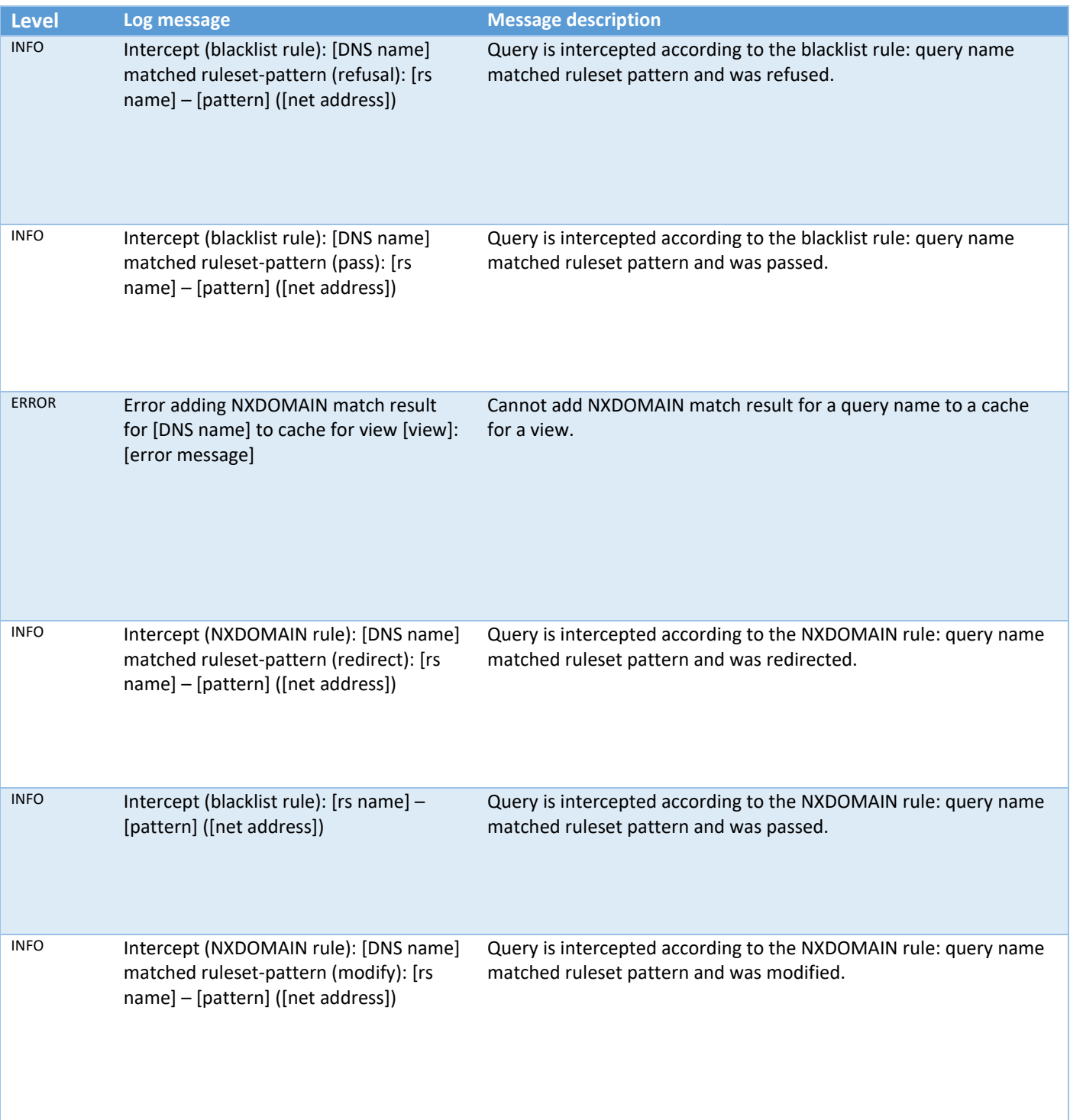

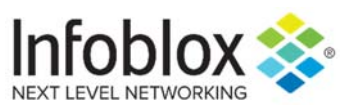

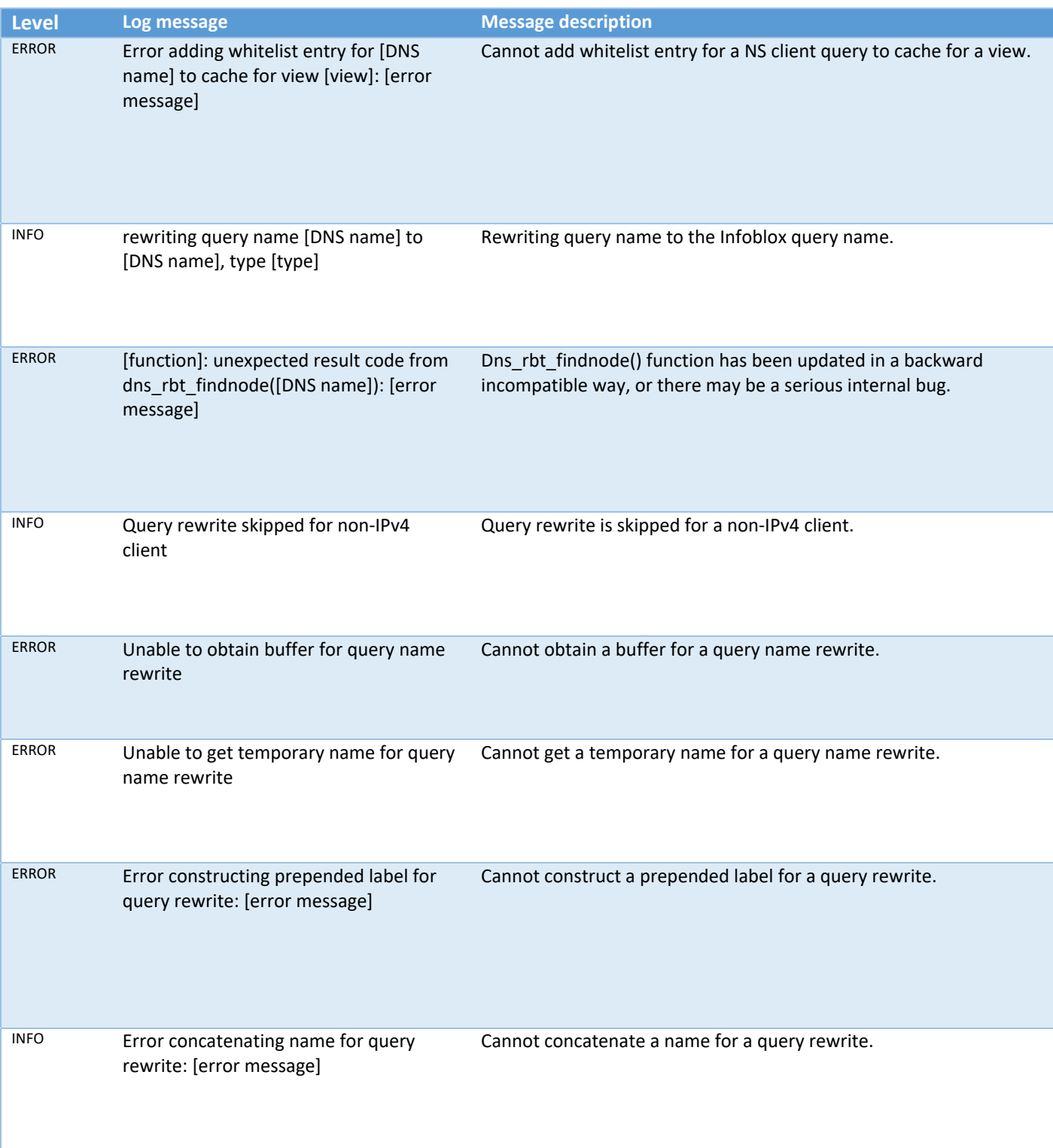

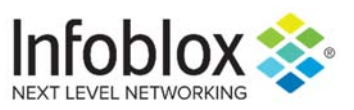

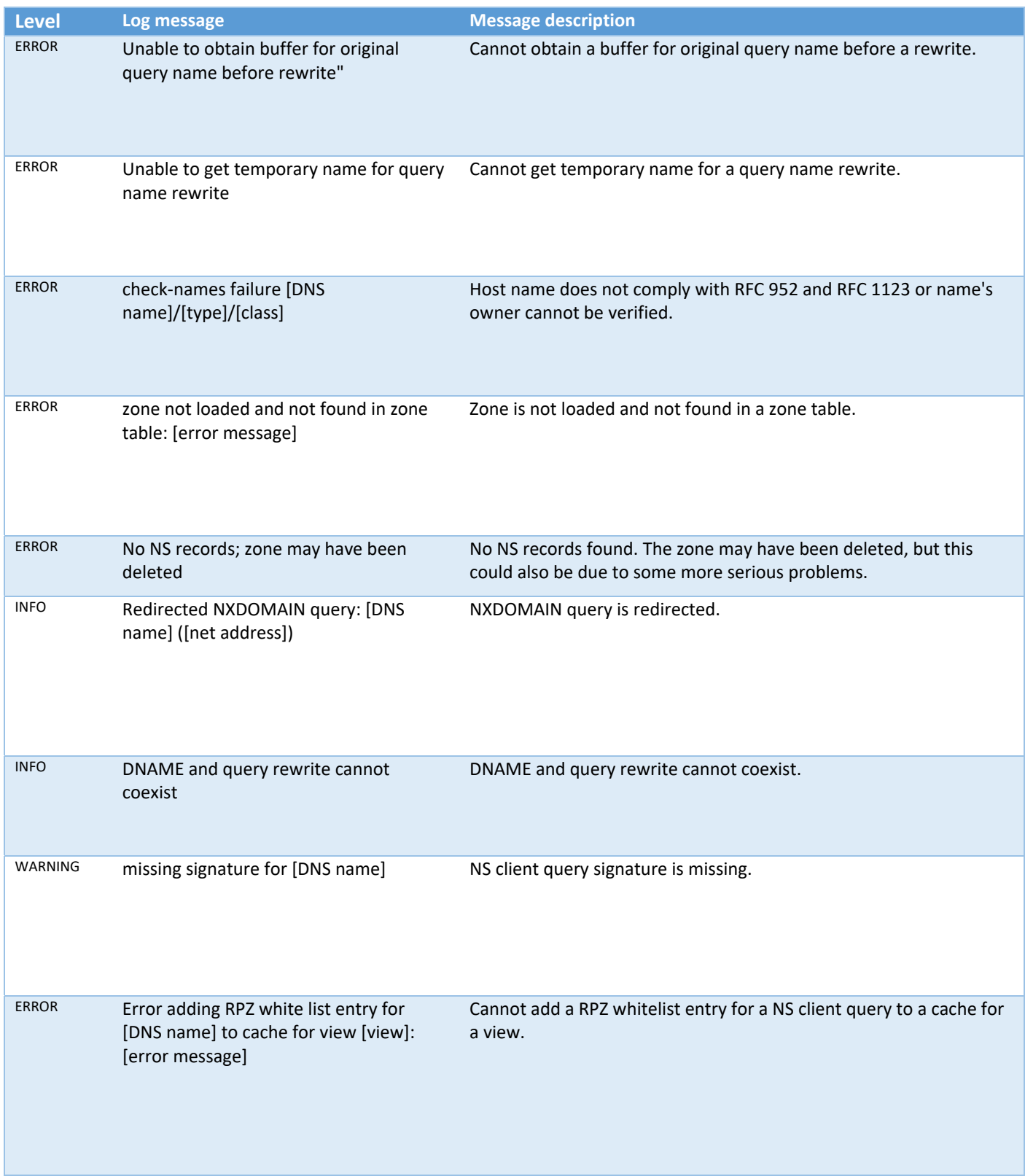

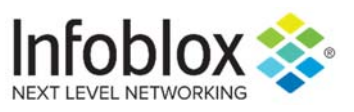

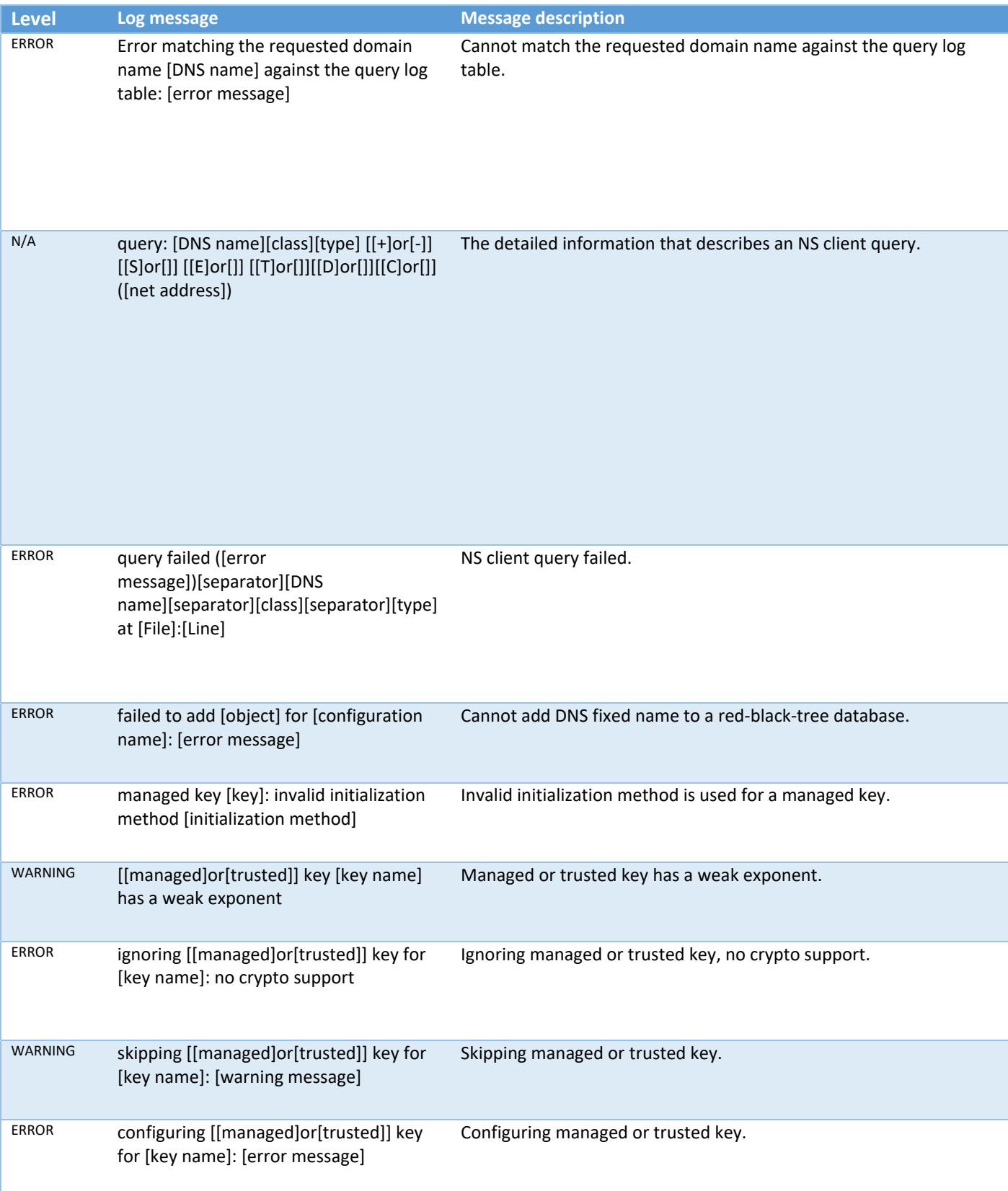

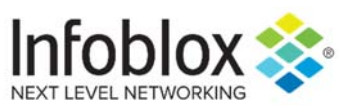

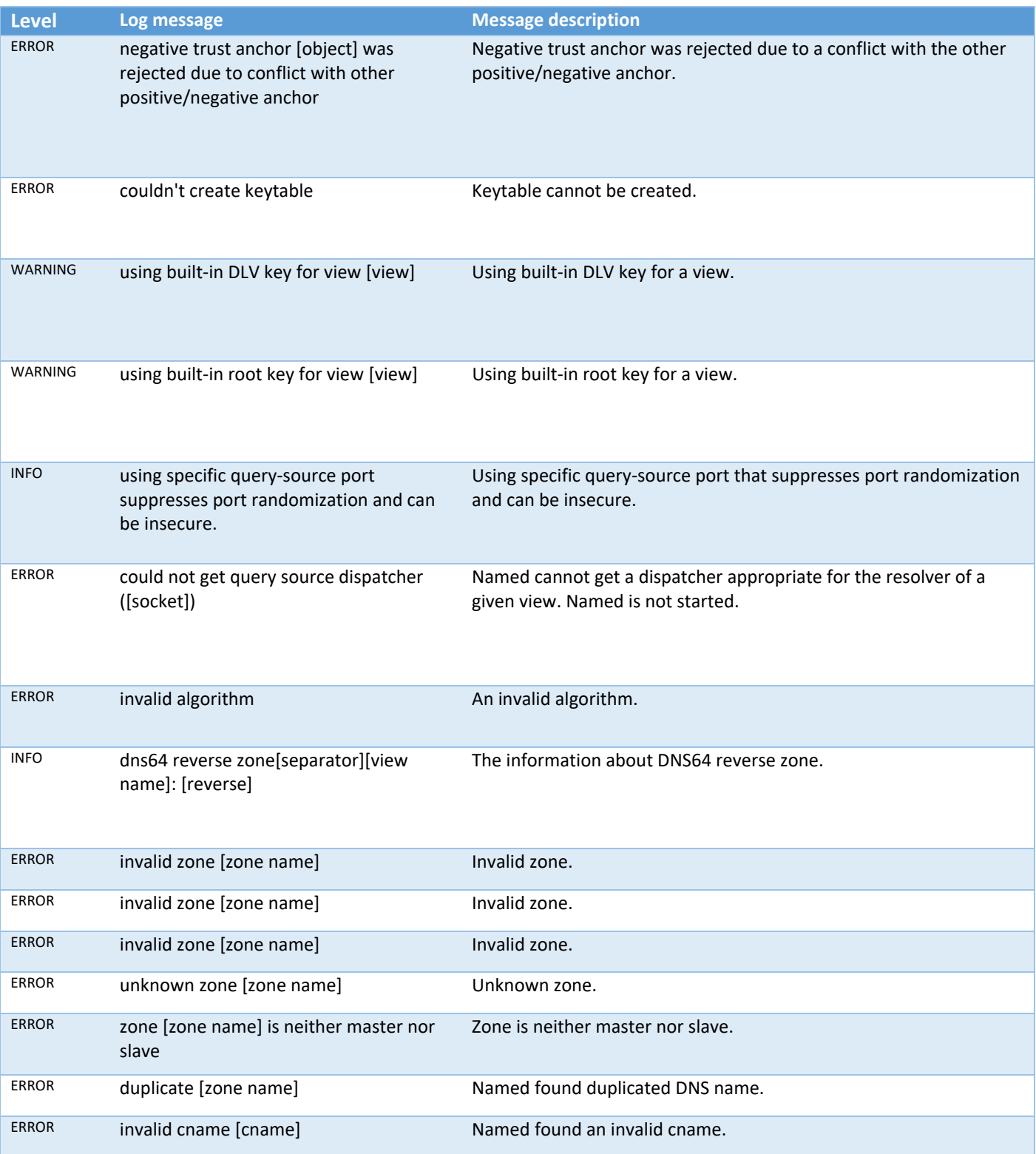

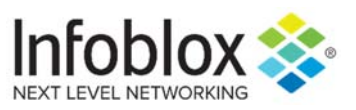

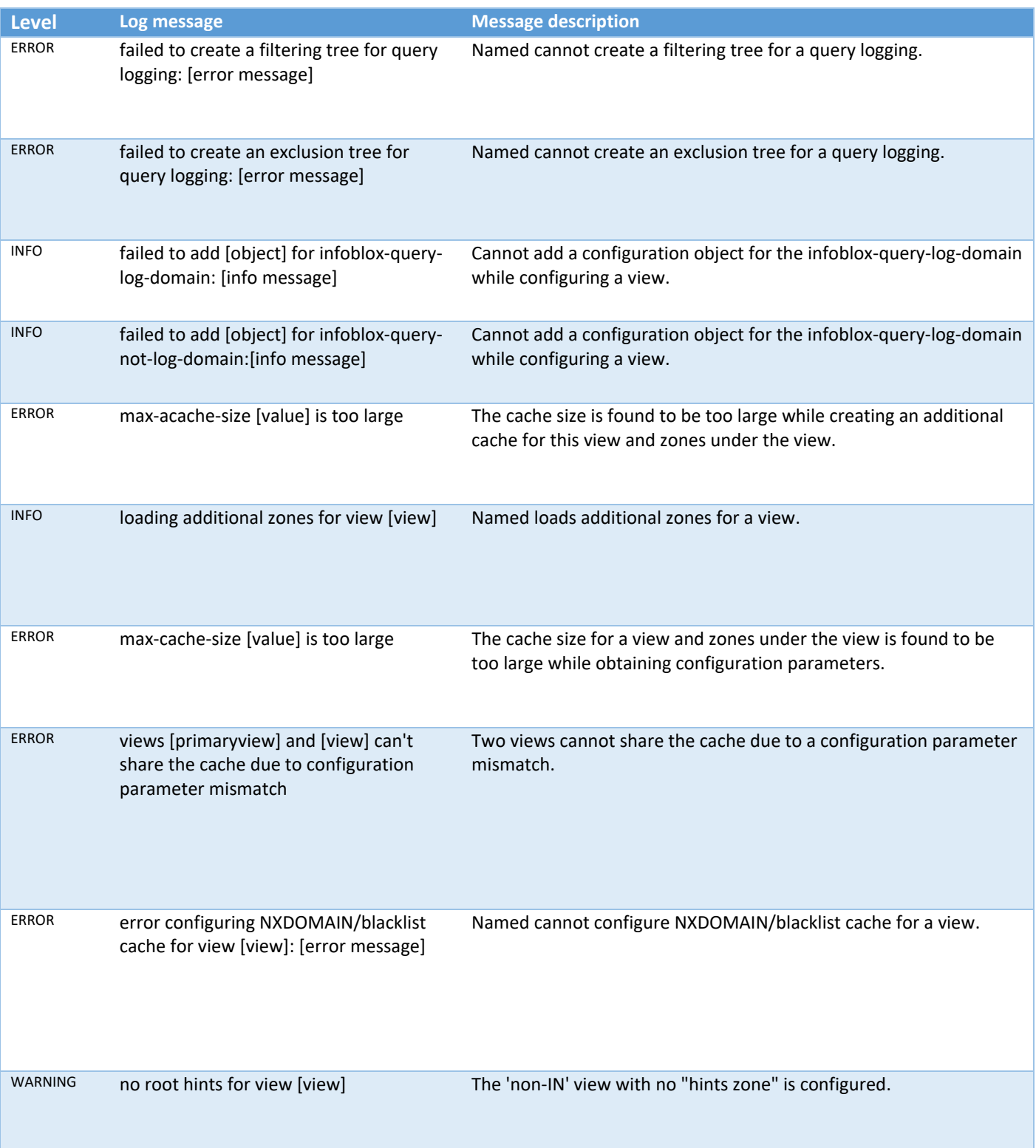

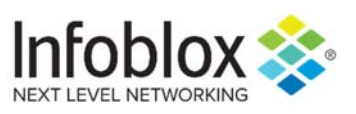

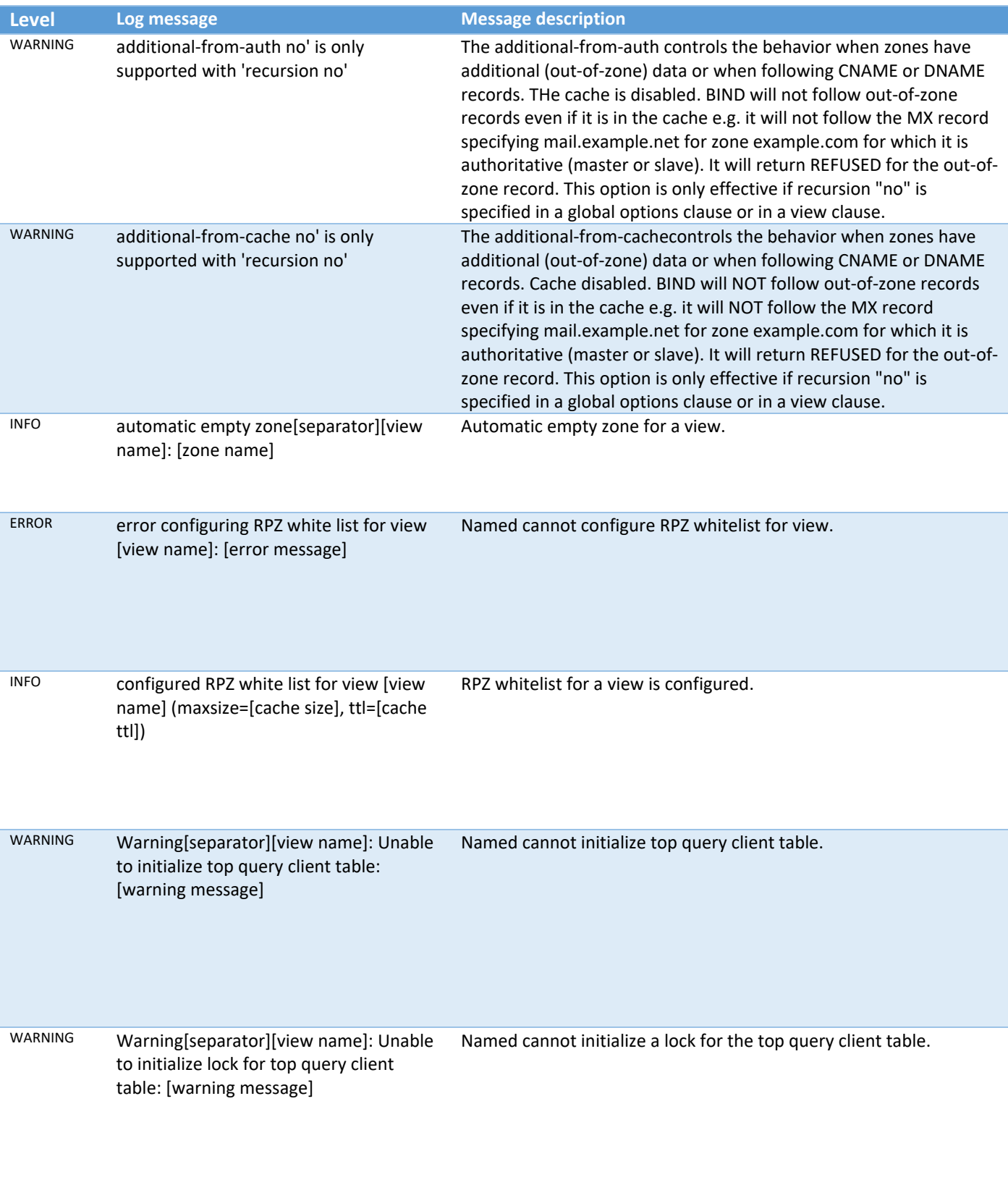

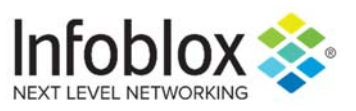

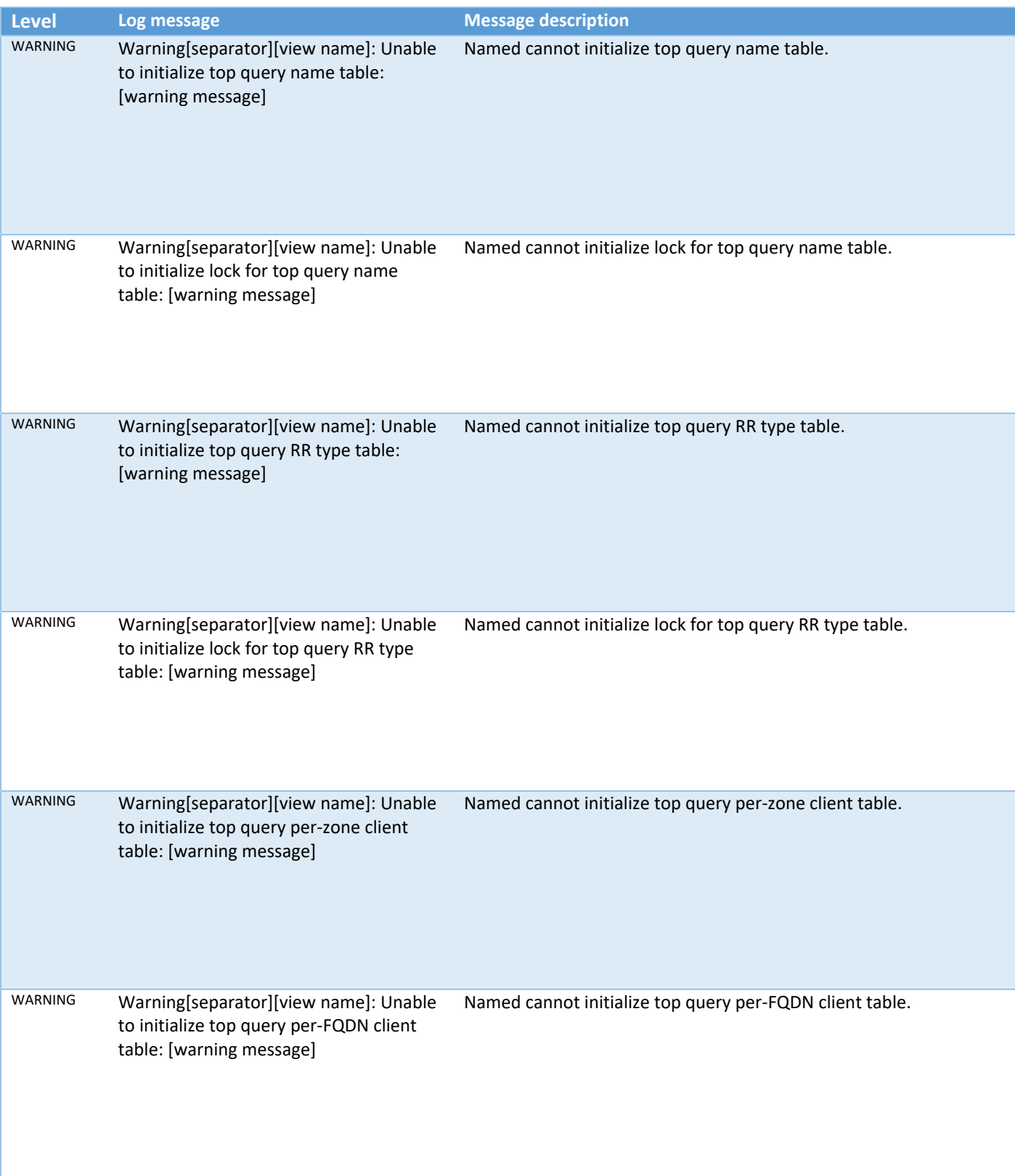

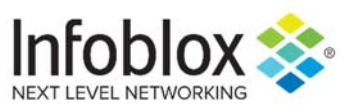

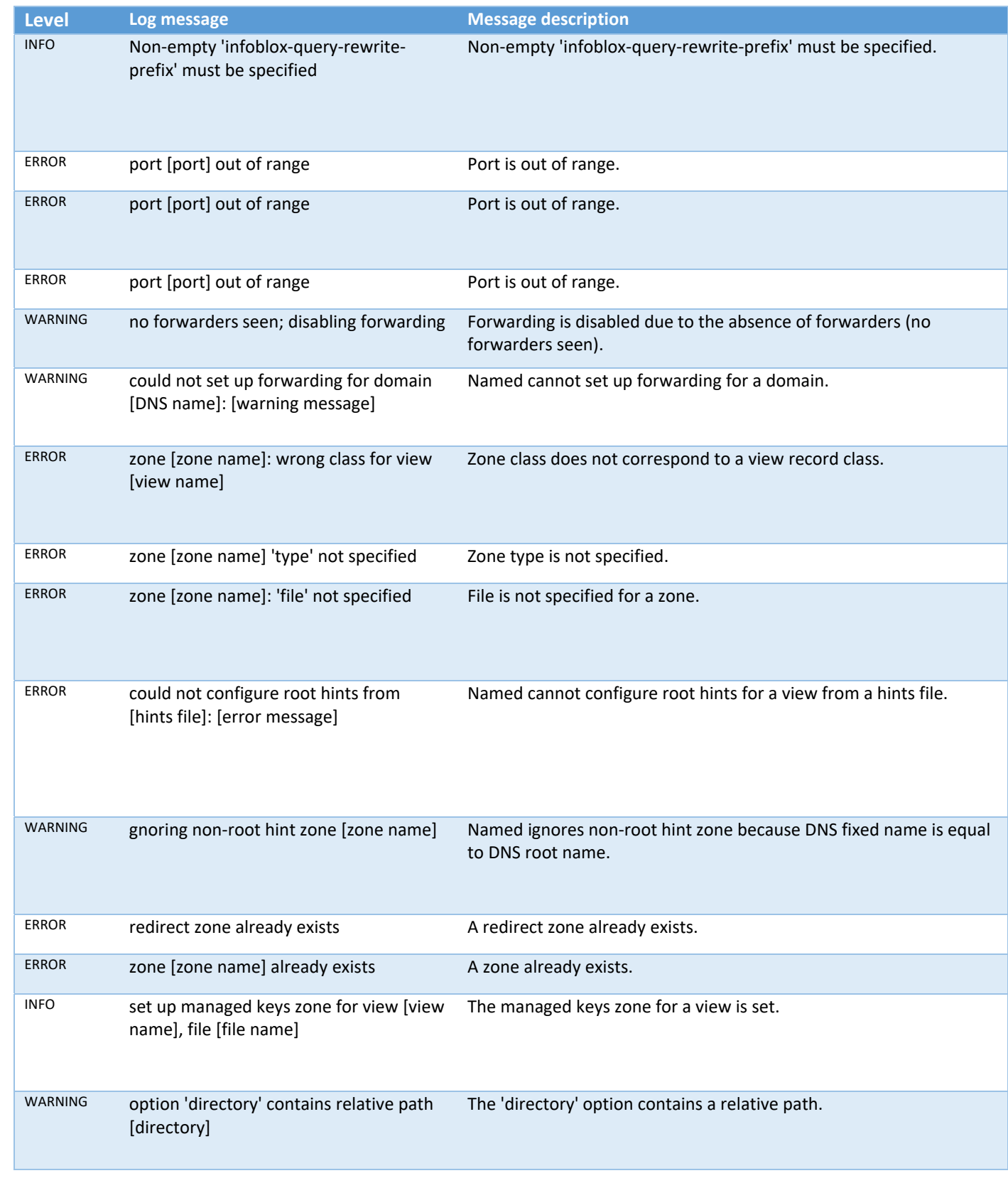

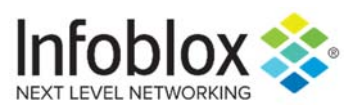

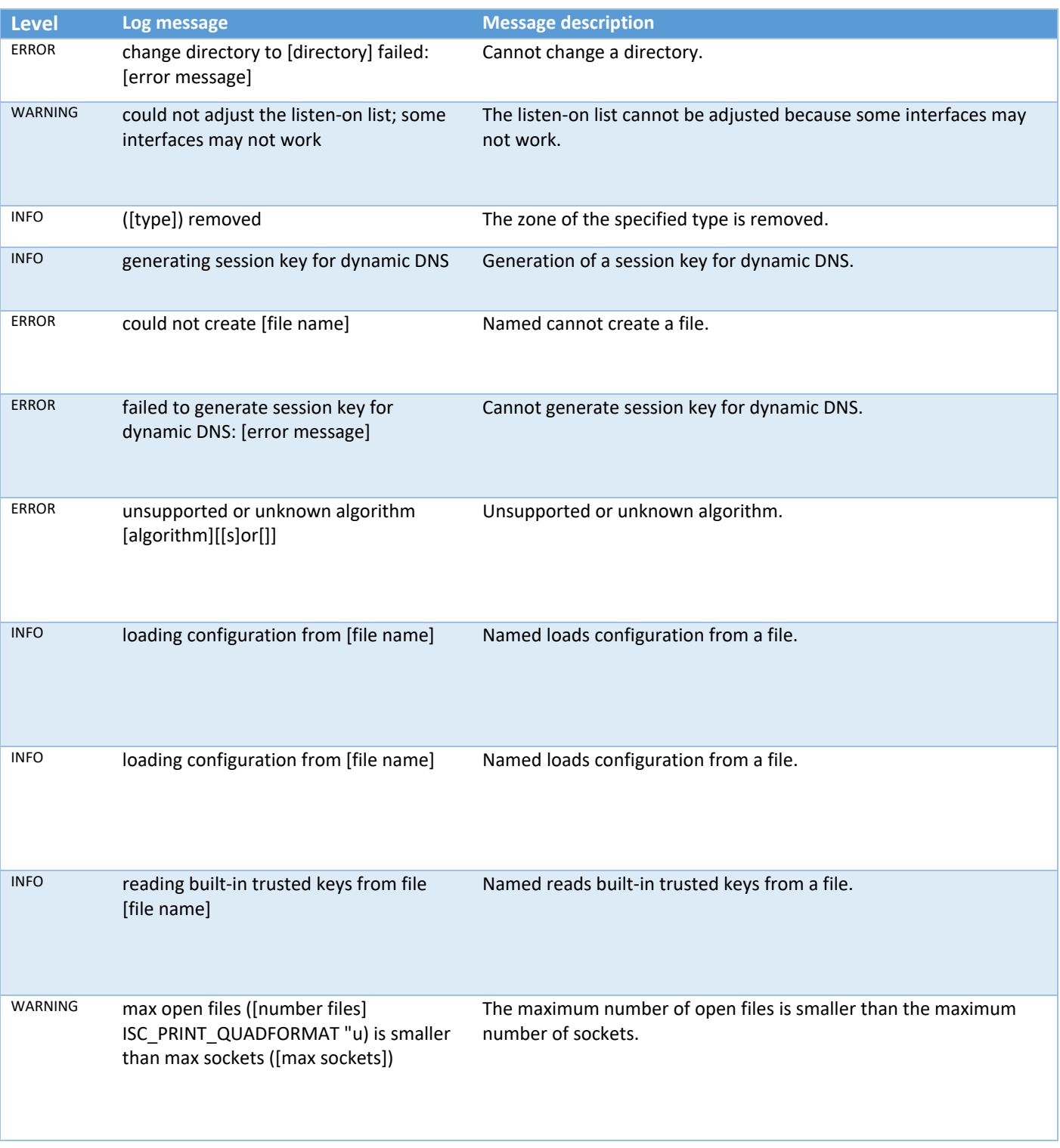

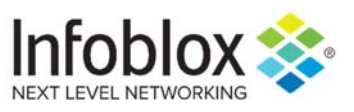

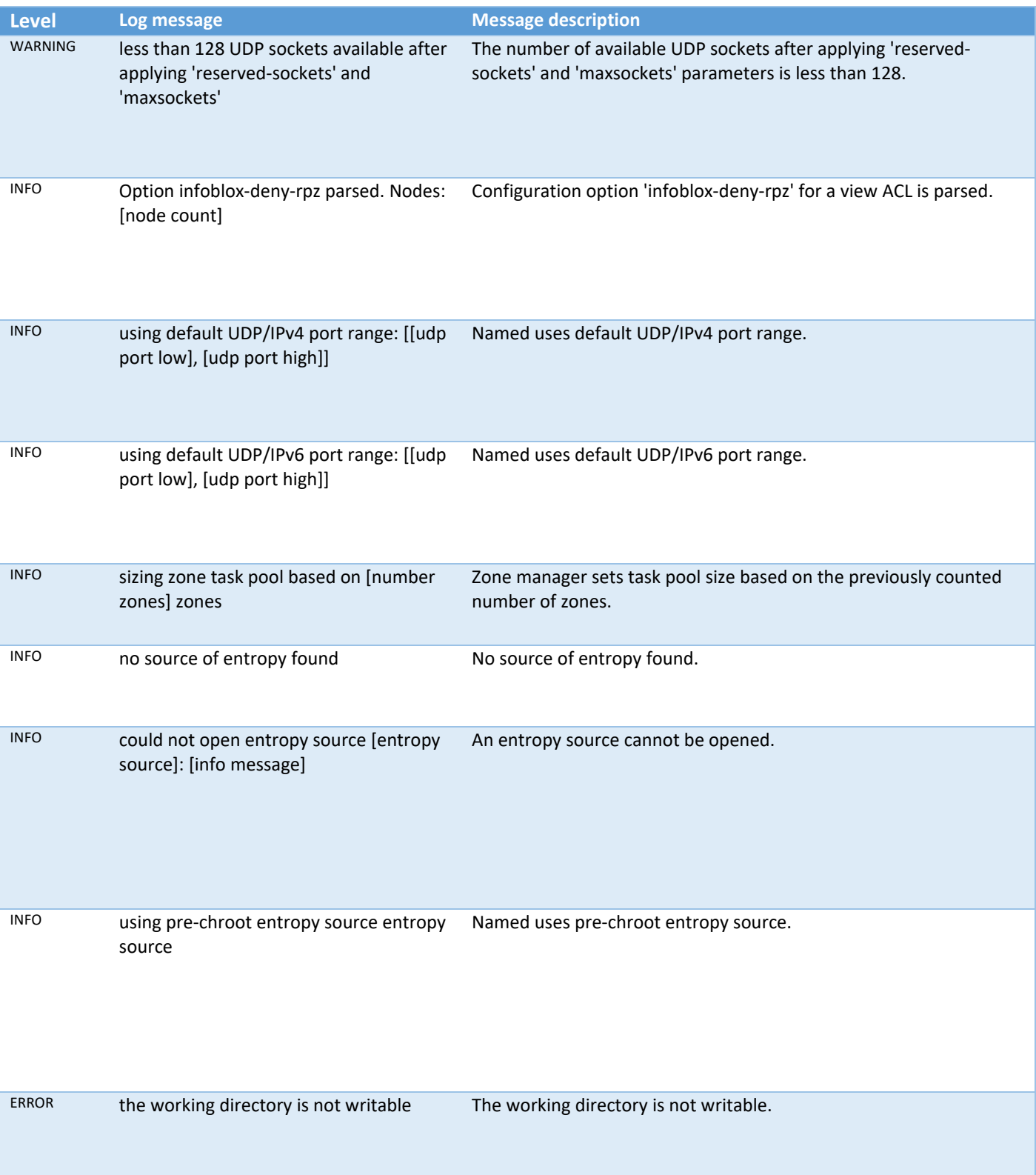

L

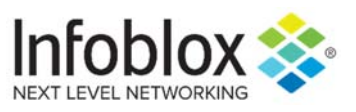

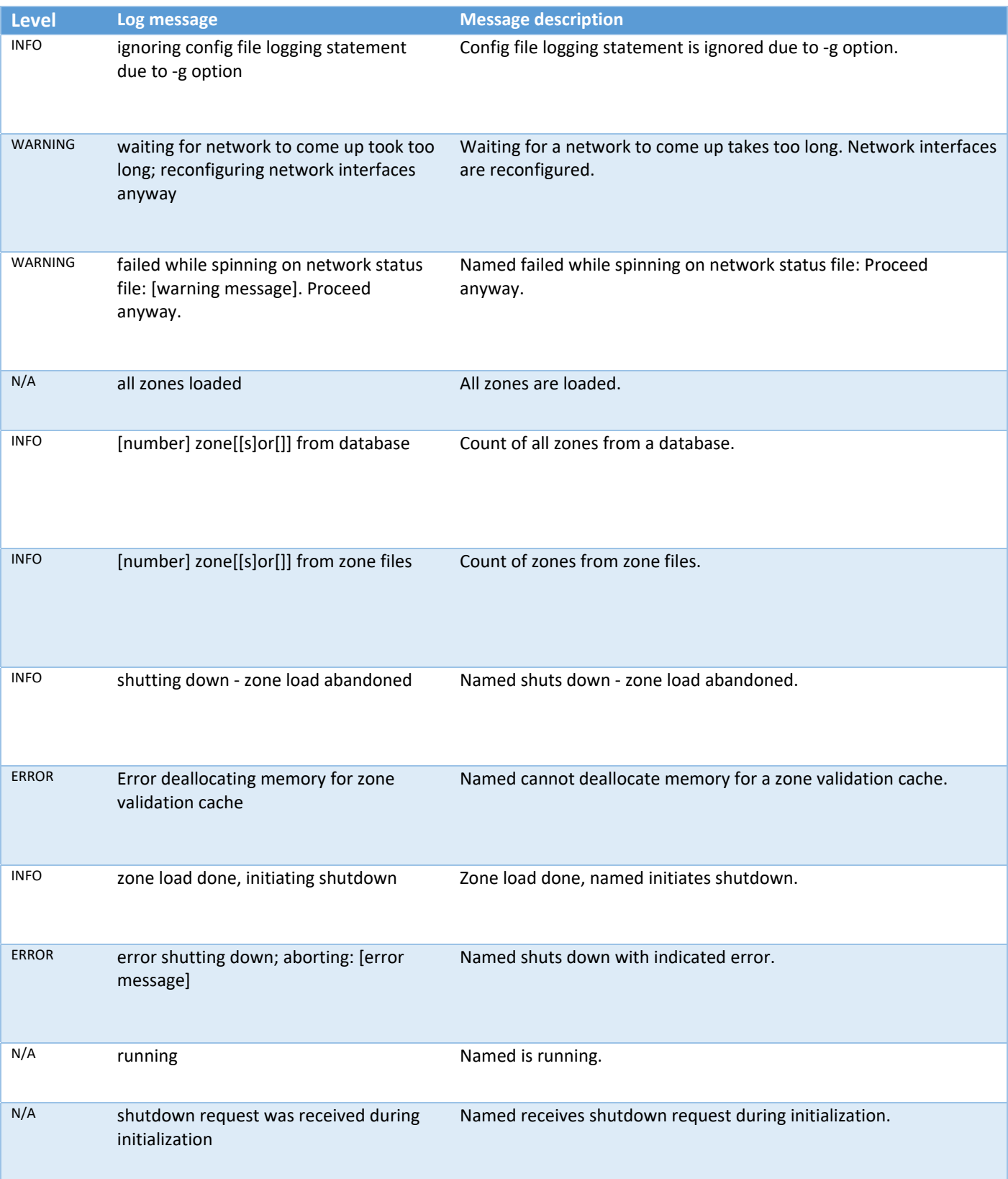

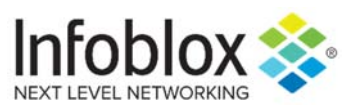

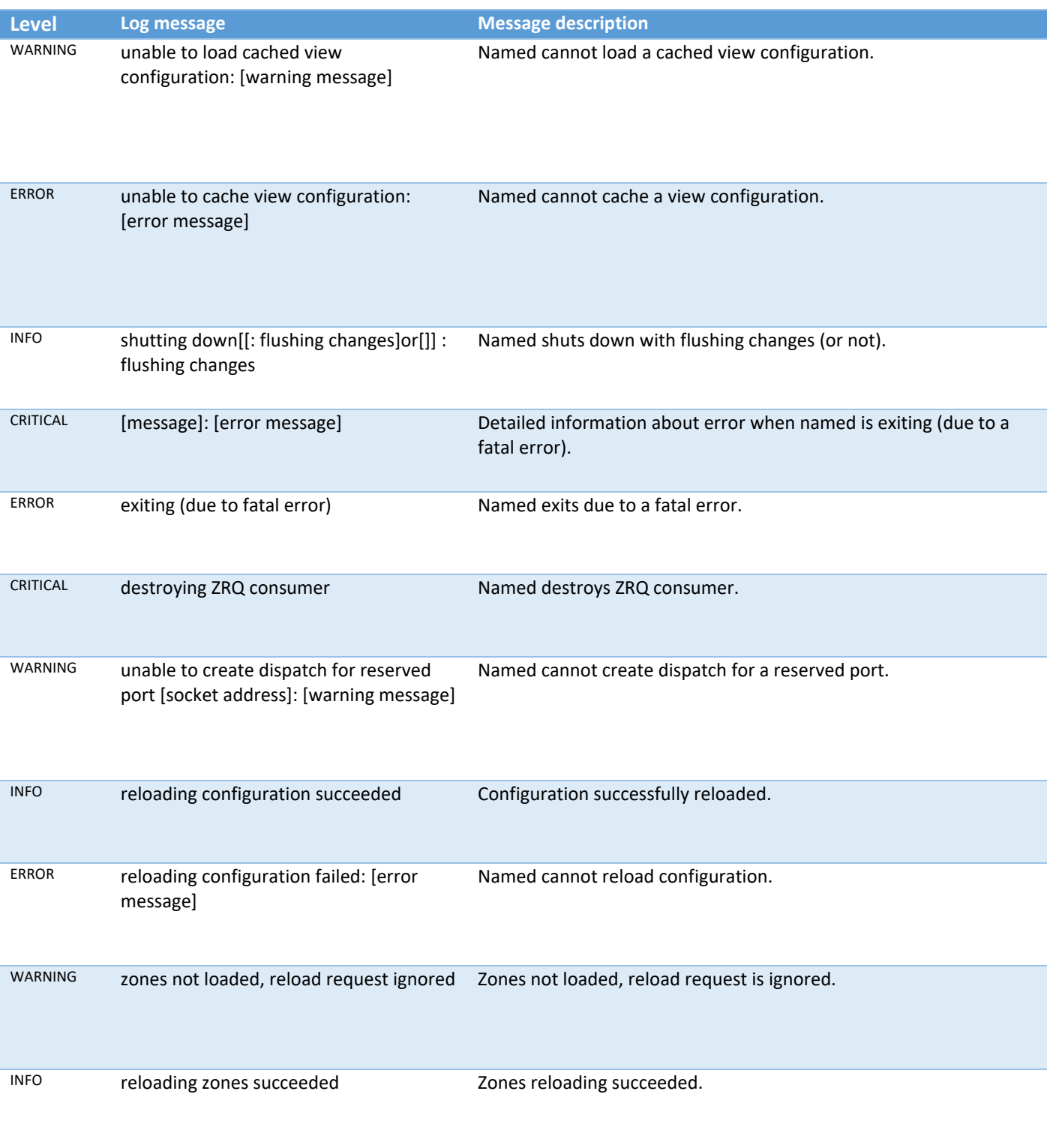

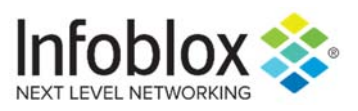

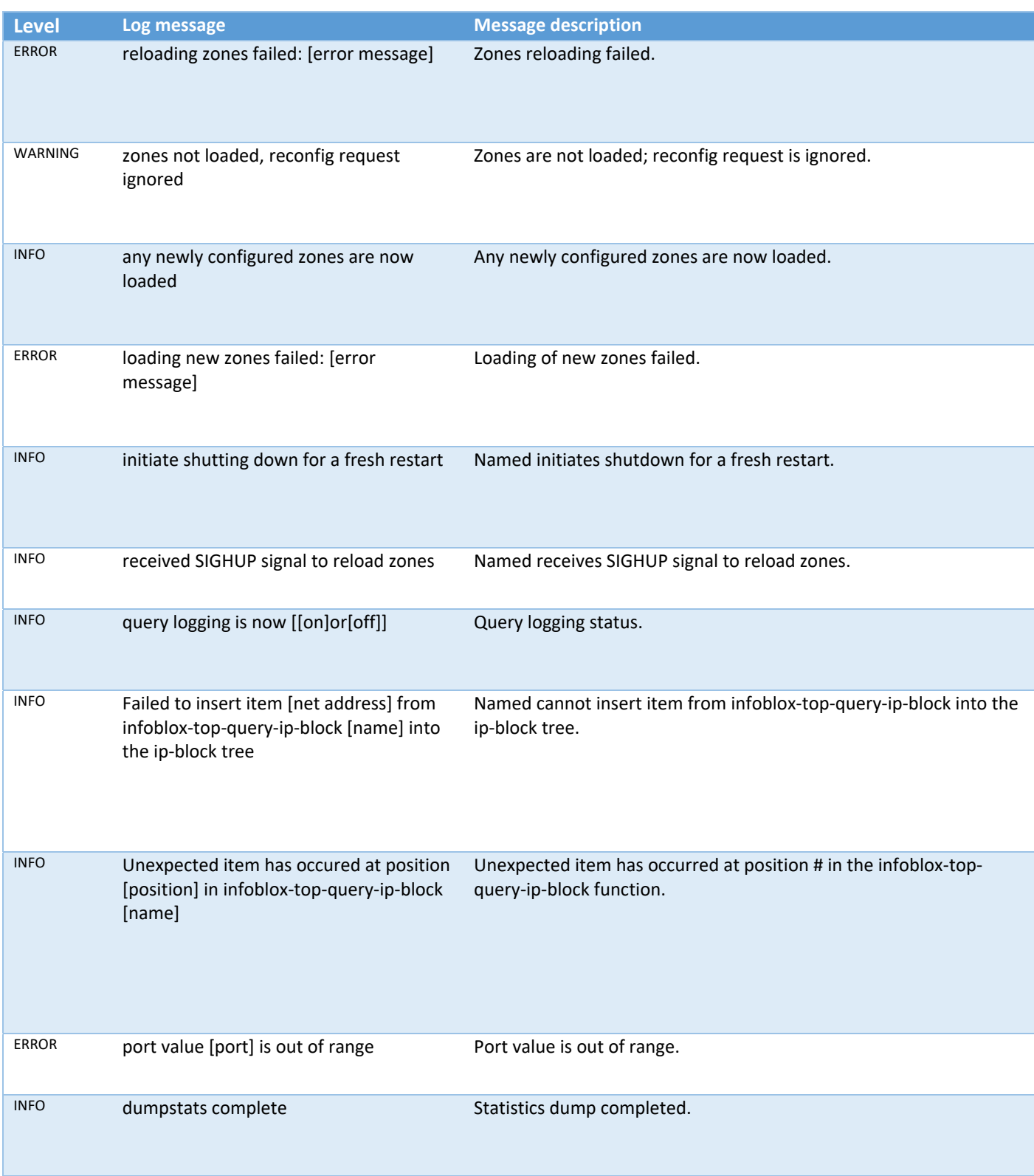

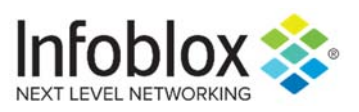

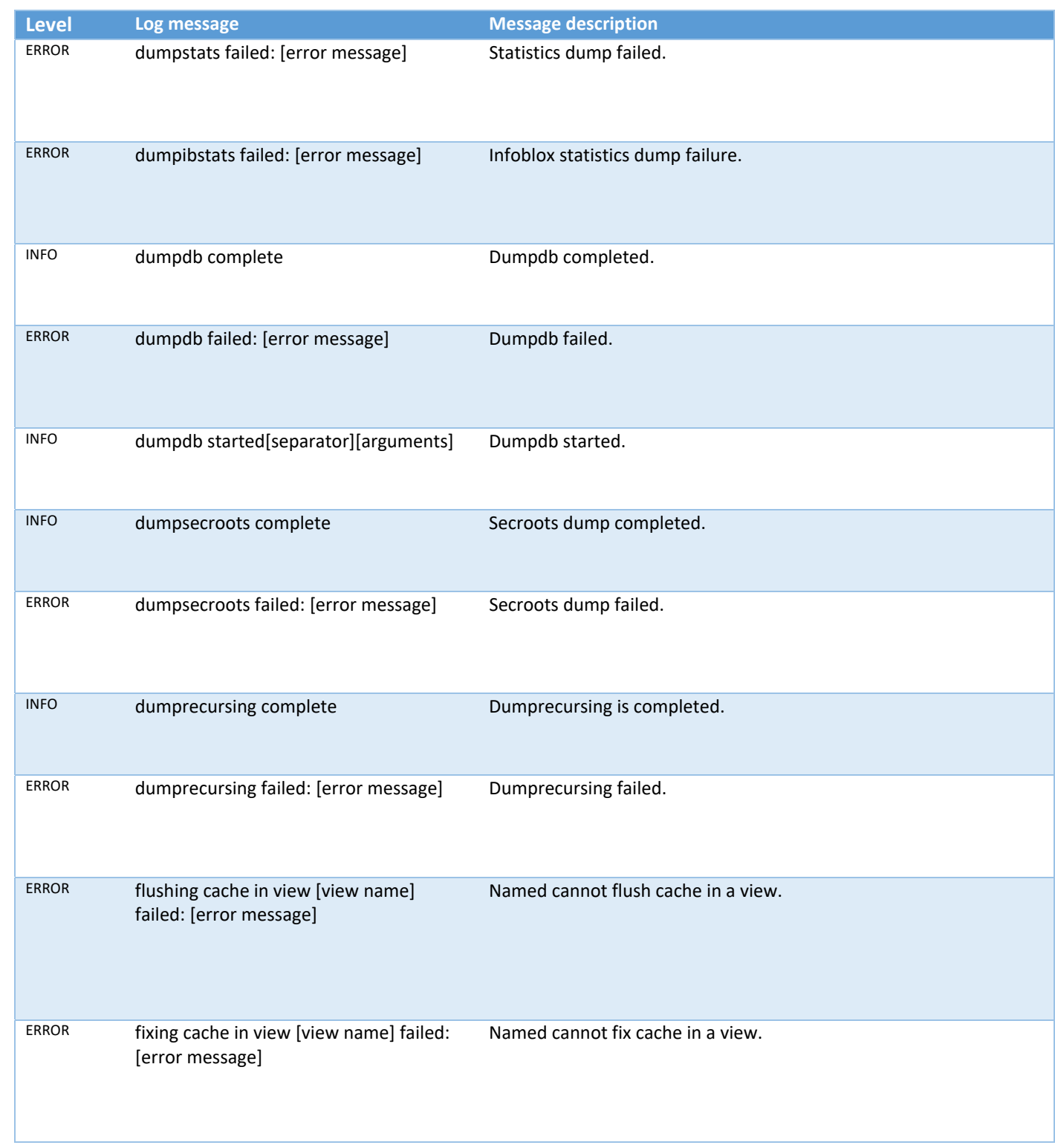

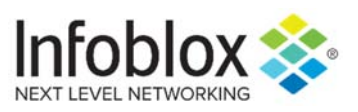

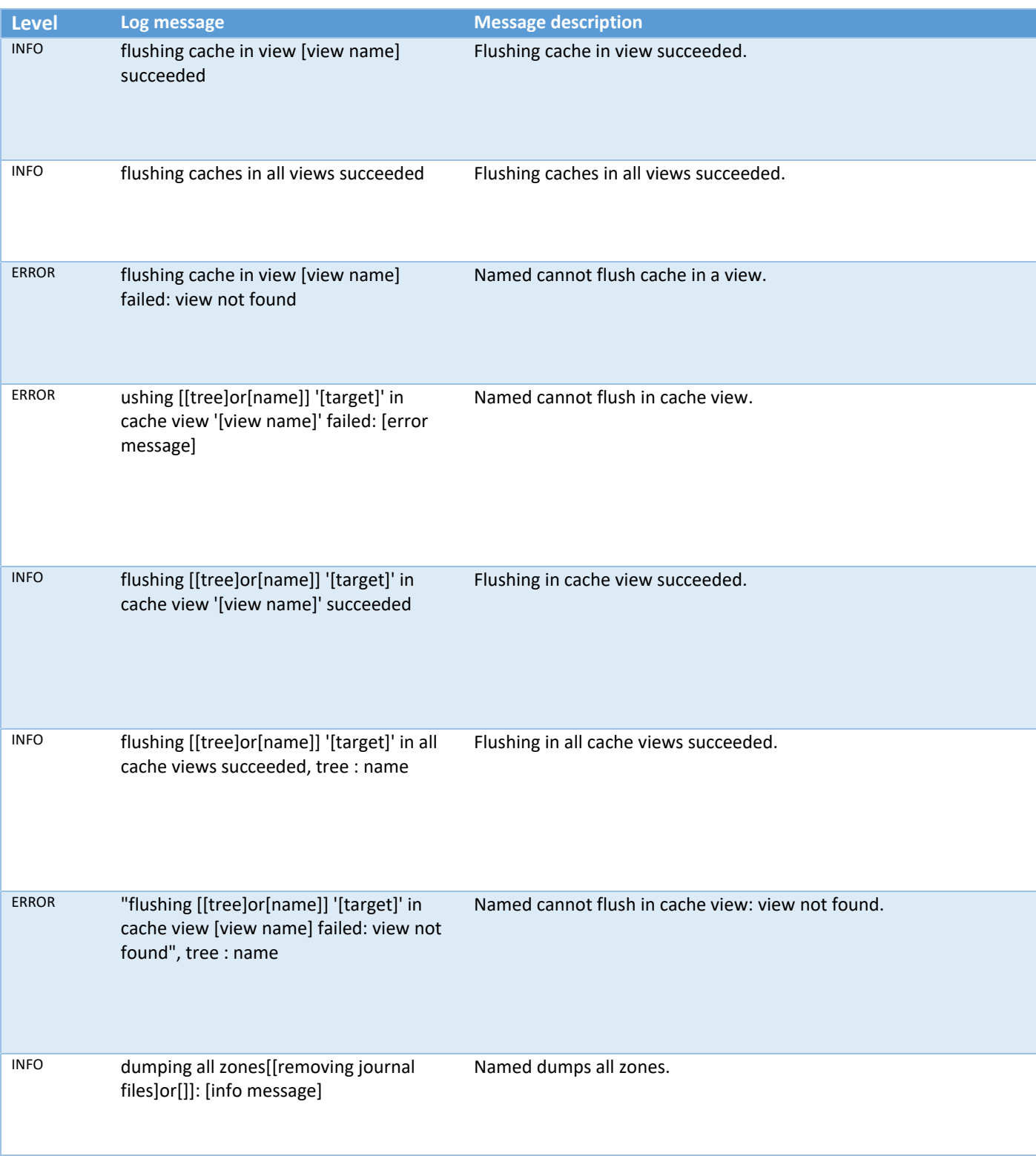

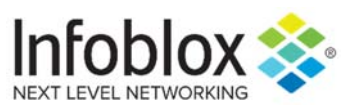

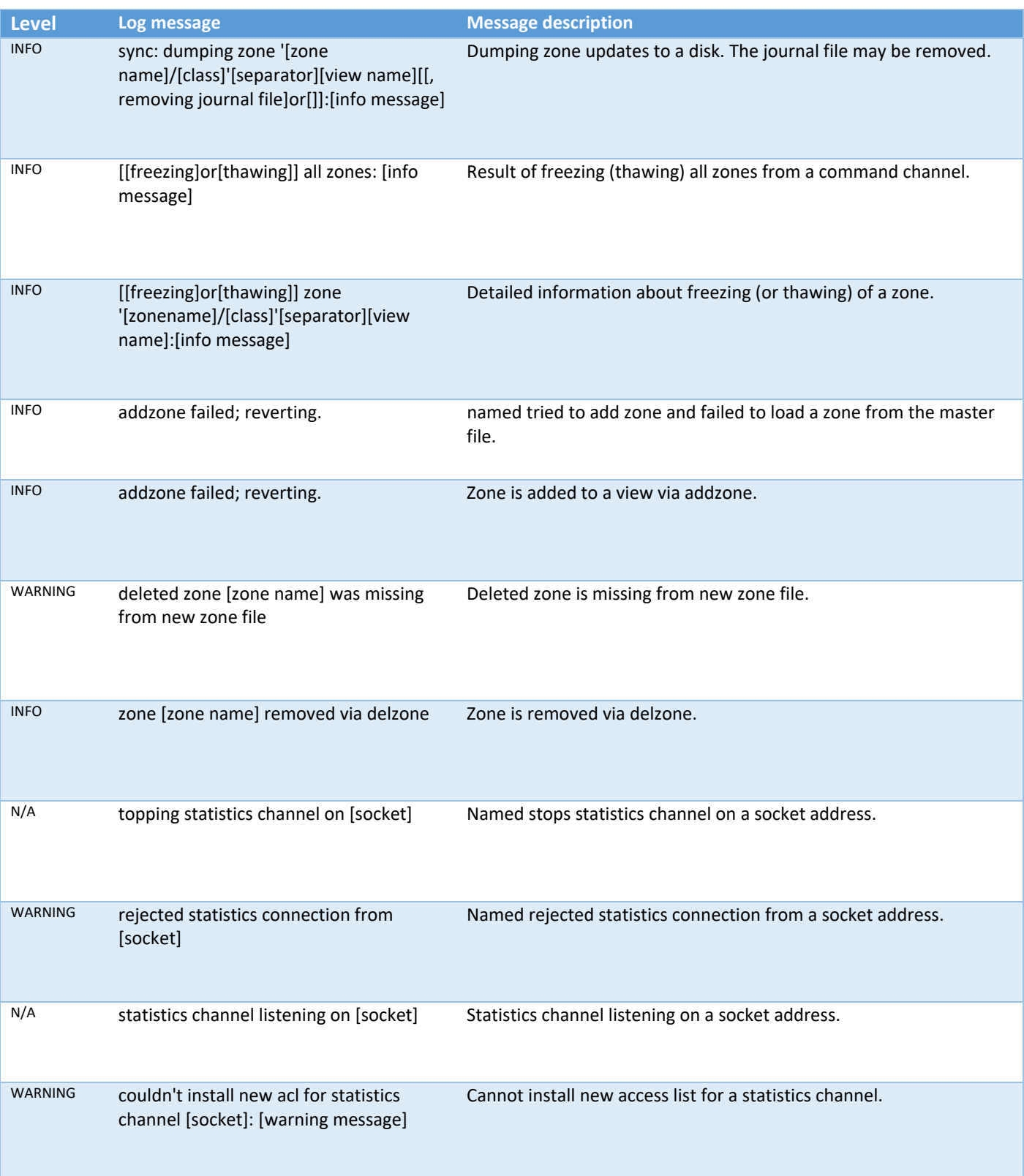

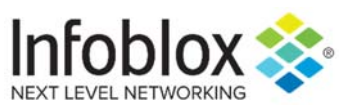

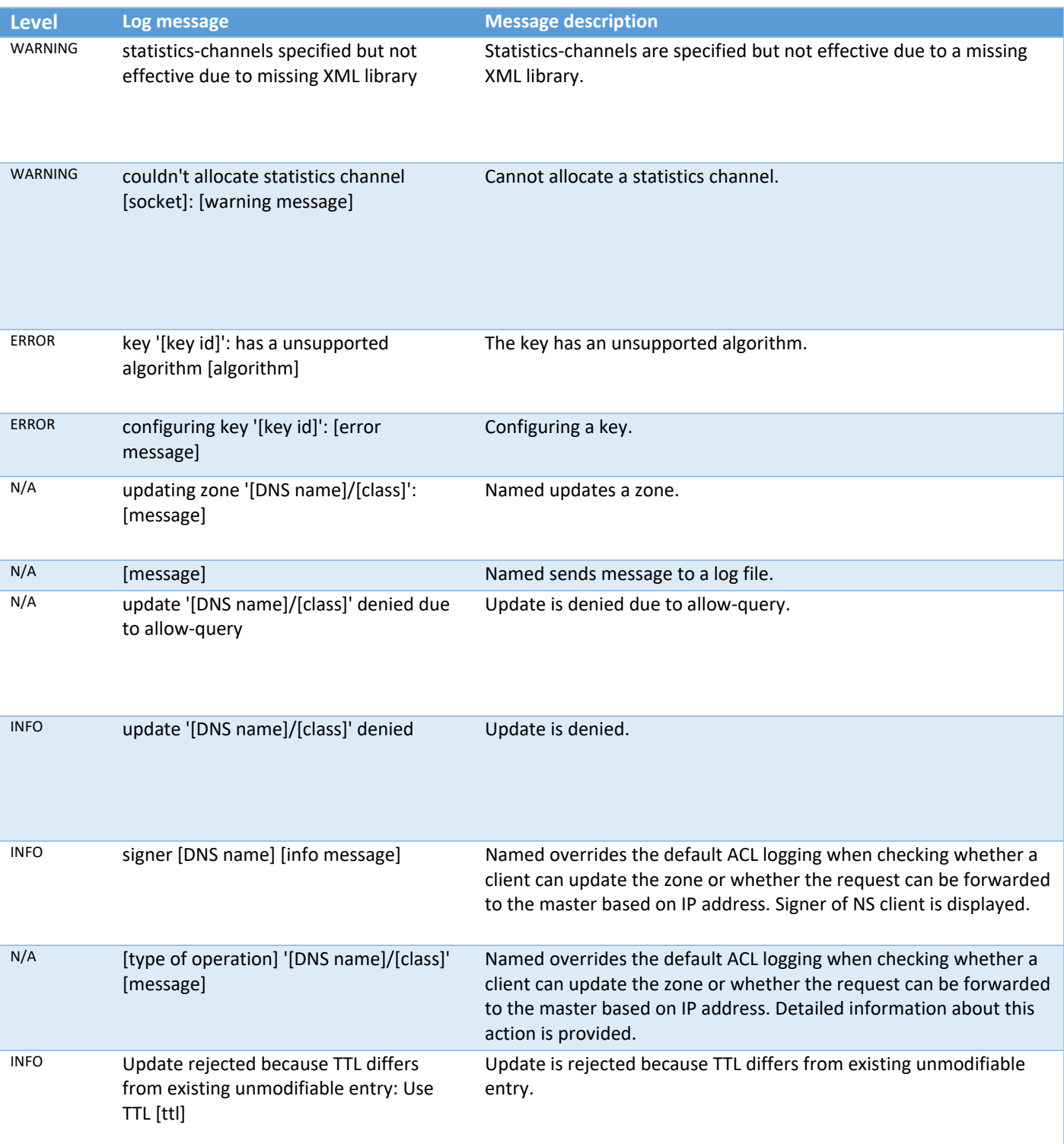

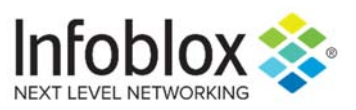

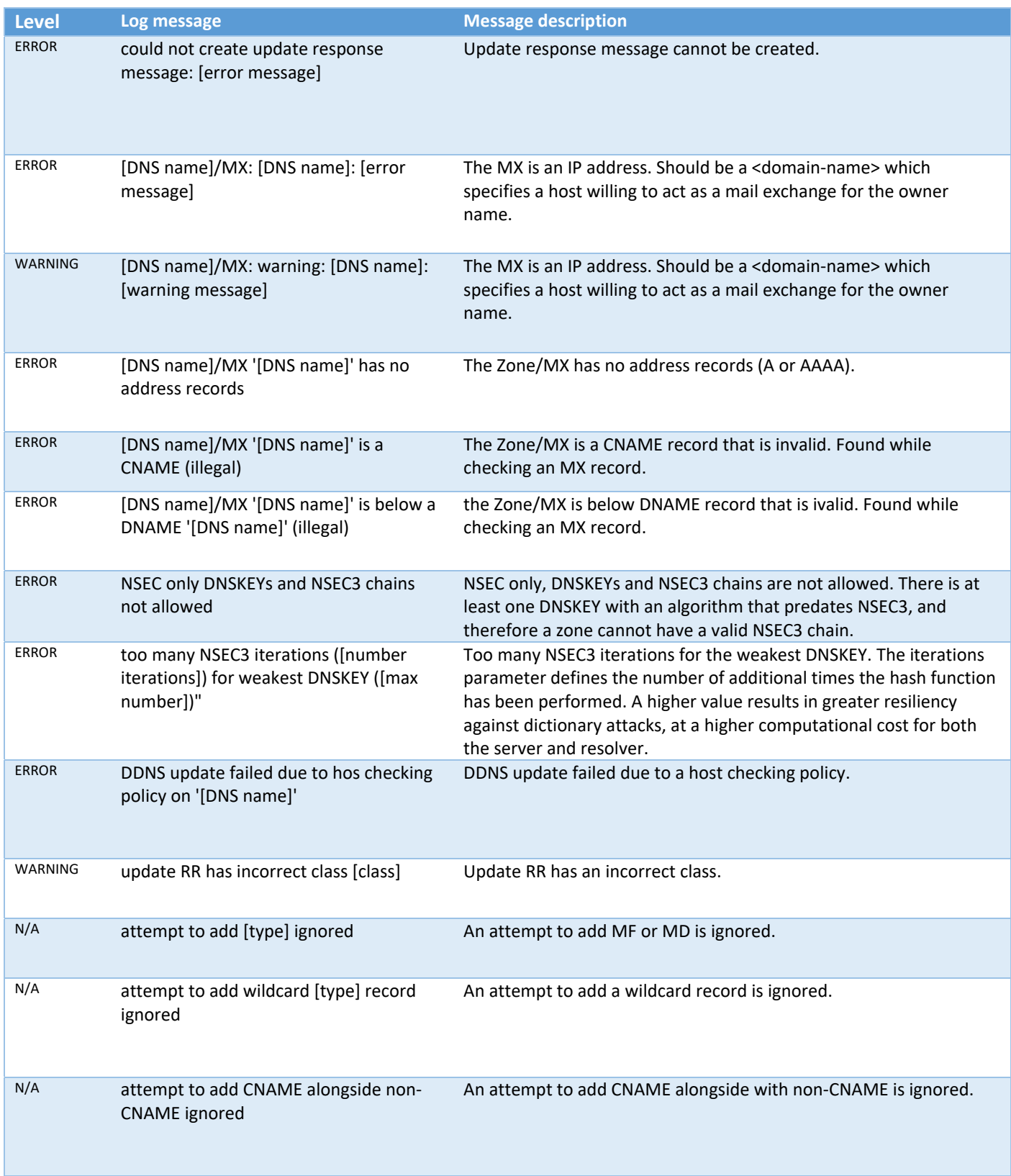

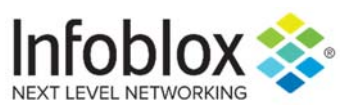

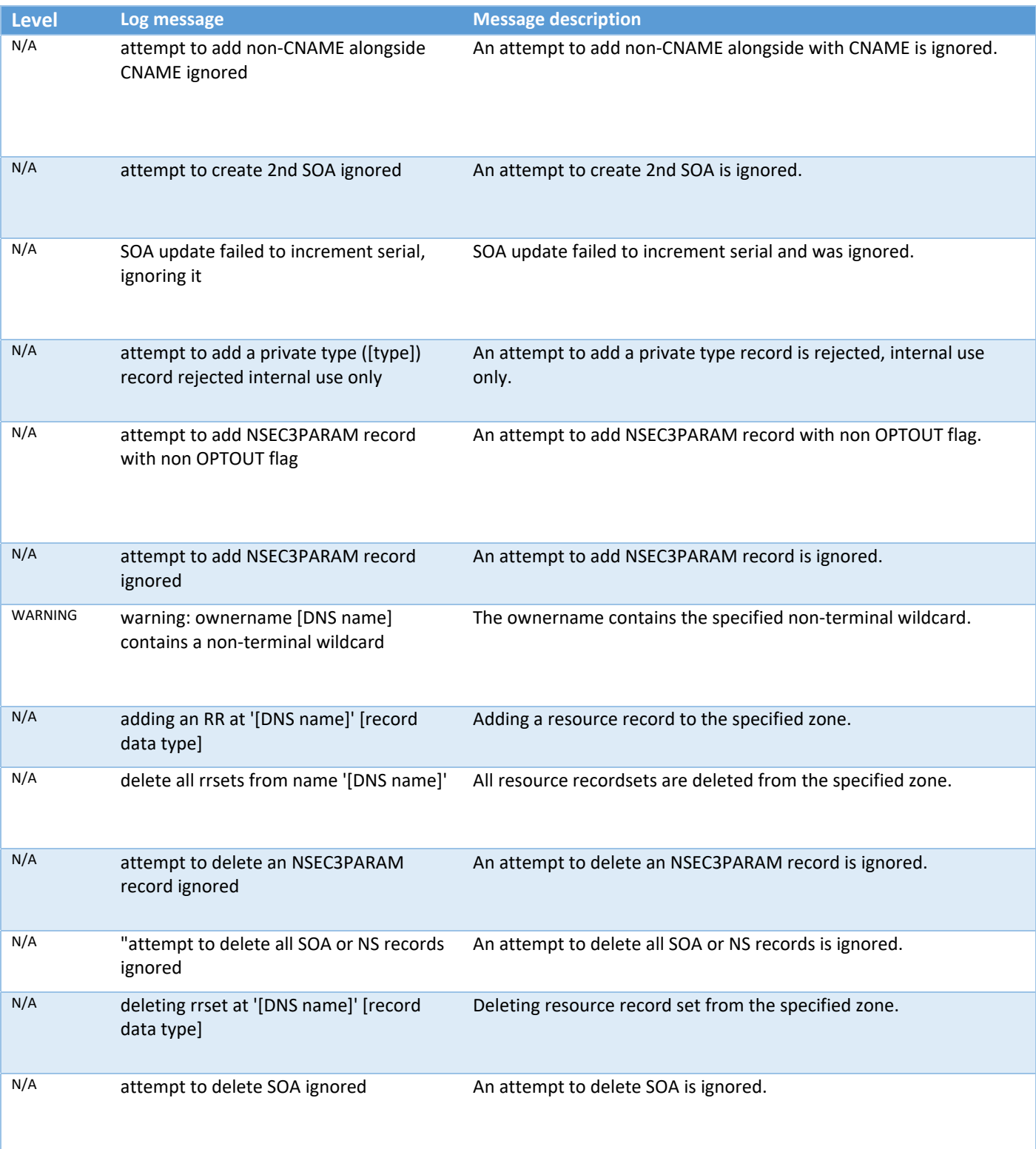

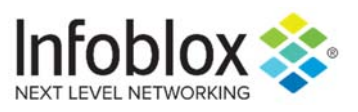

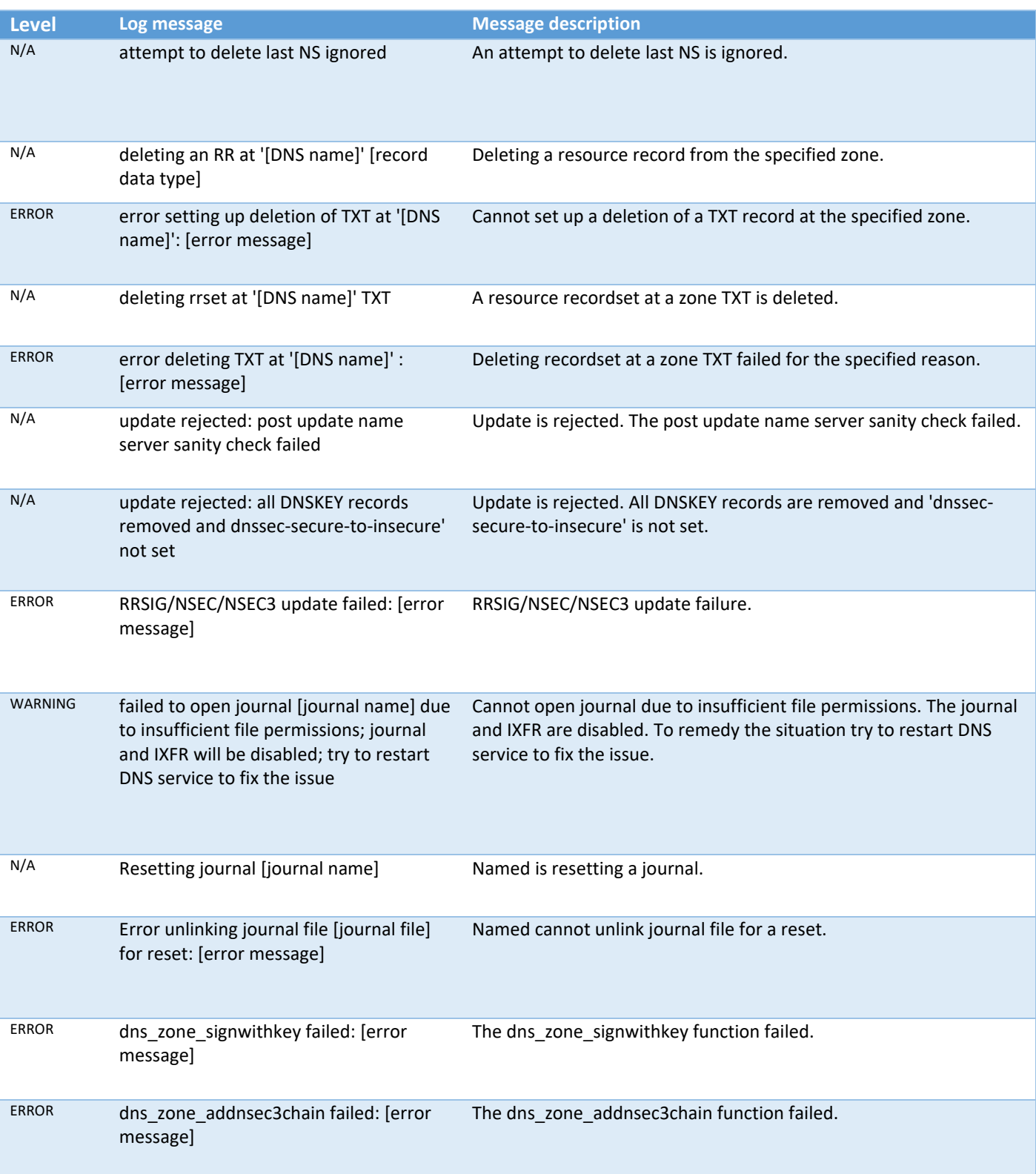
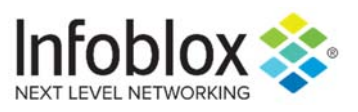

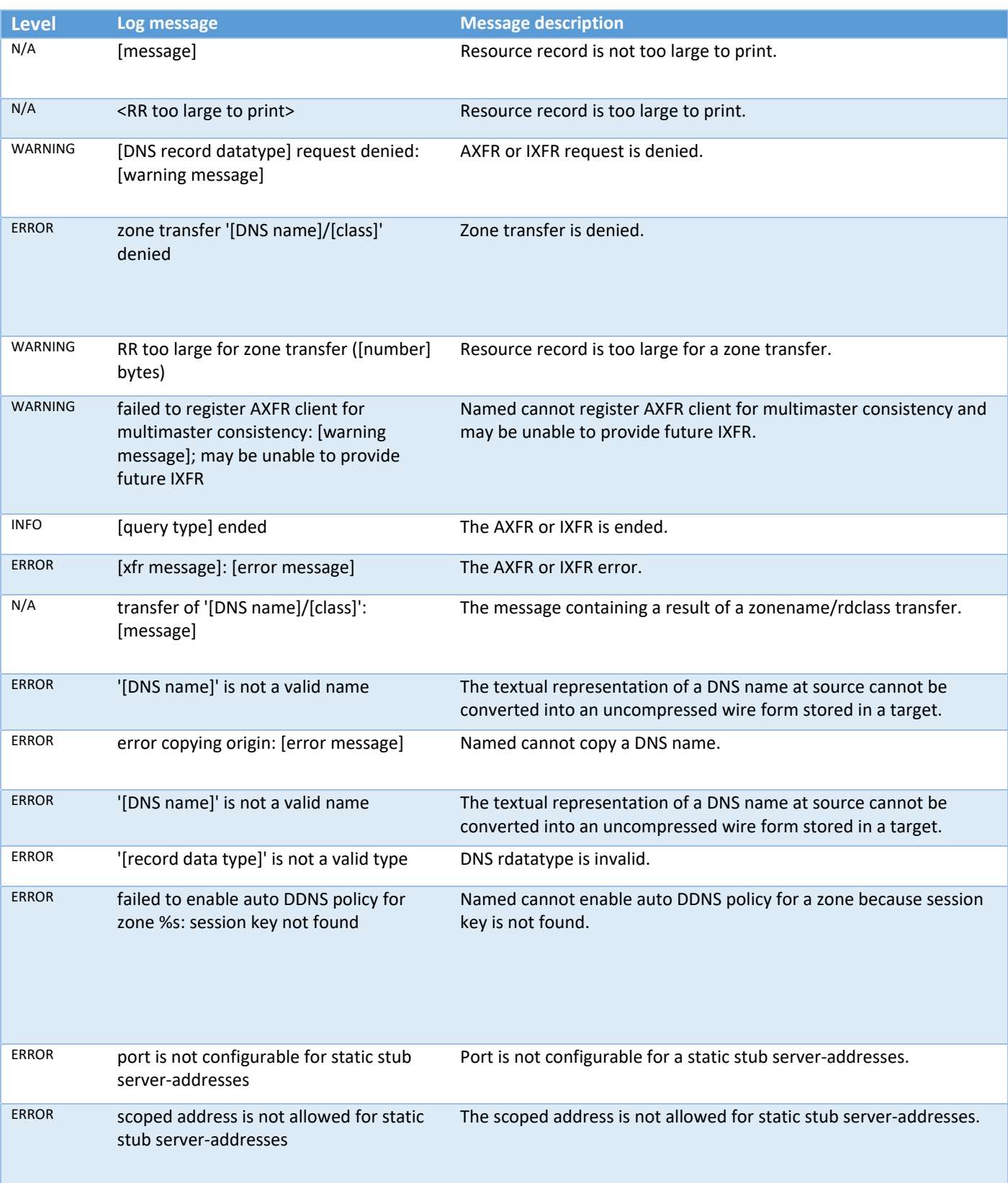

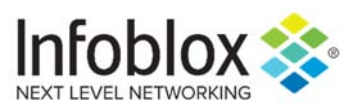

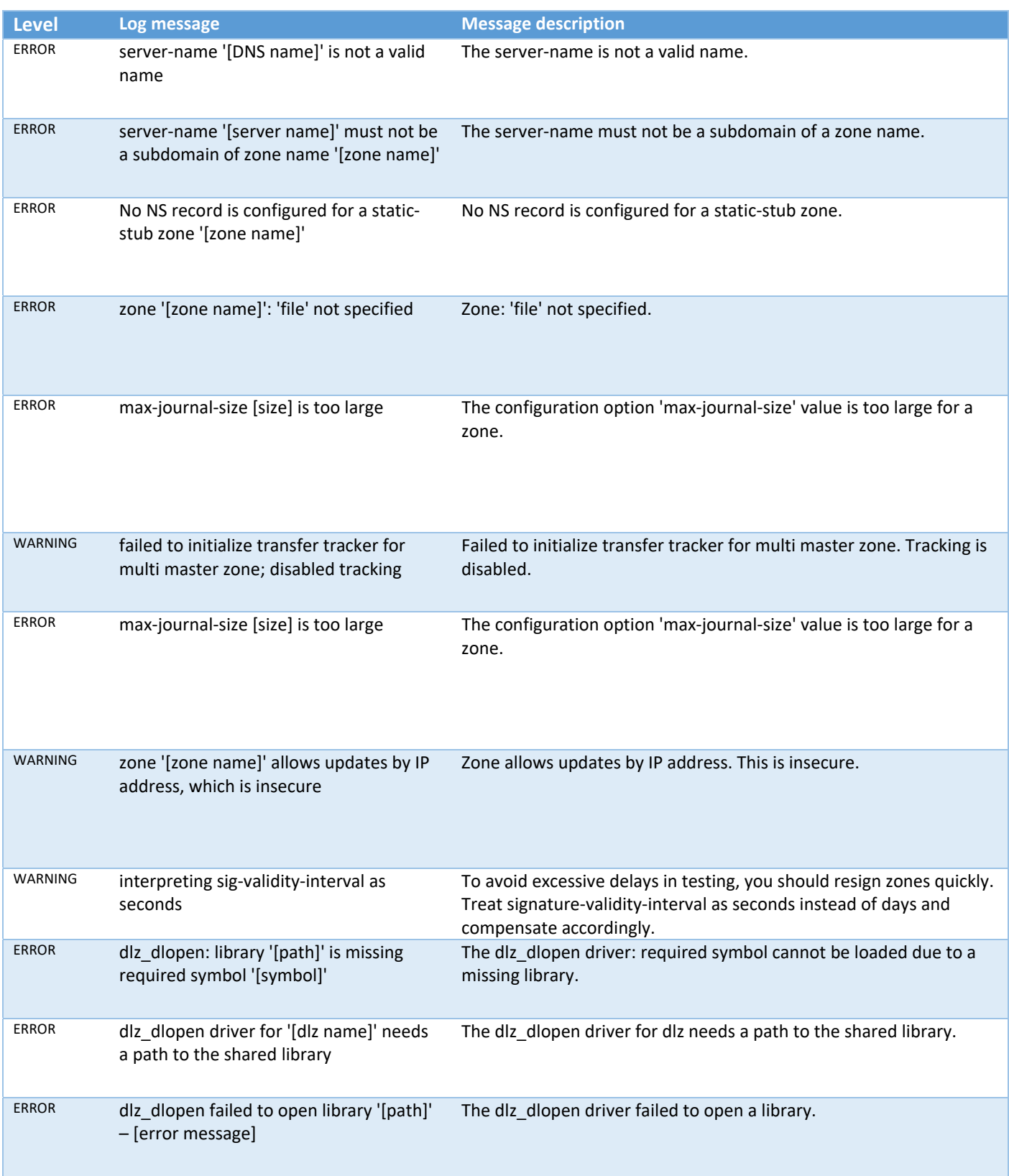

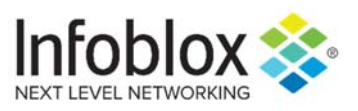

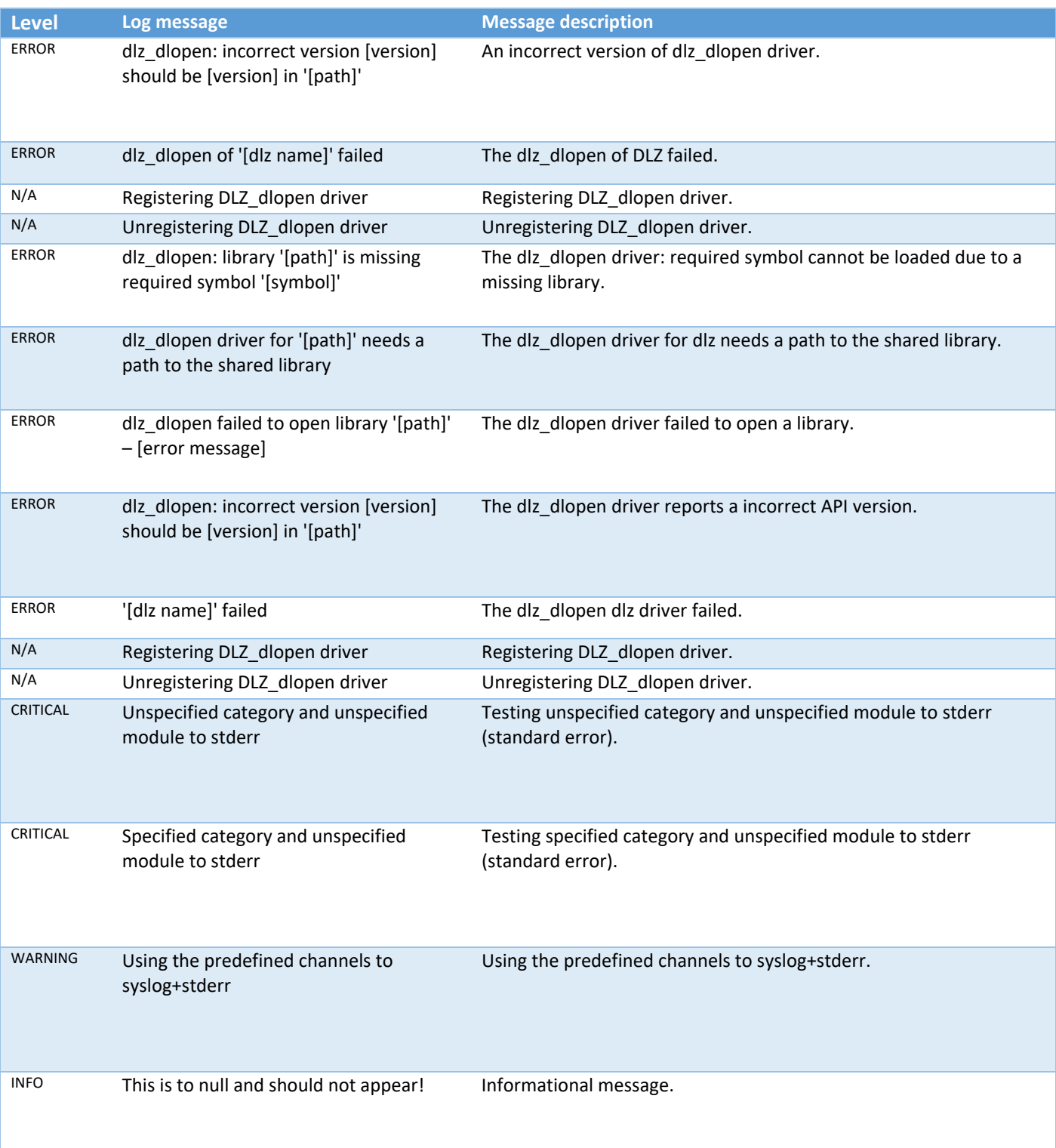

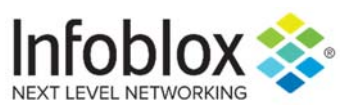

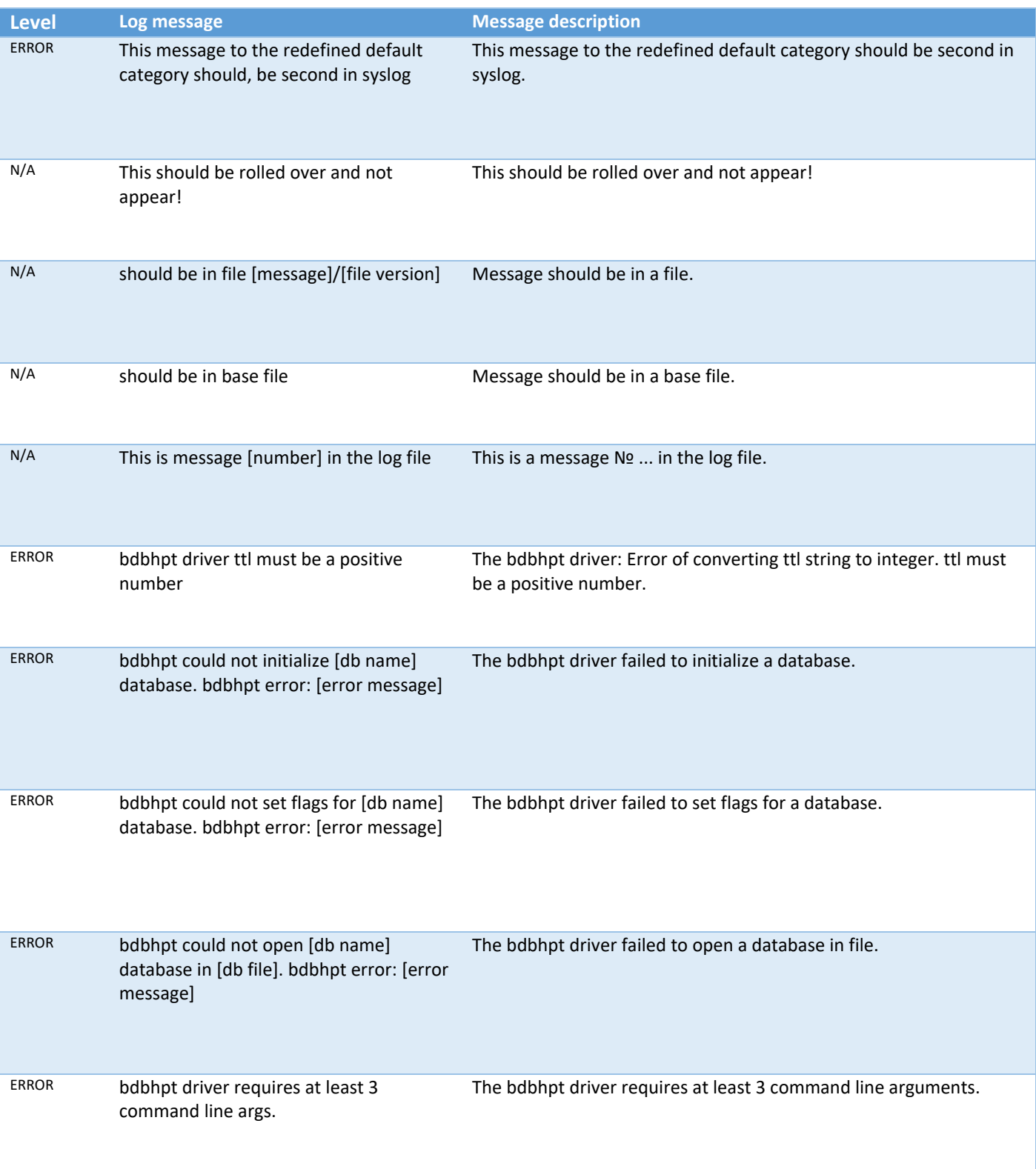

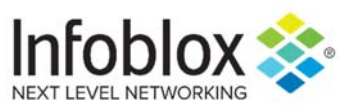

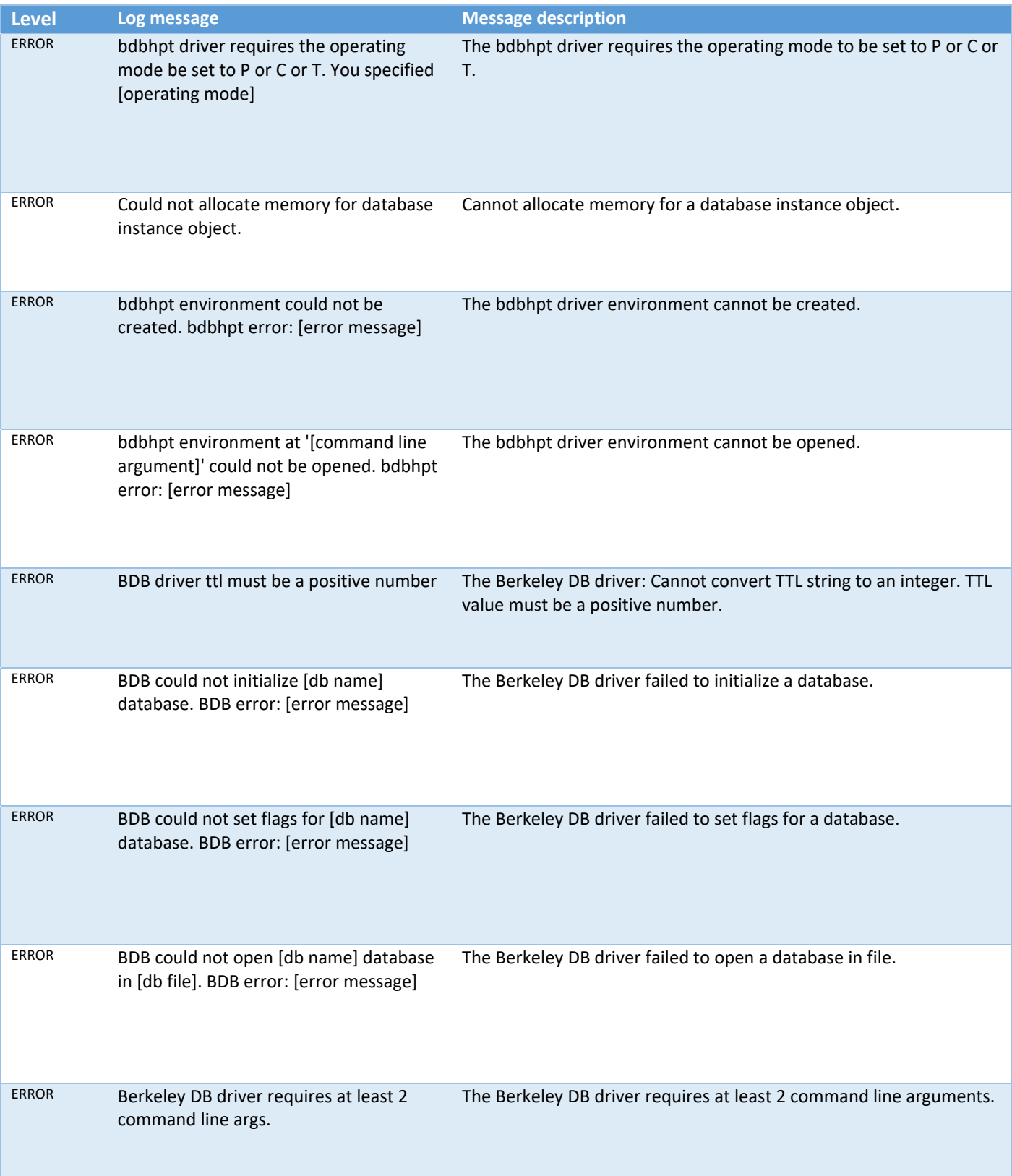

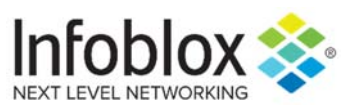

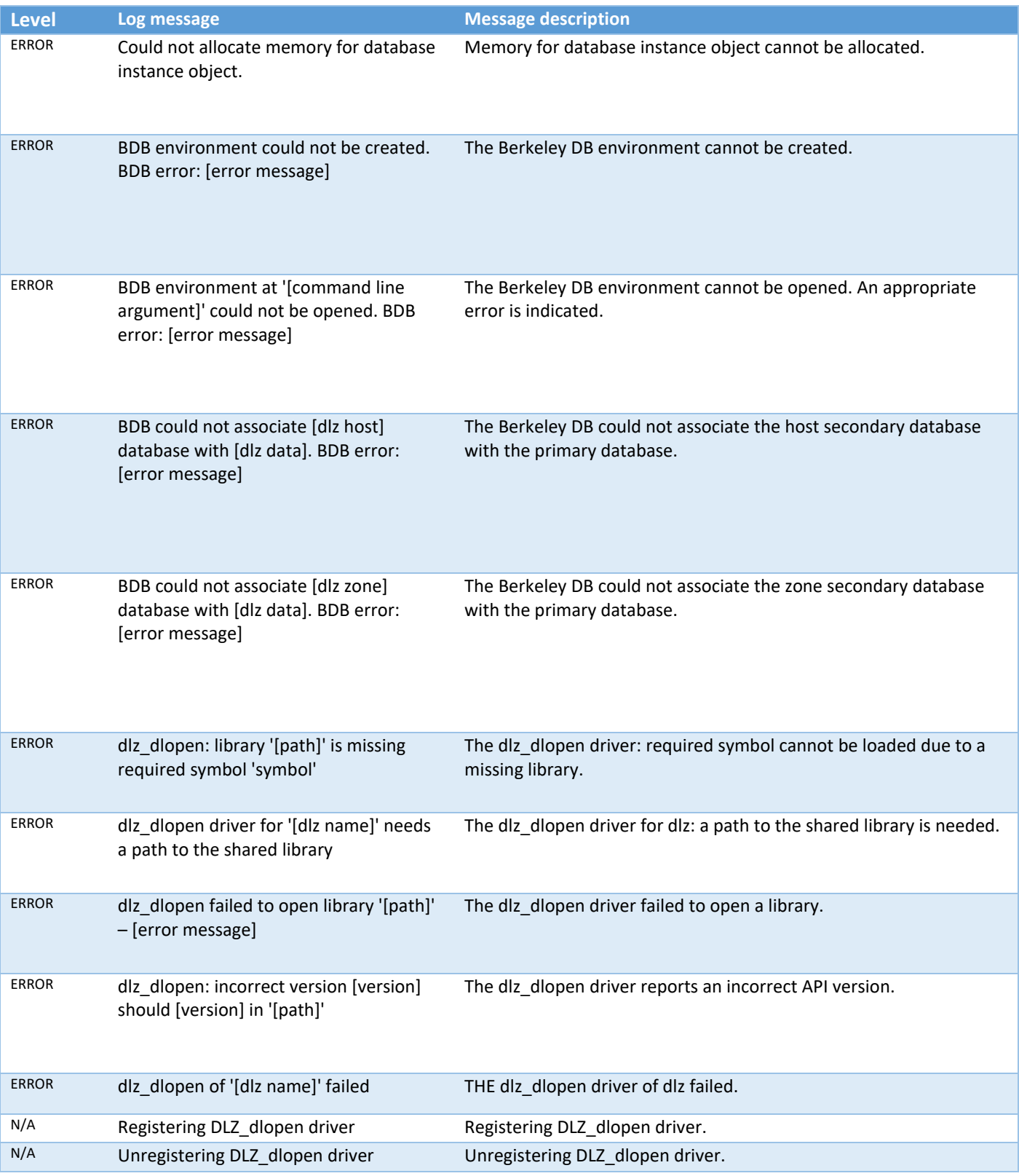

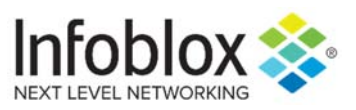

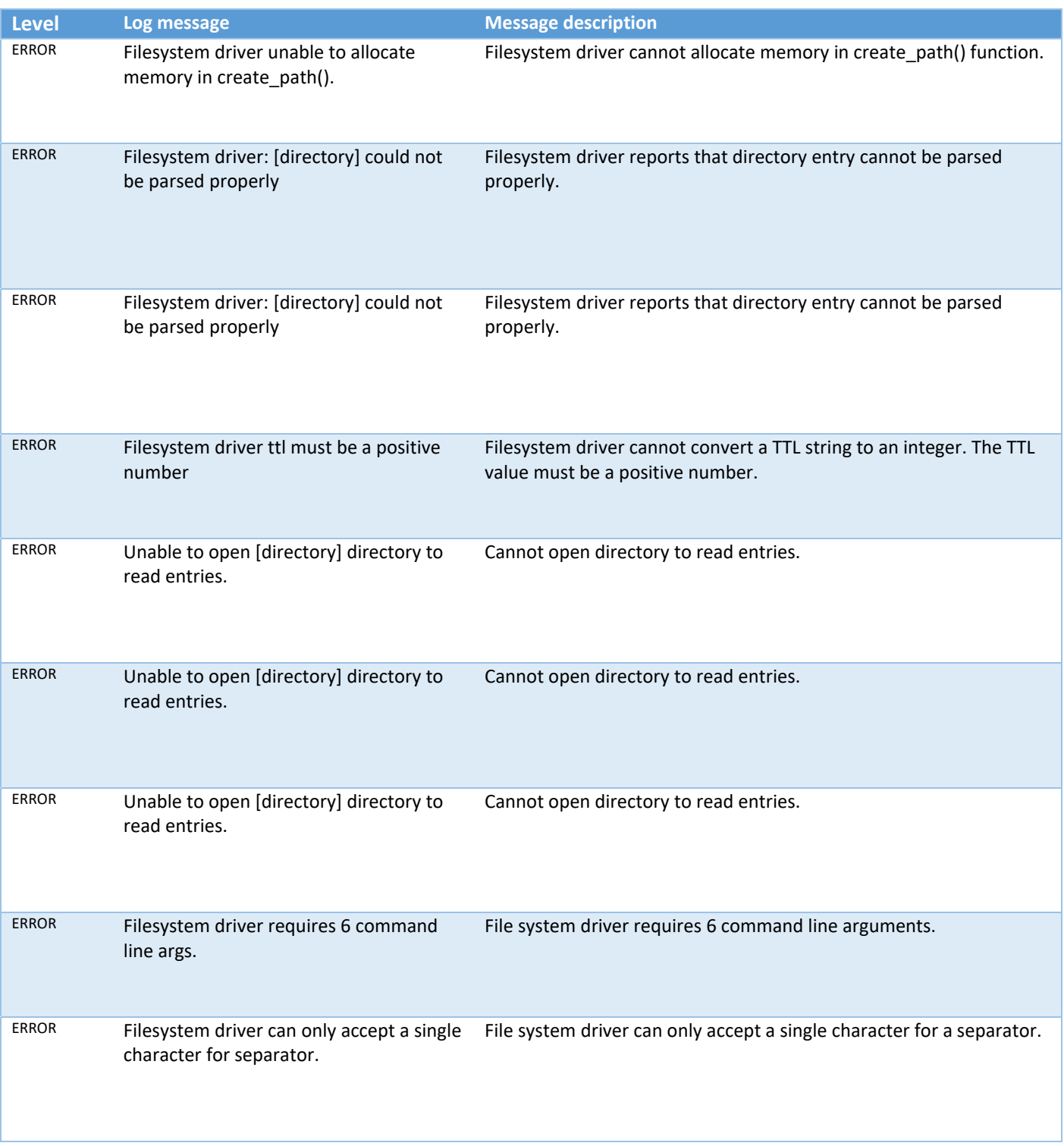

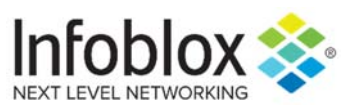

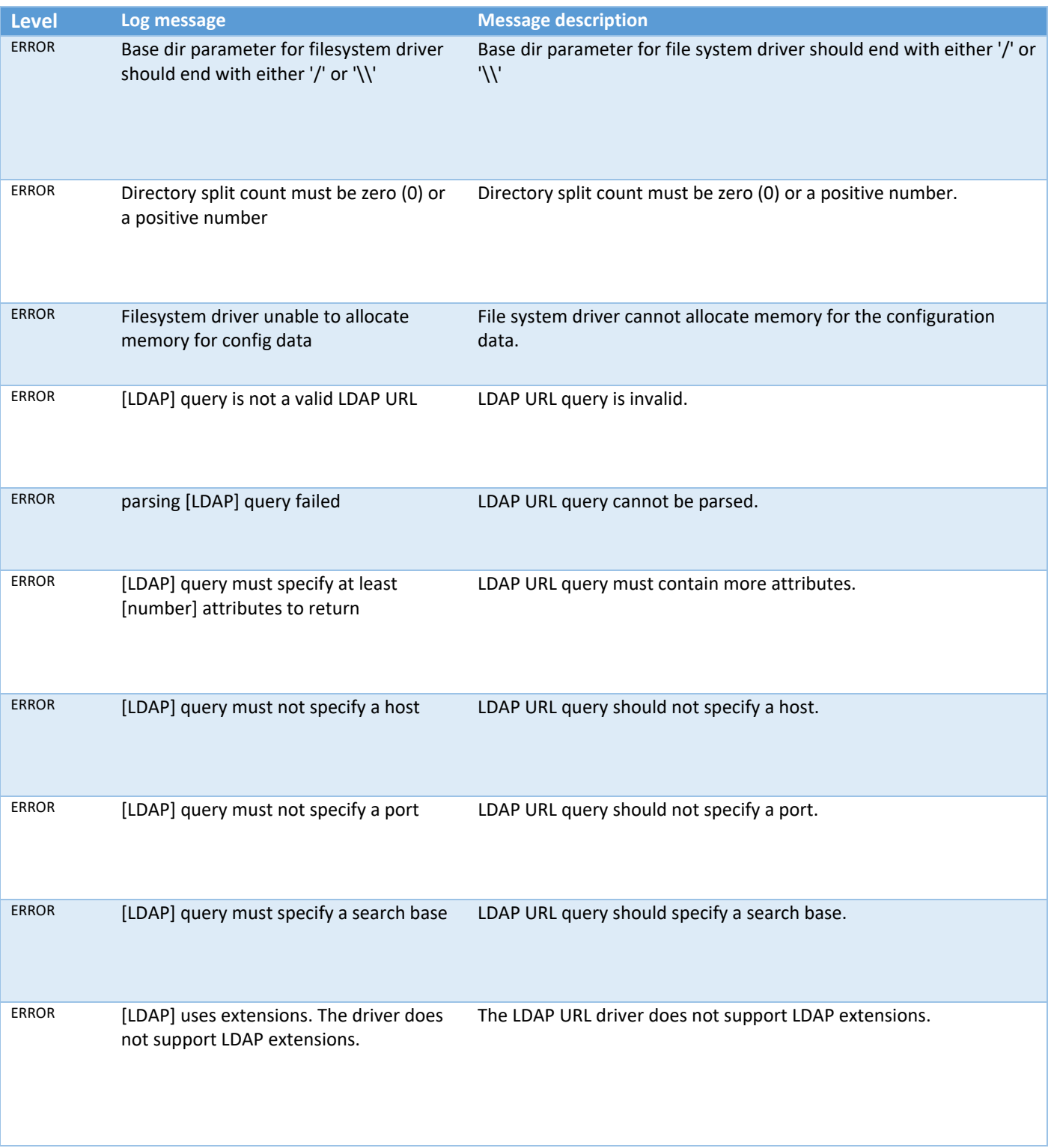

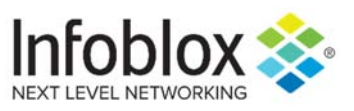

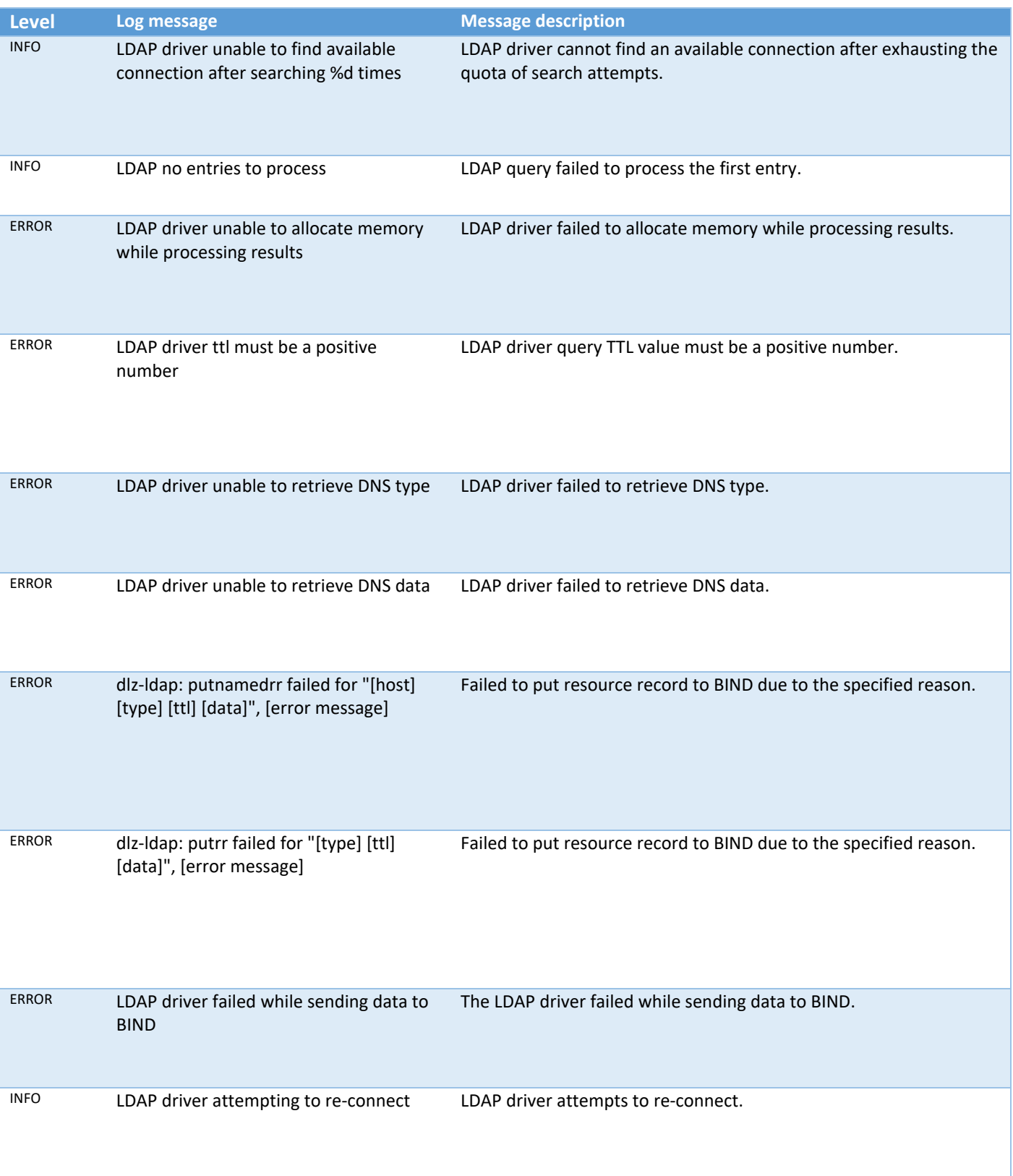

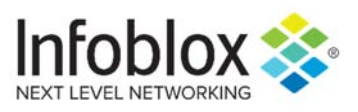

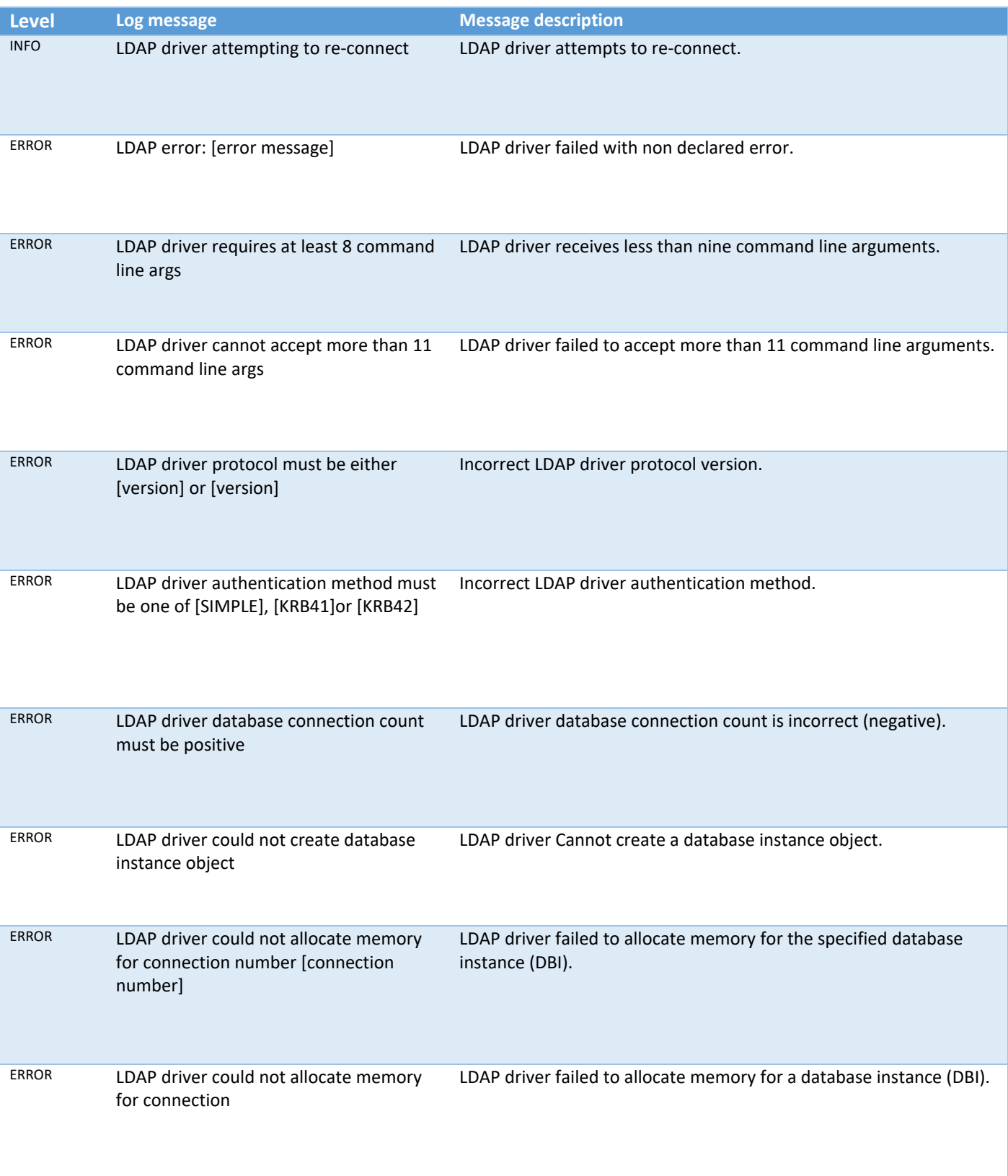

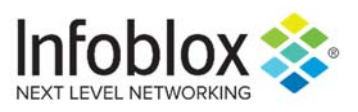

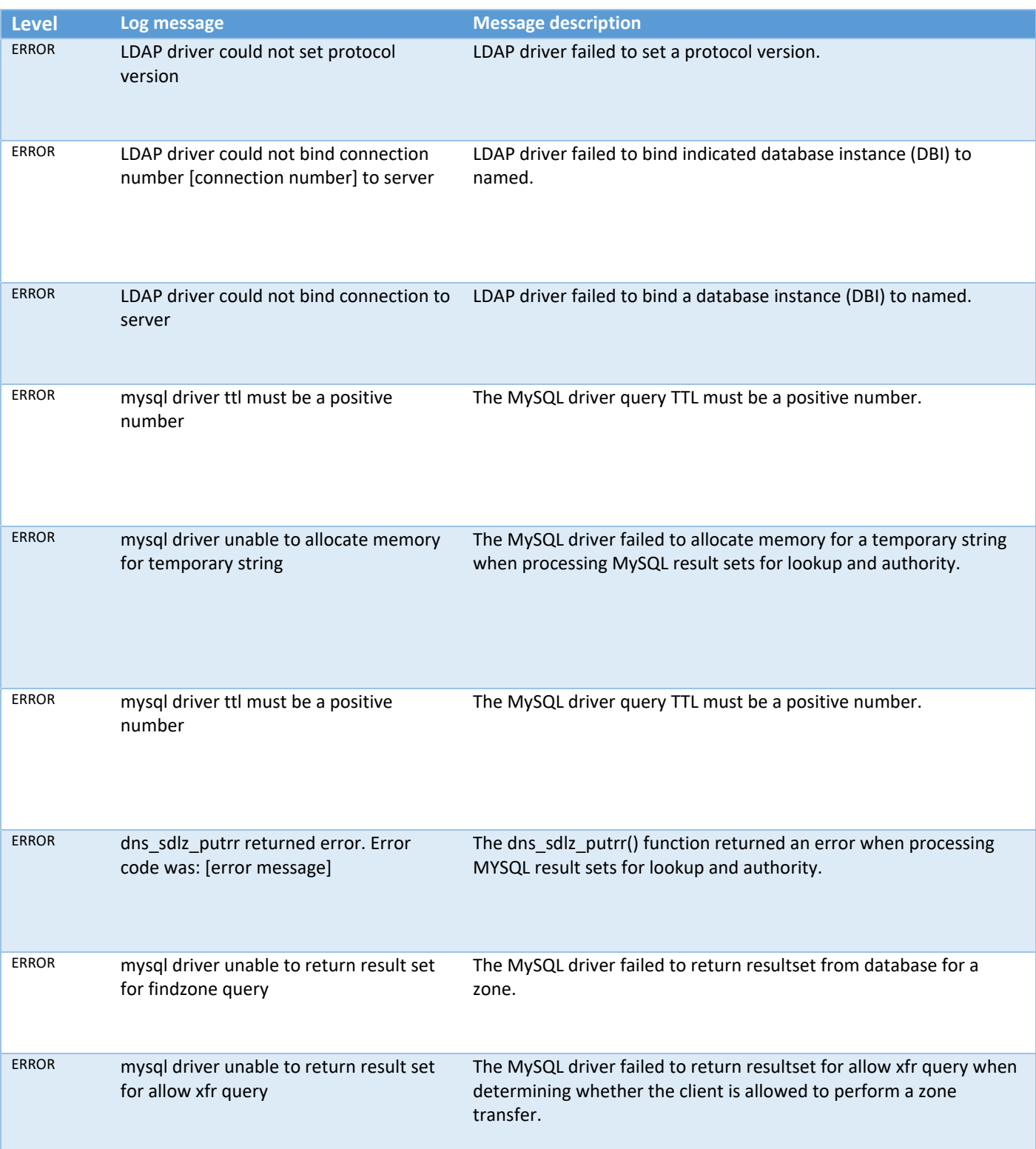

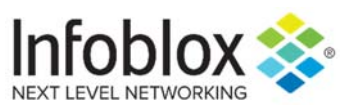

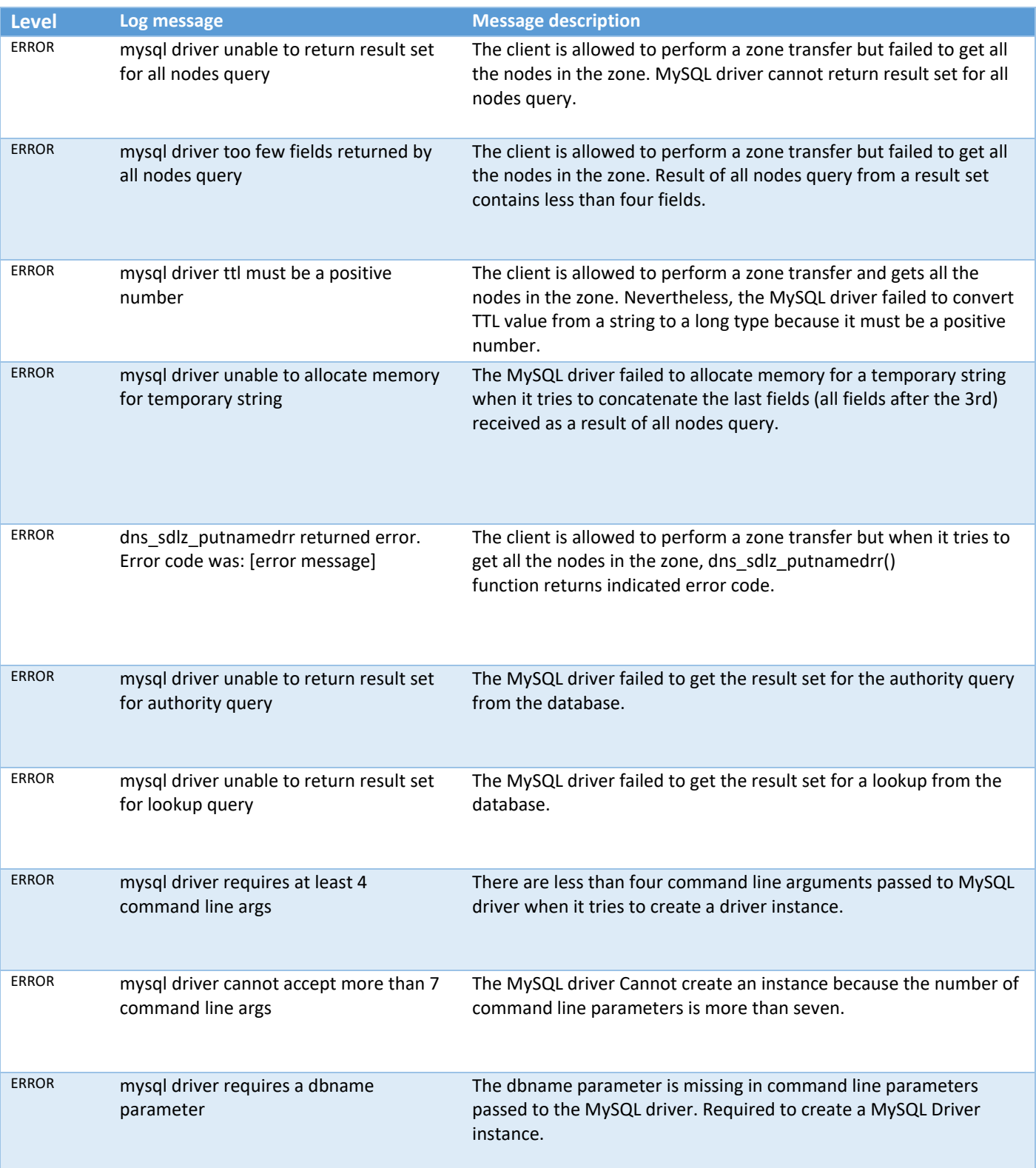

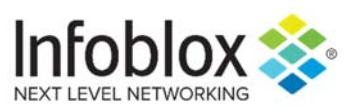

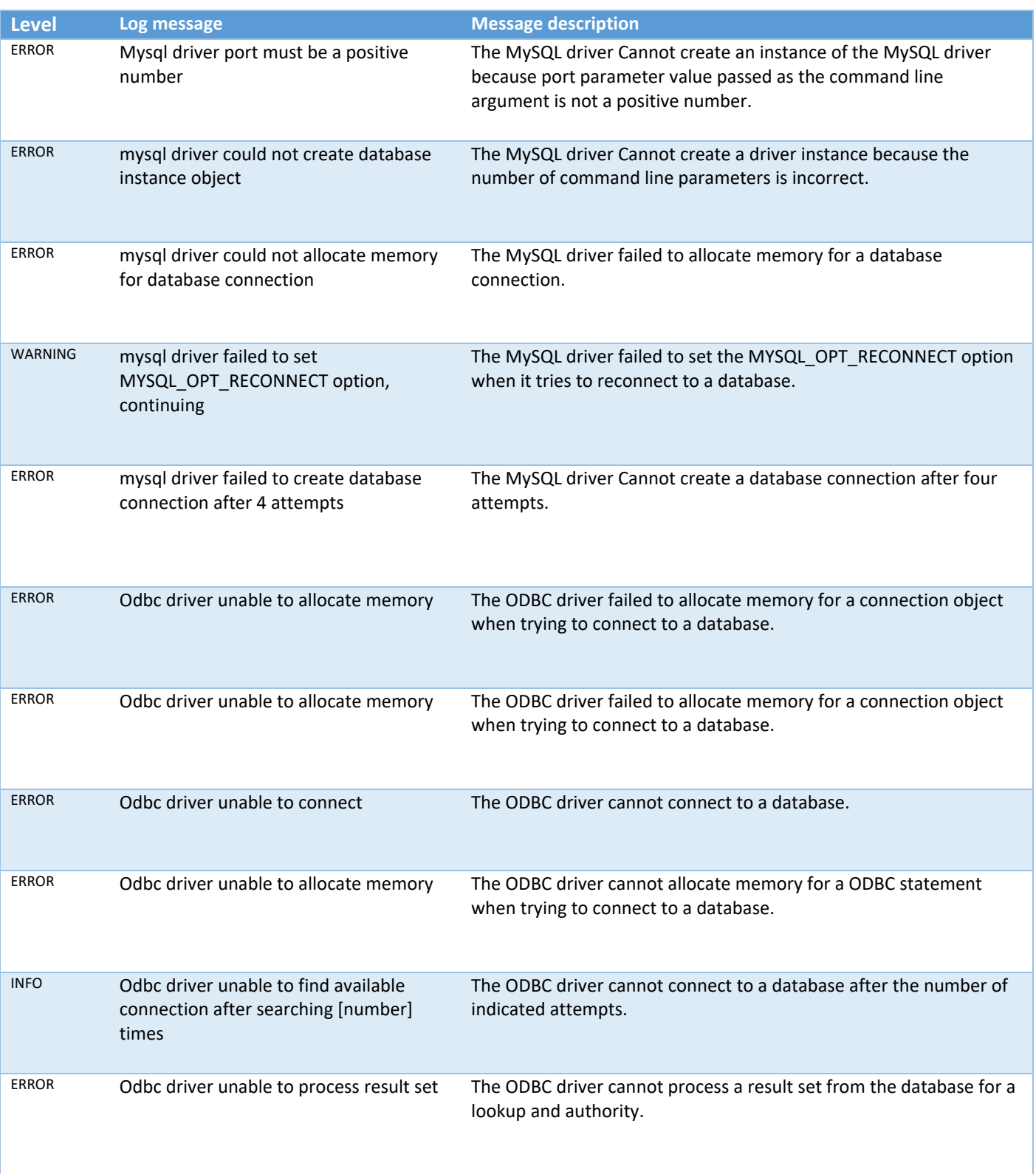

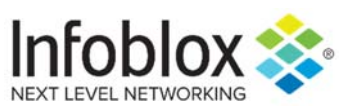

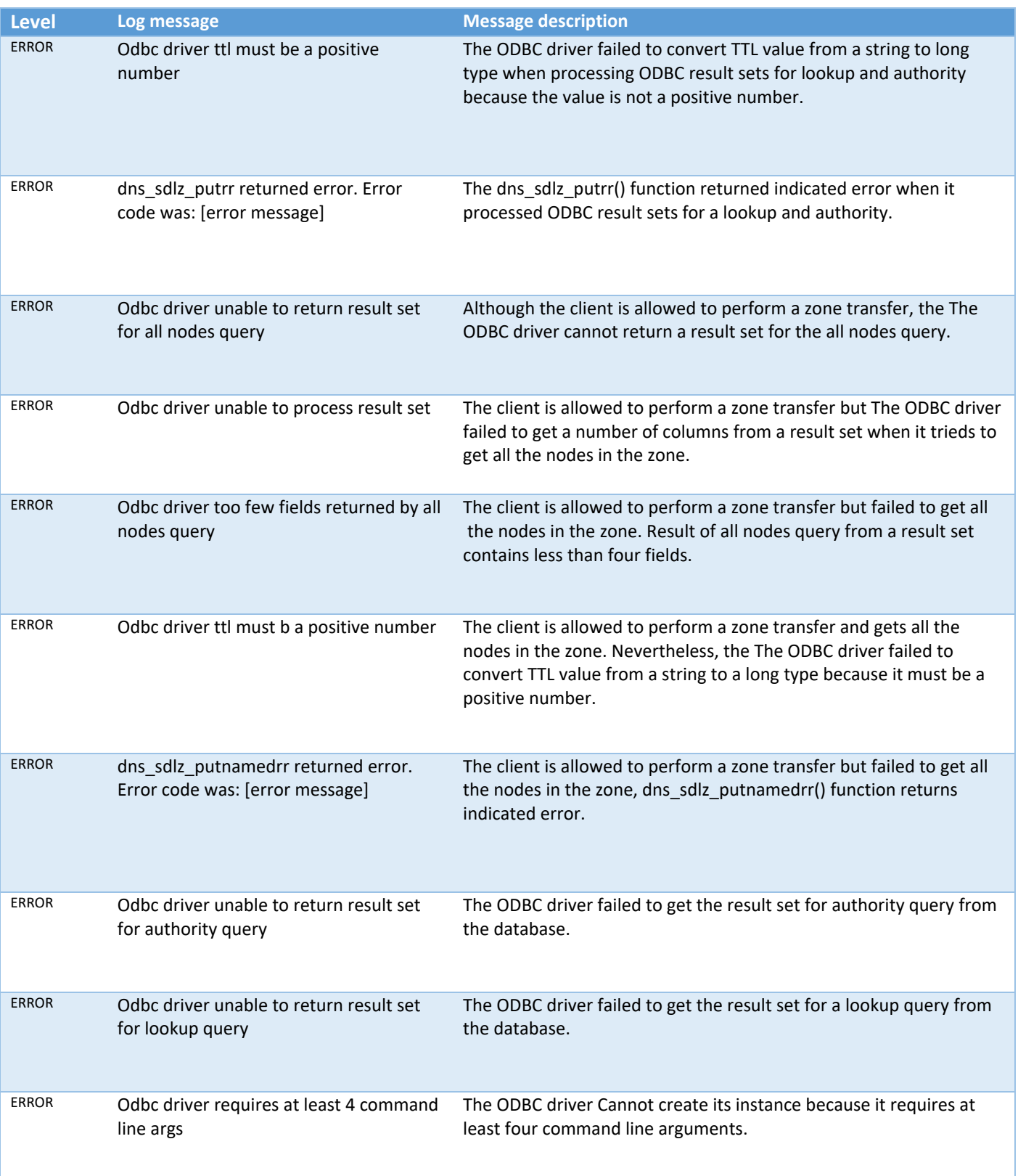

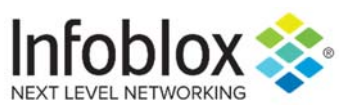

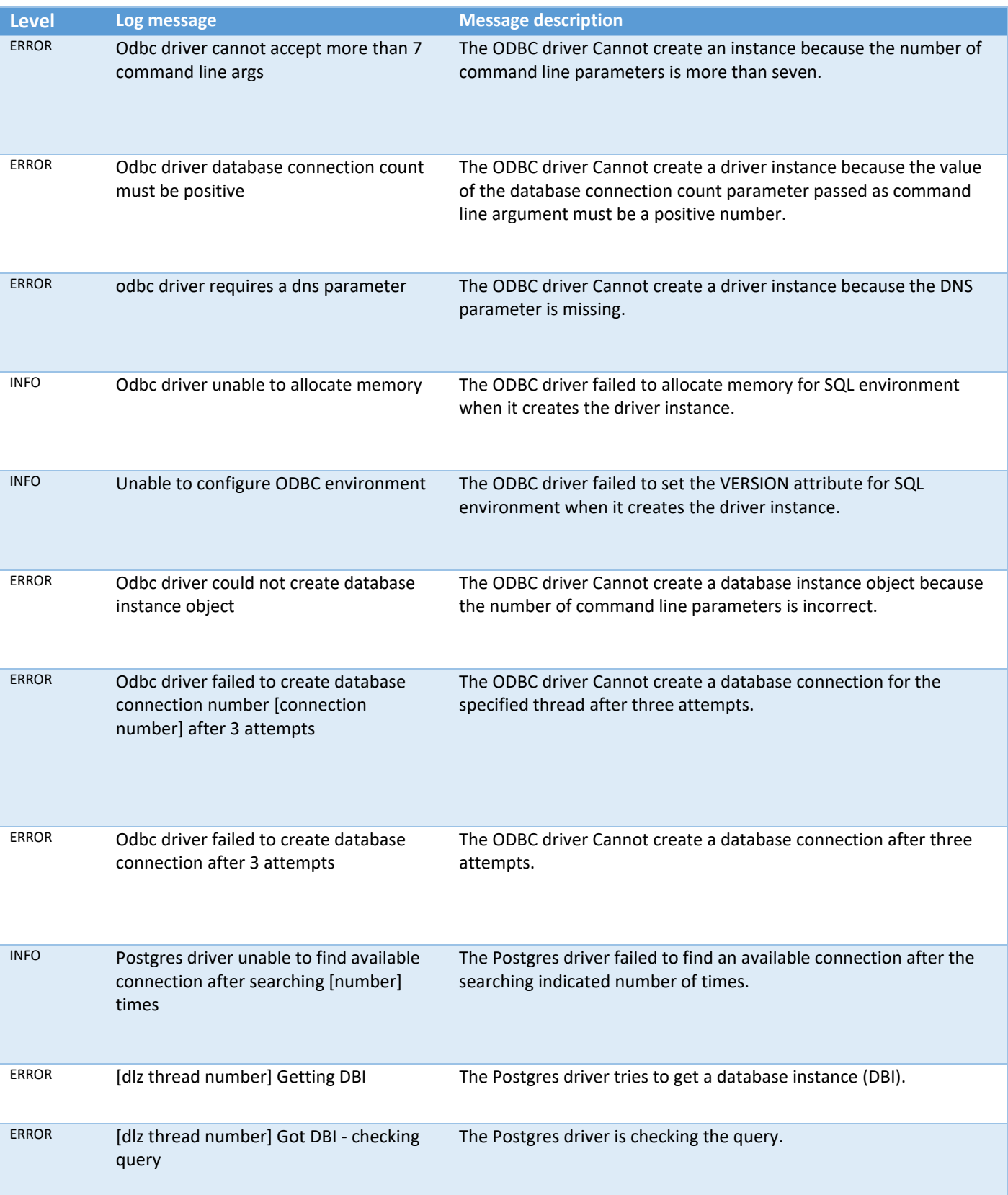

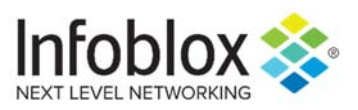

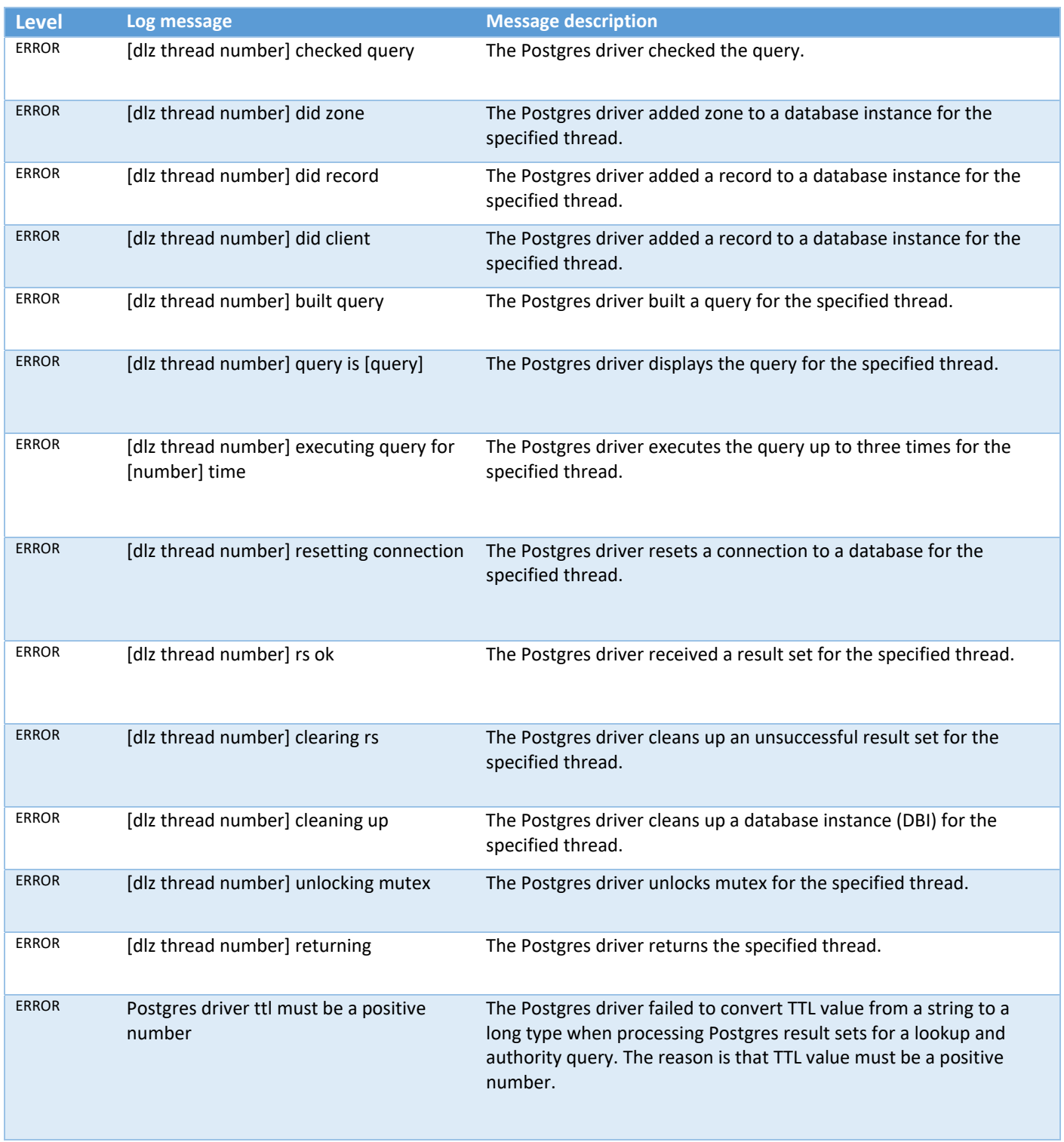

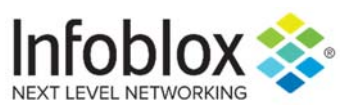

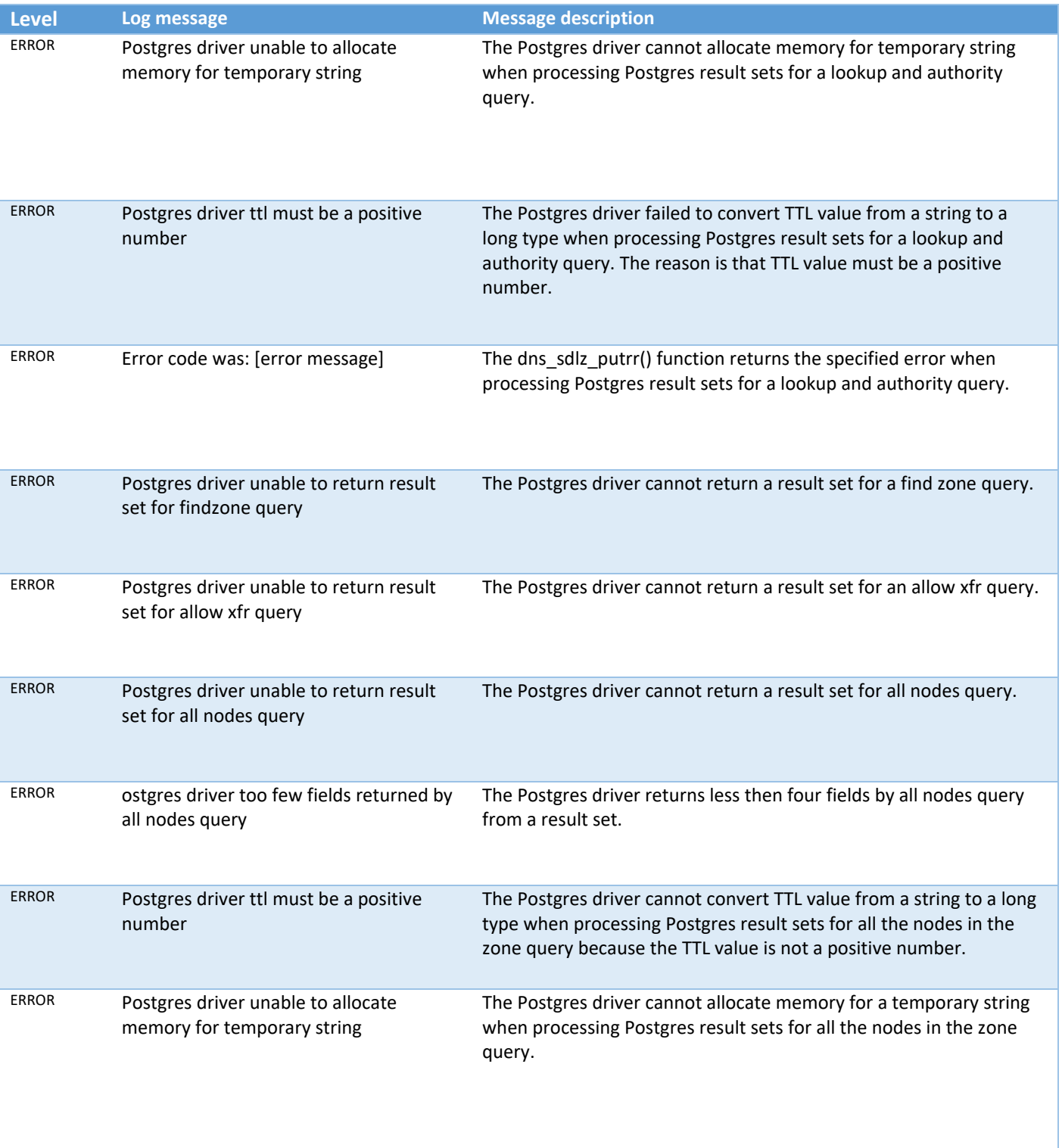

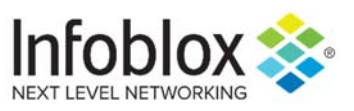

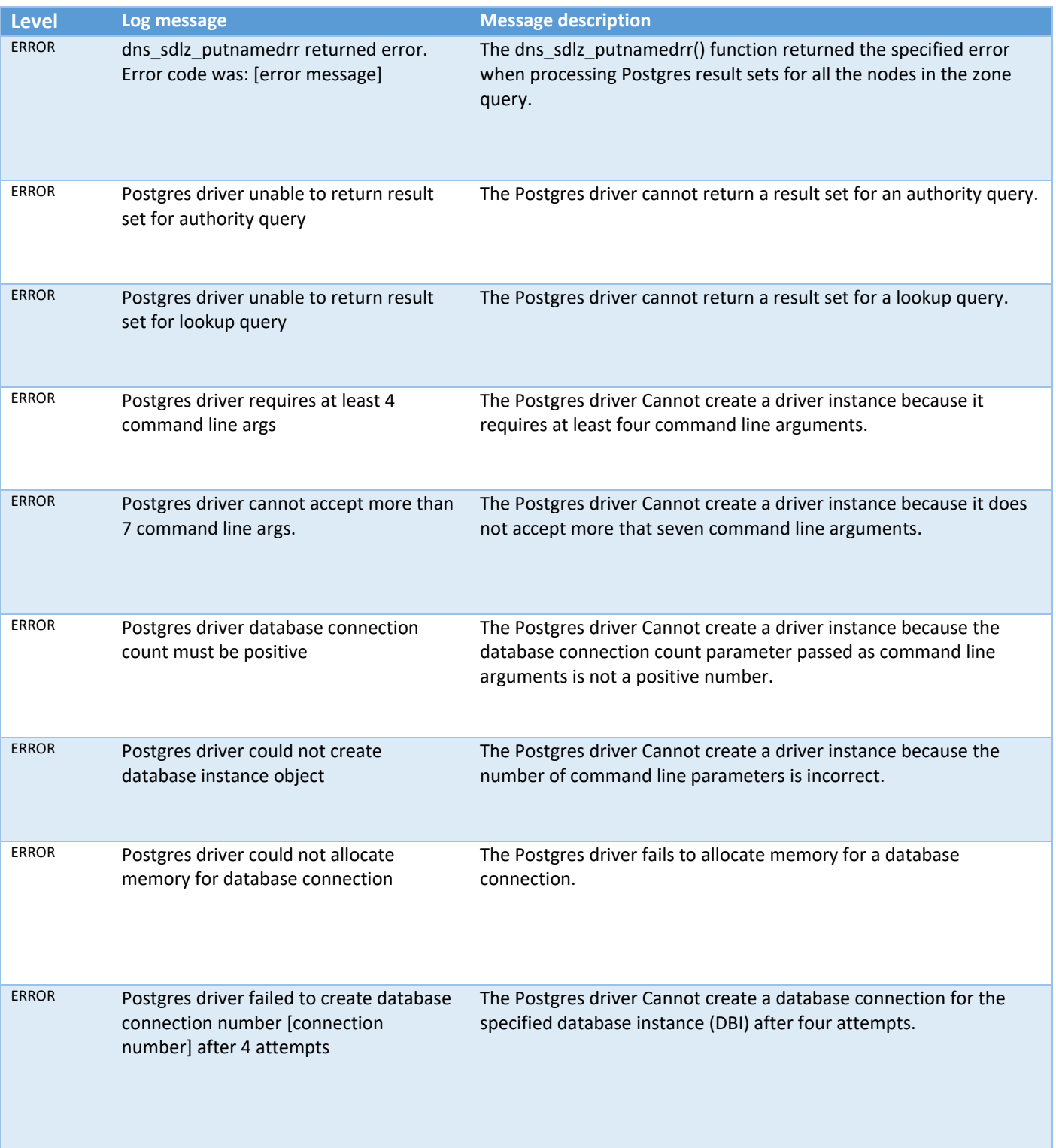

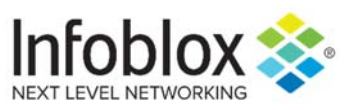

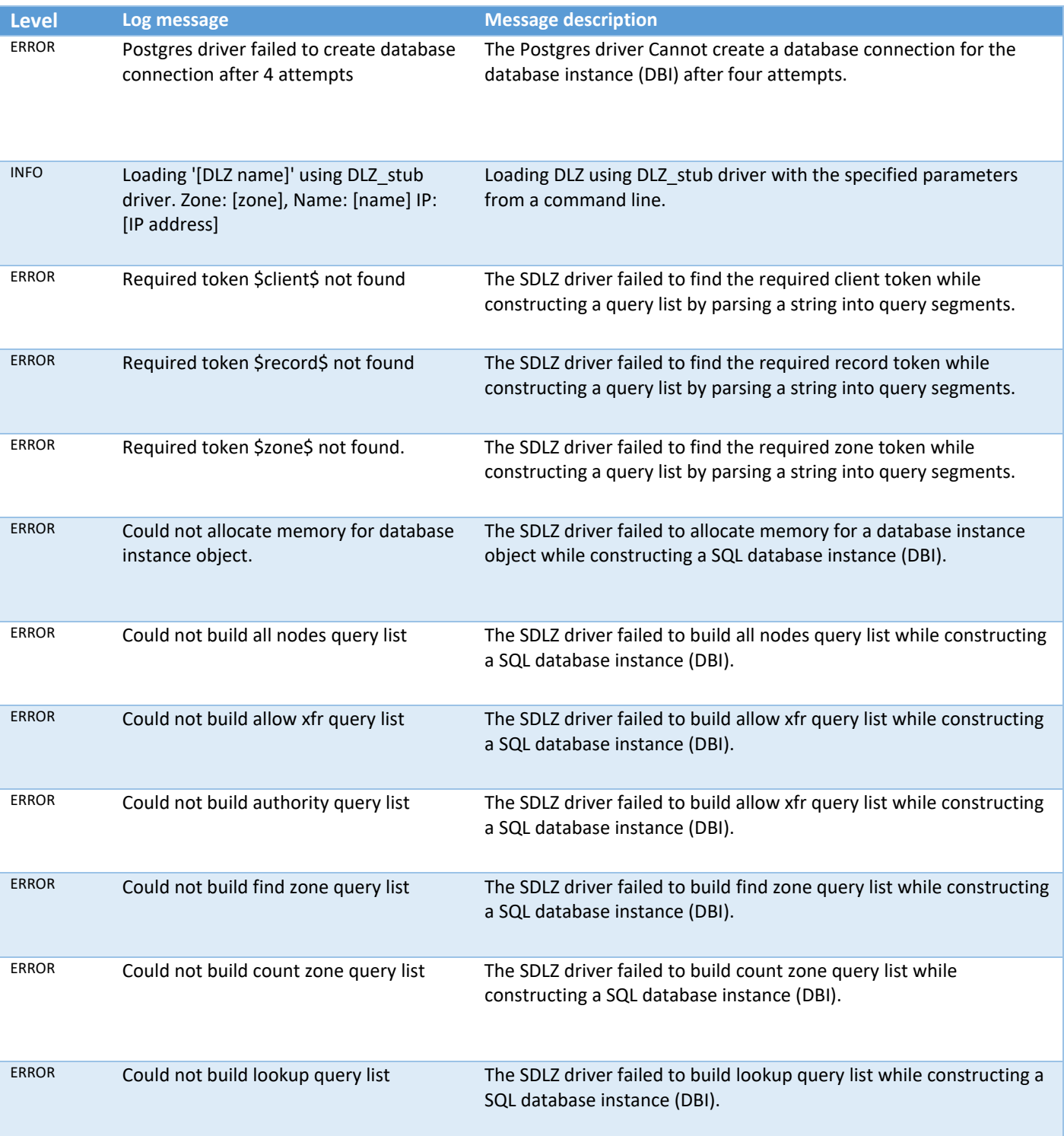

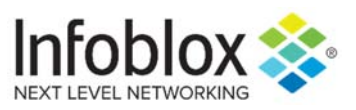

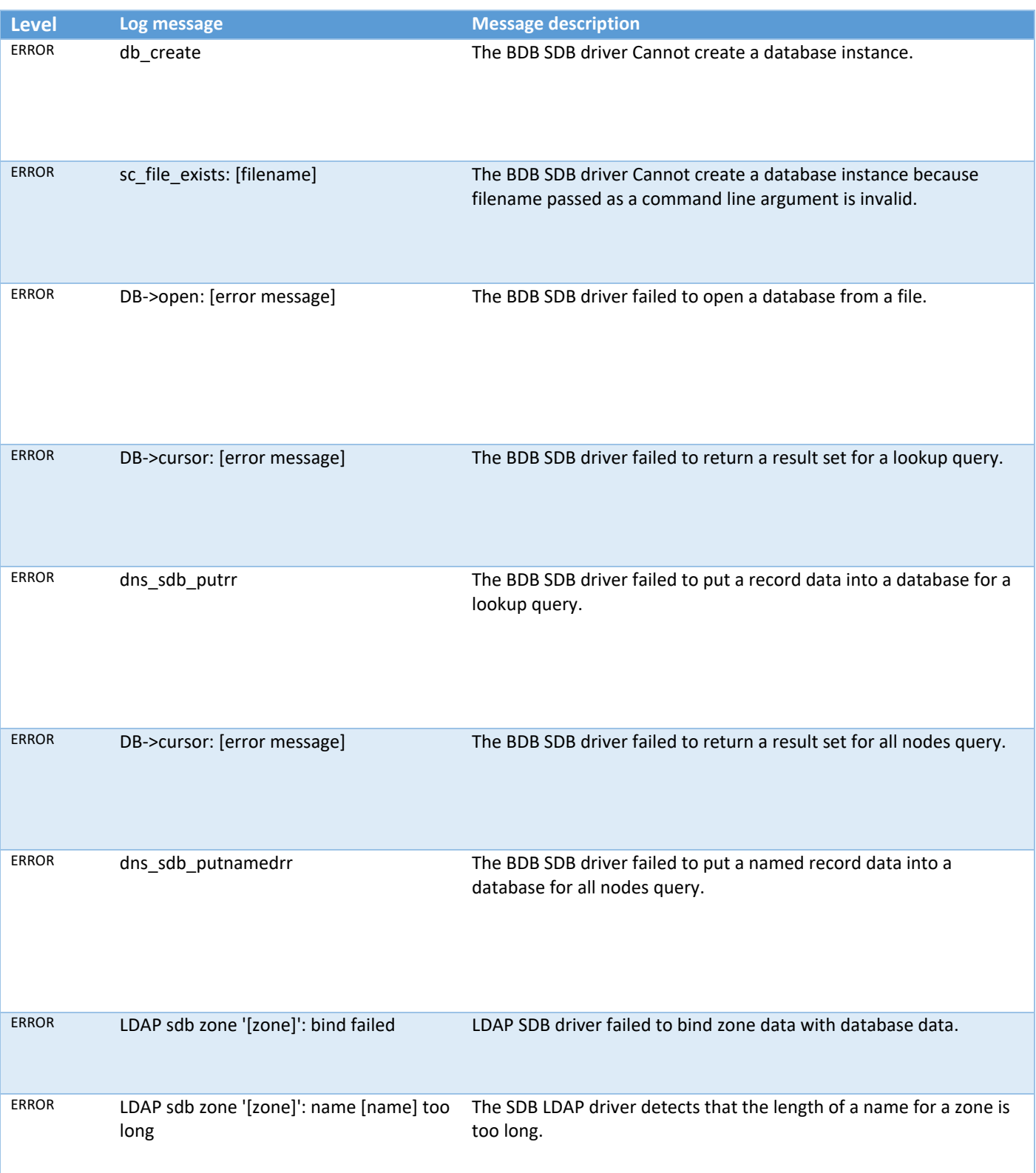

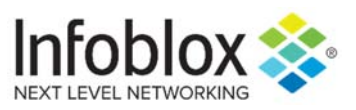

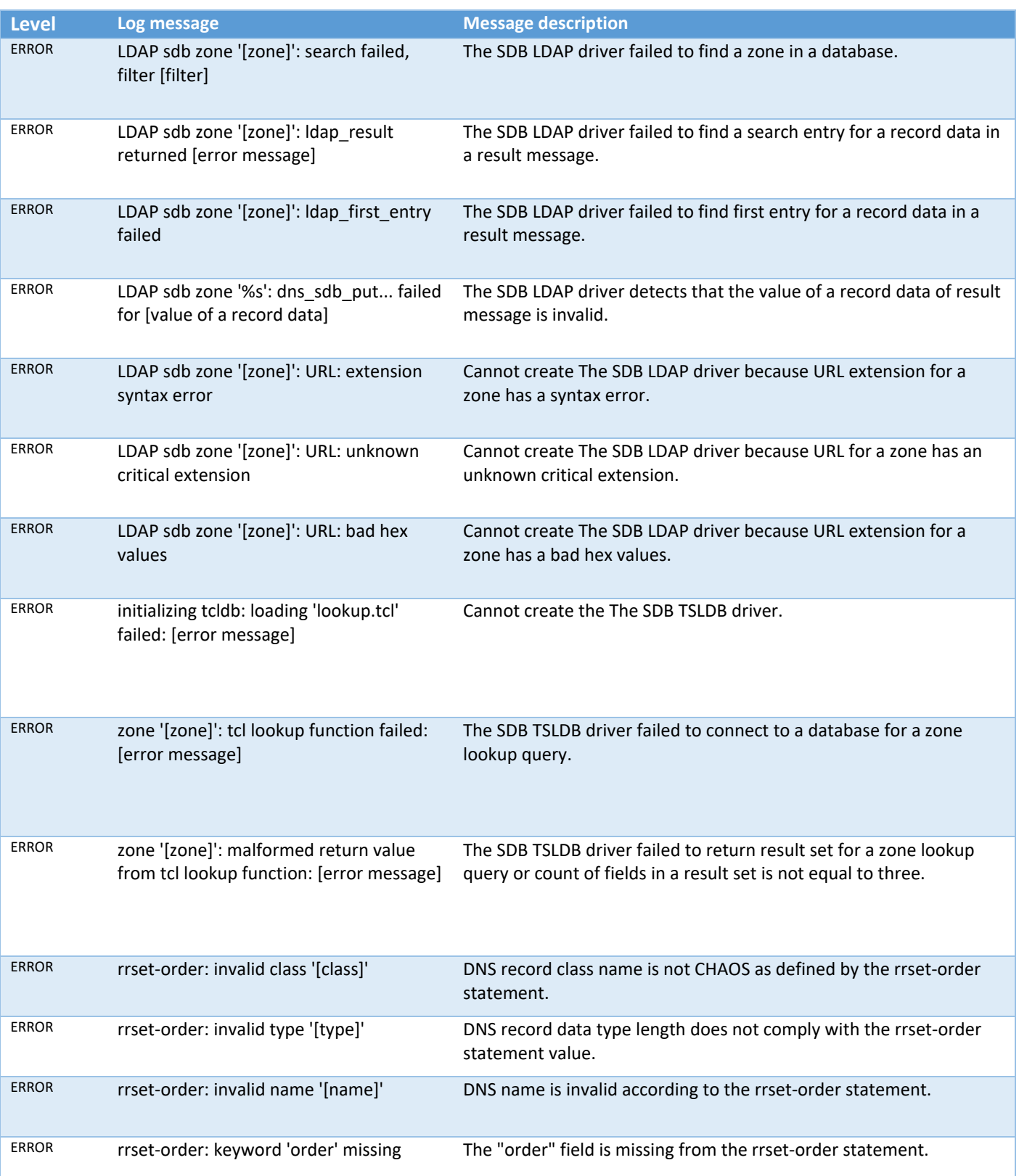

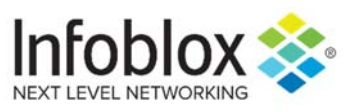

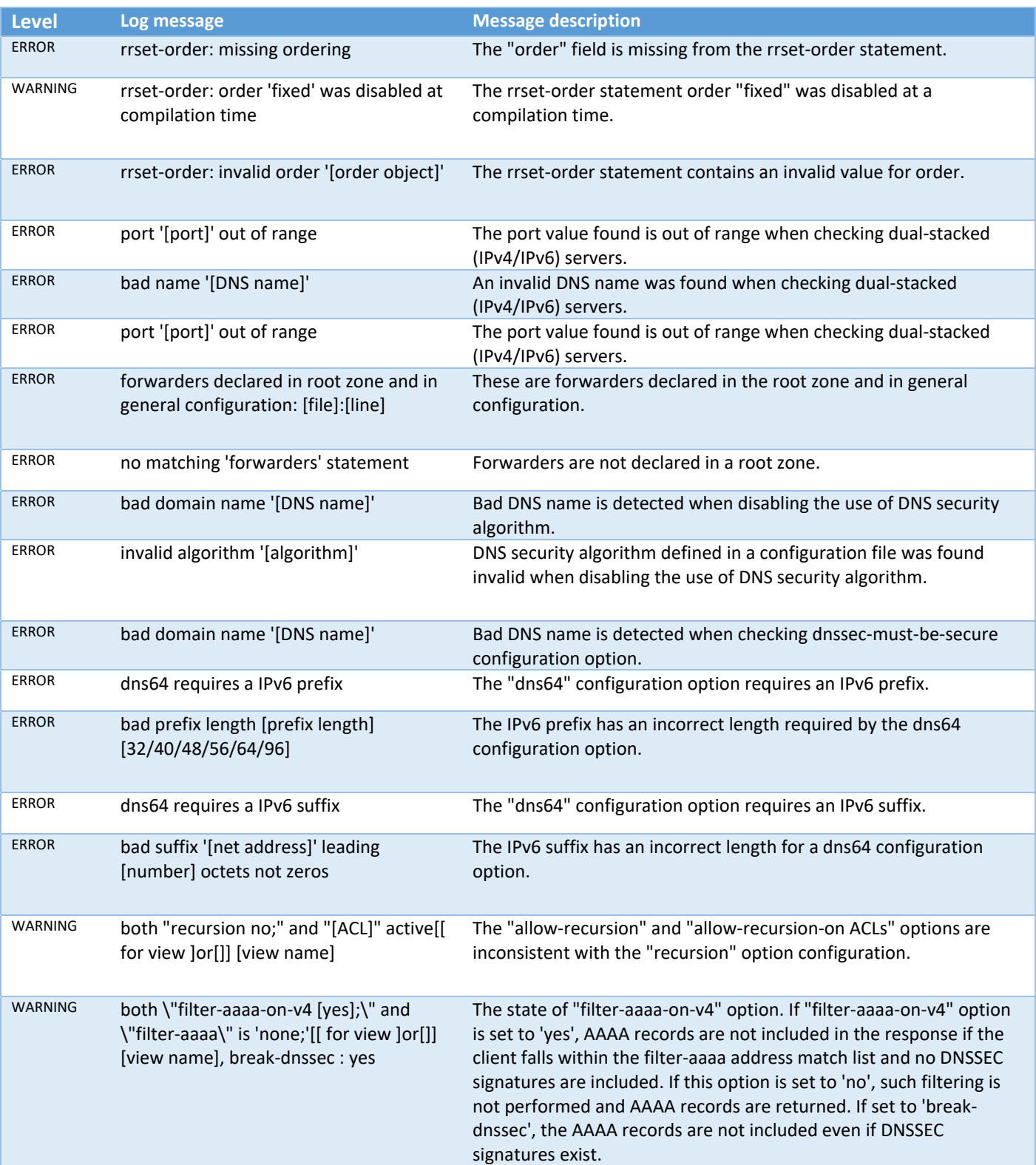

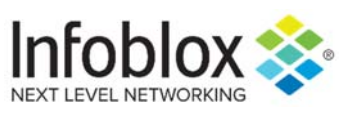

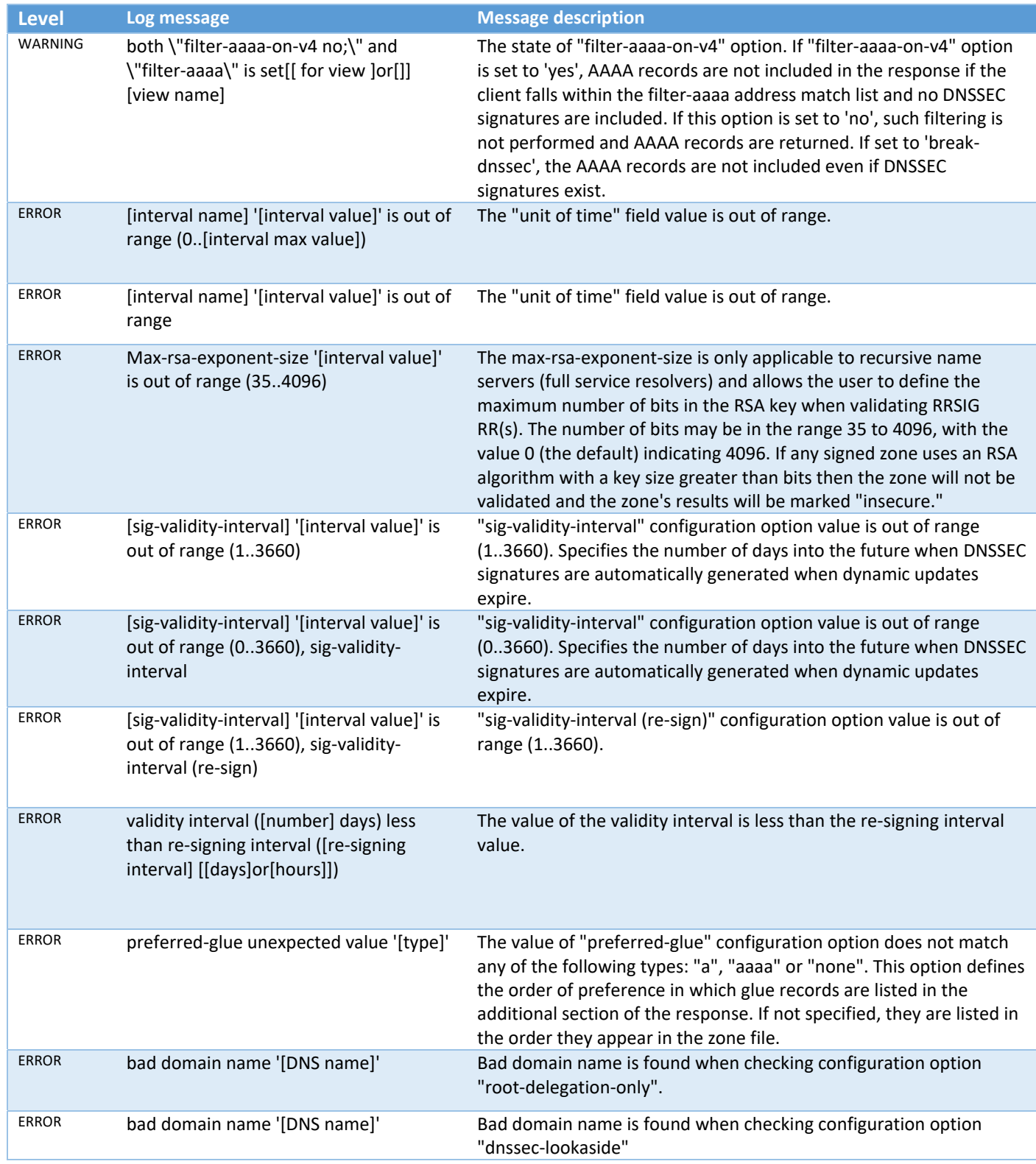

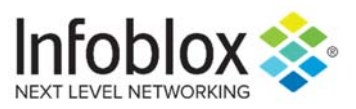

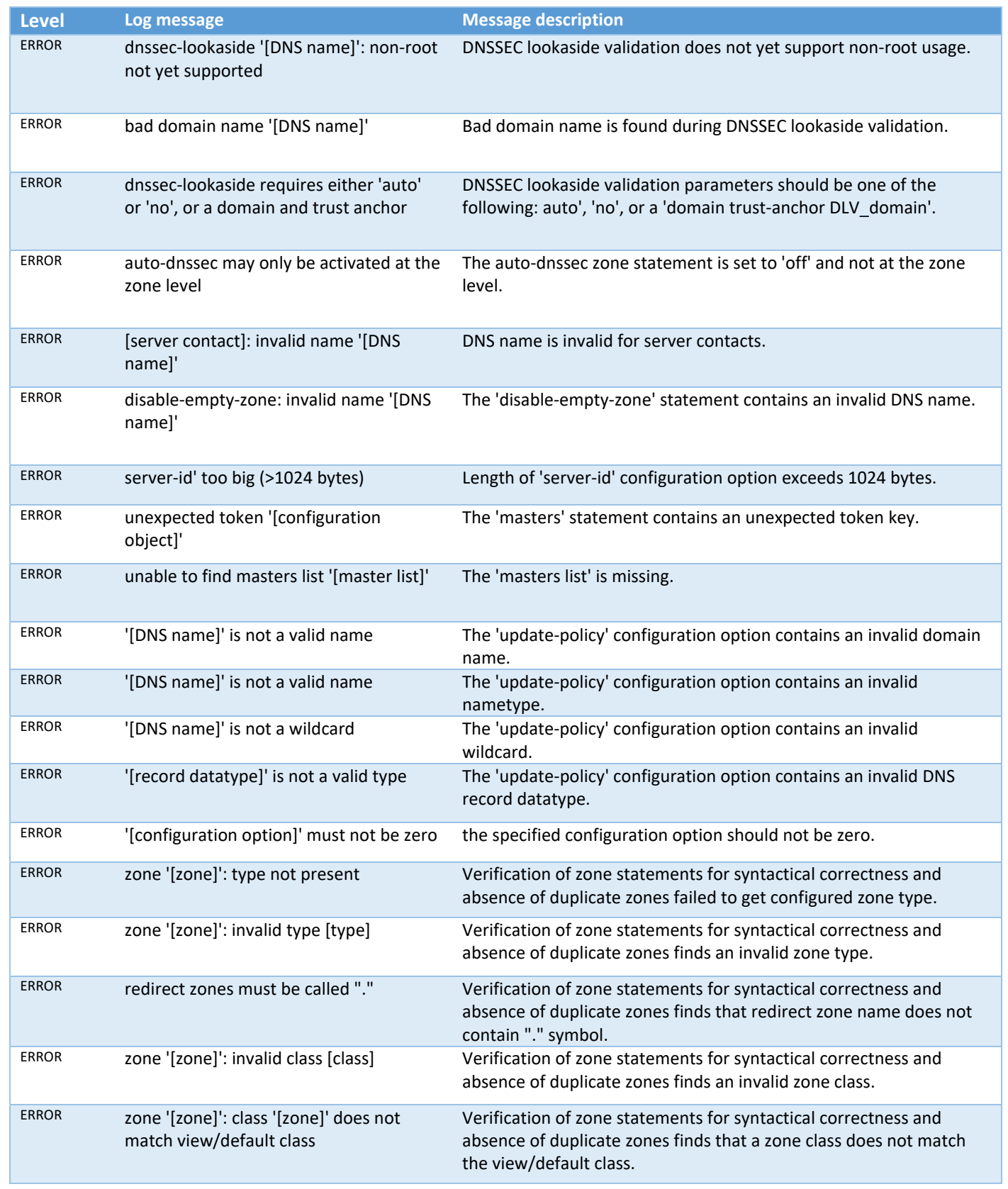

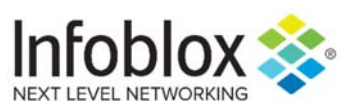

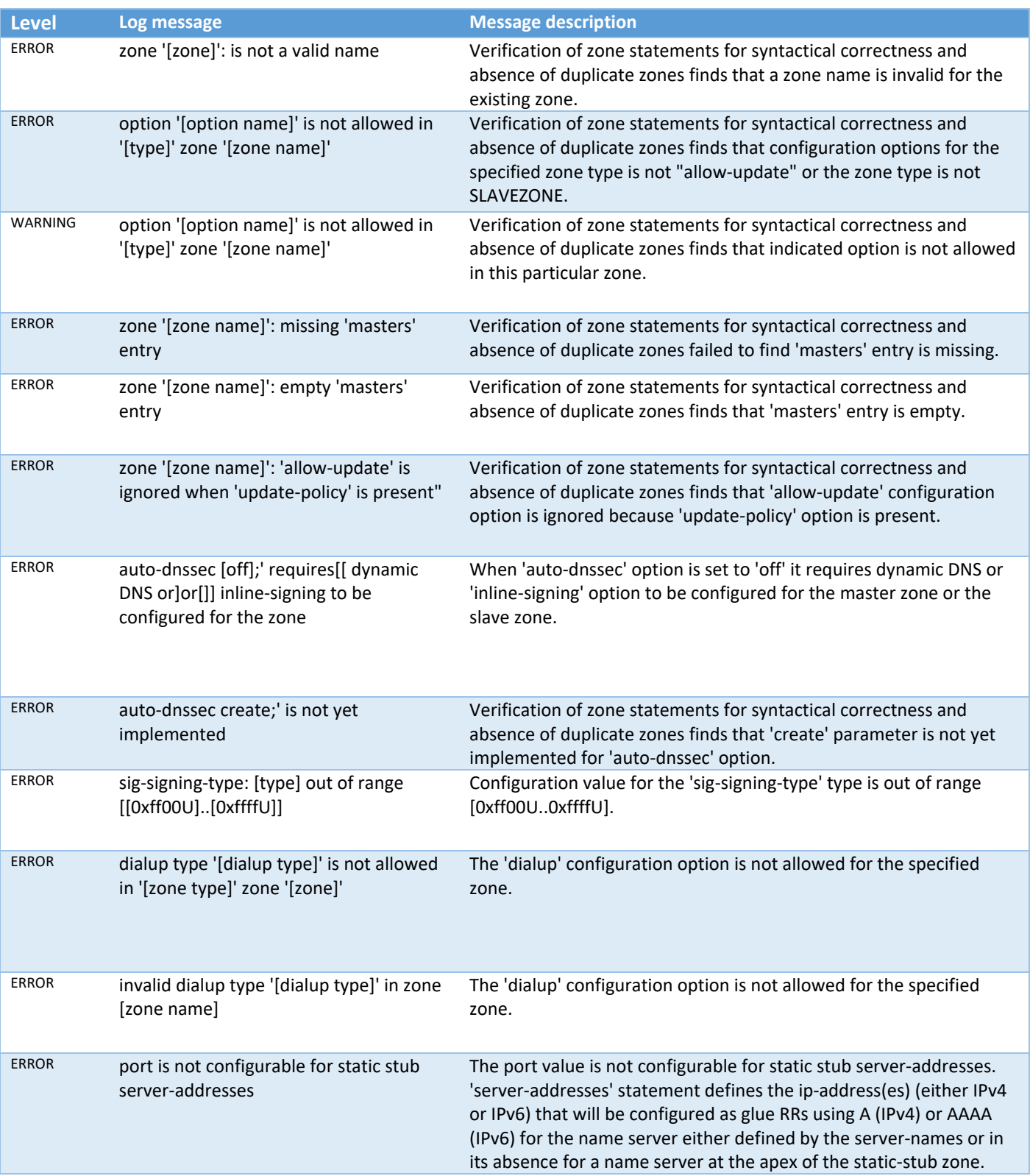

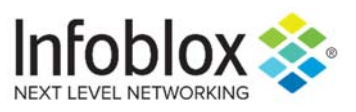

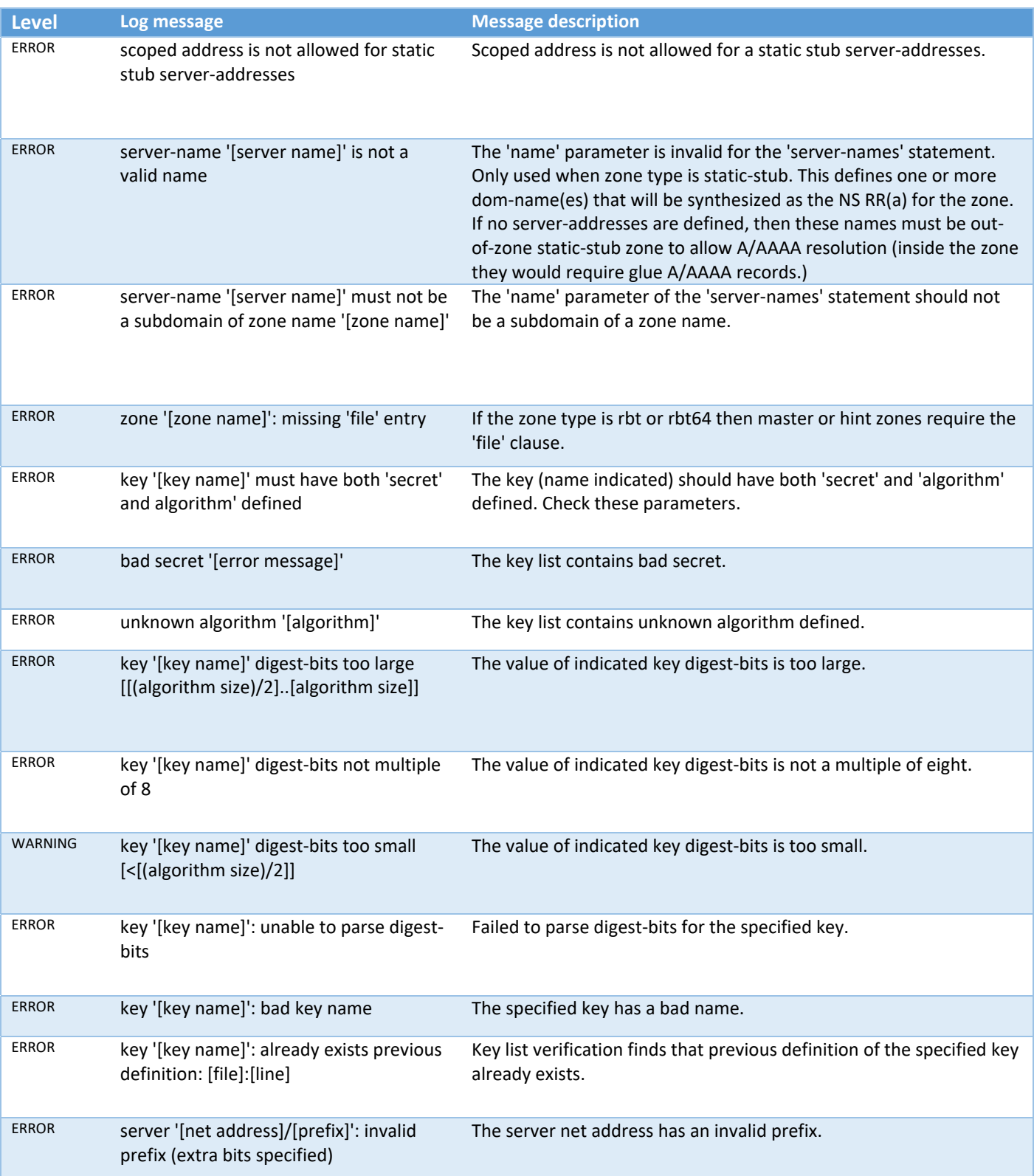

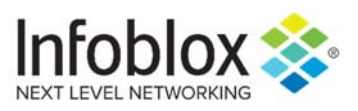

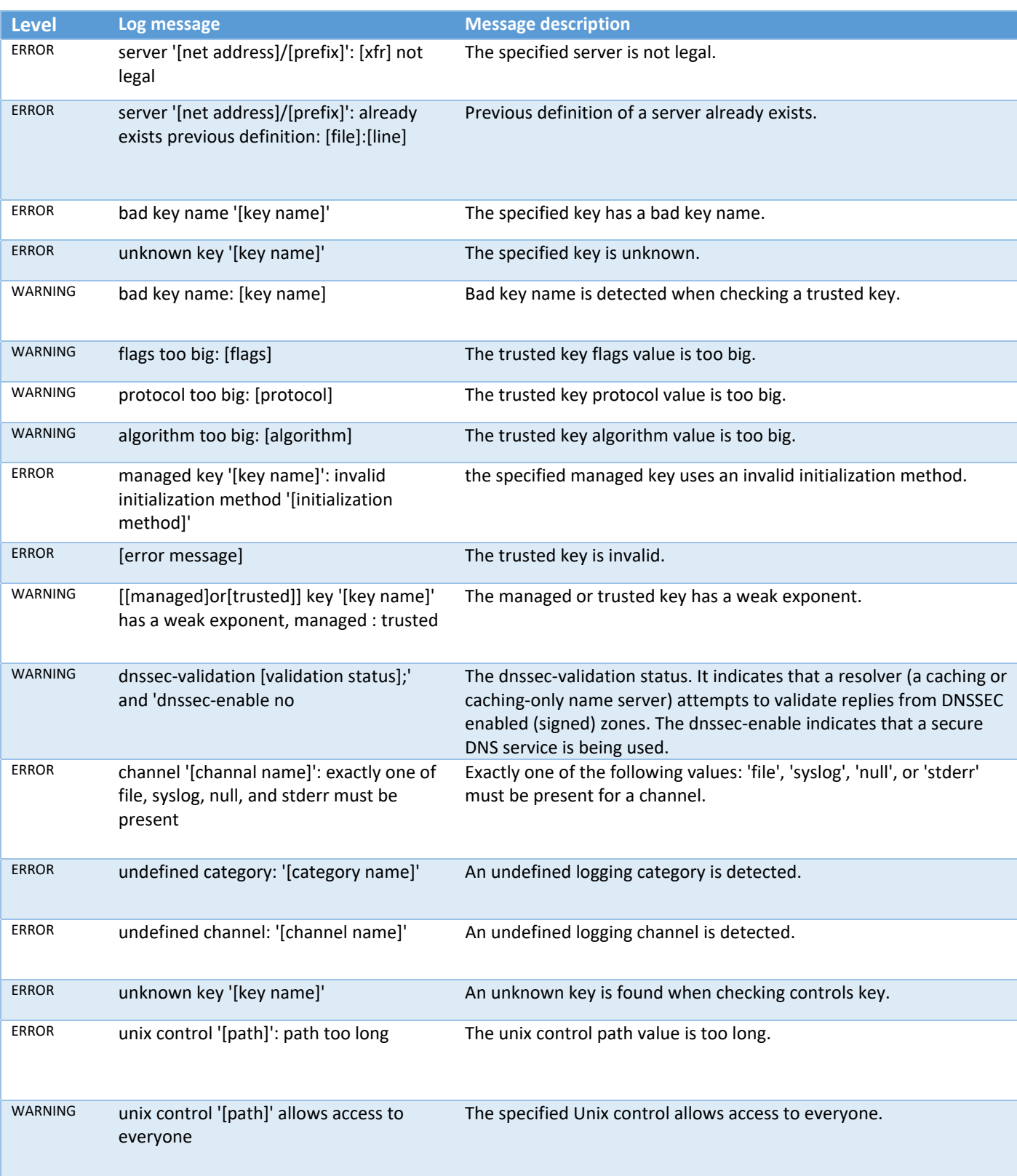

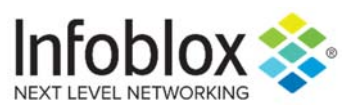

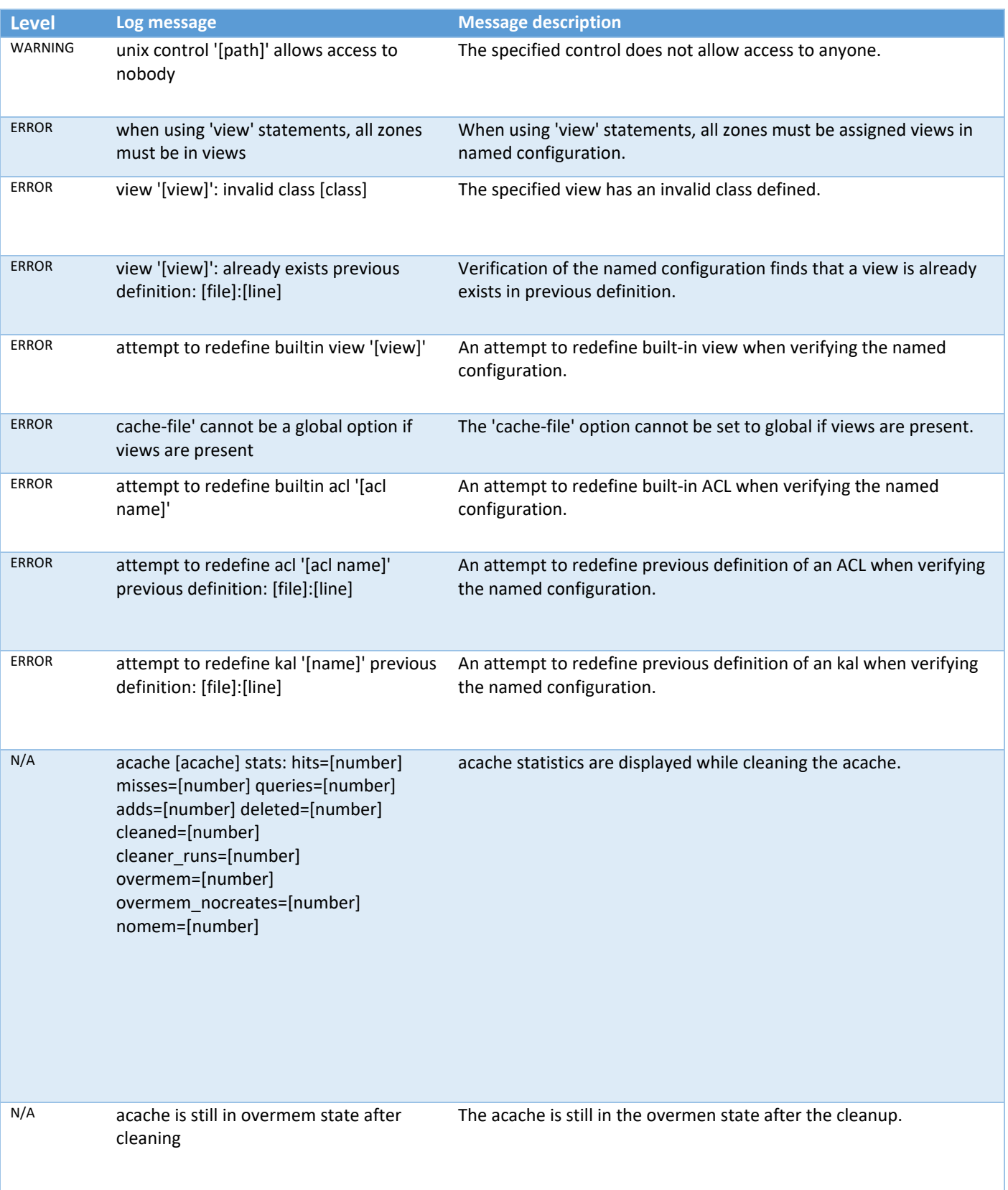

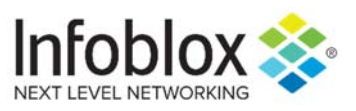

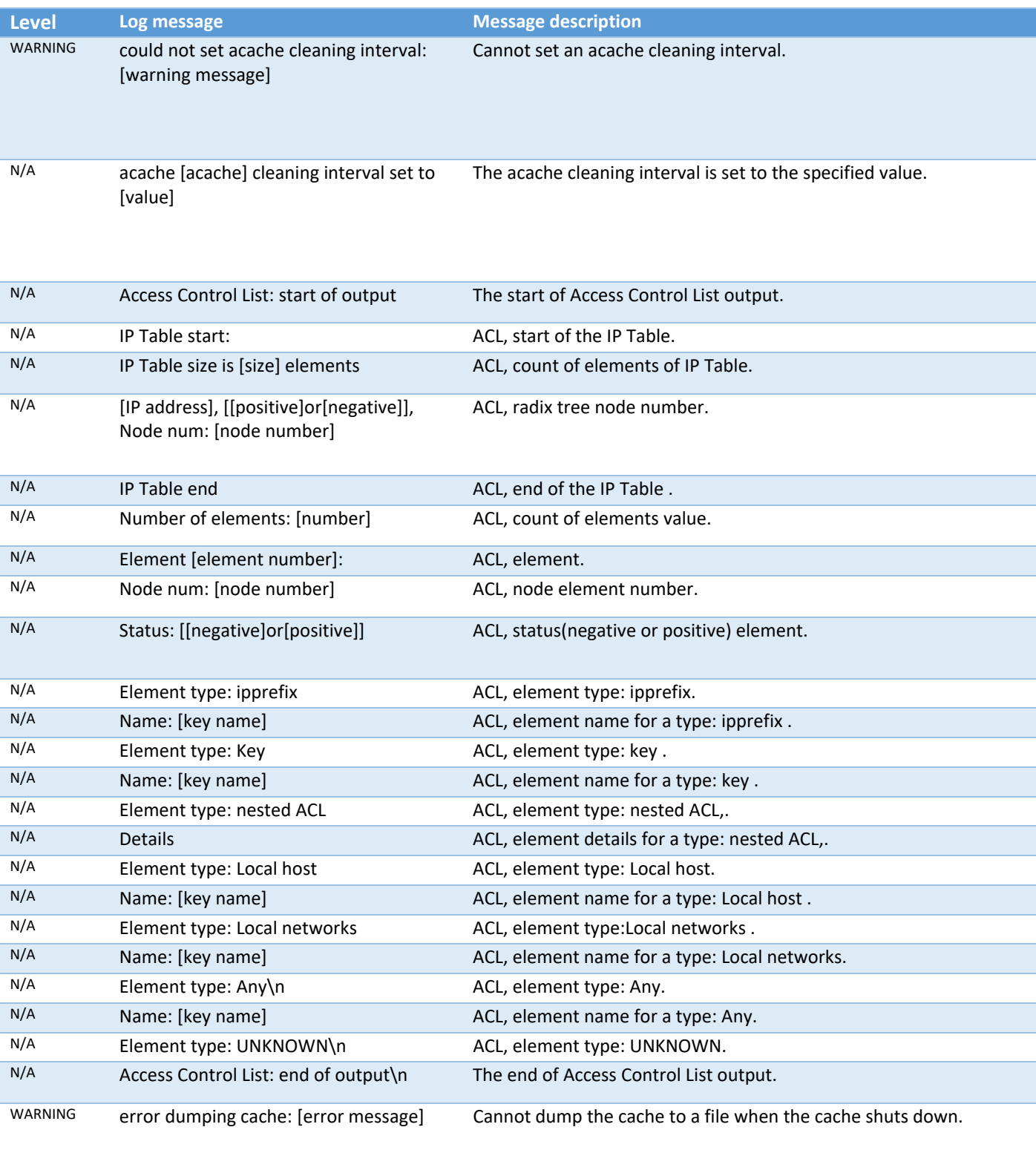

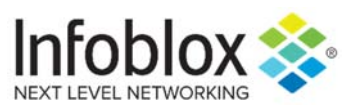

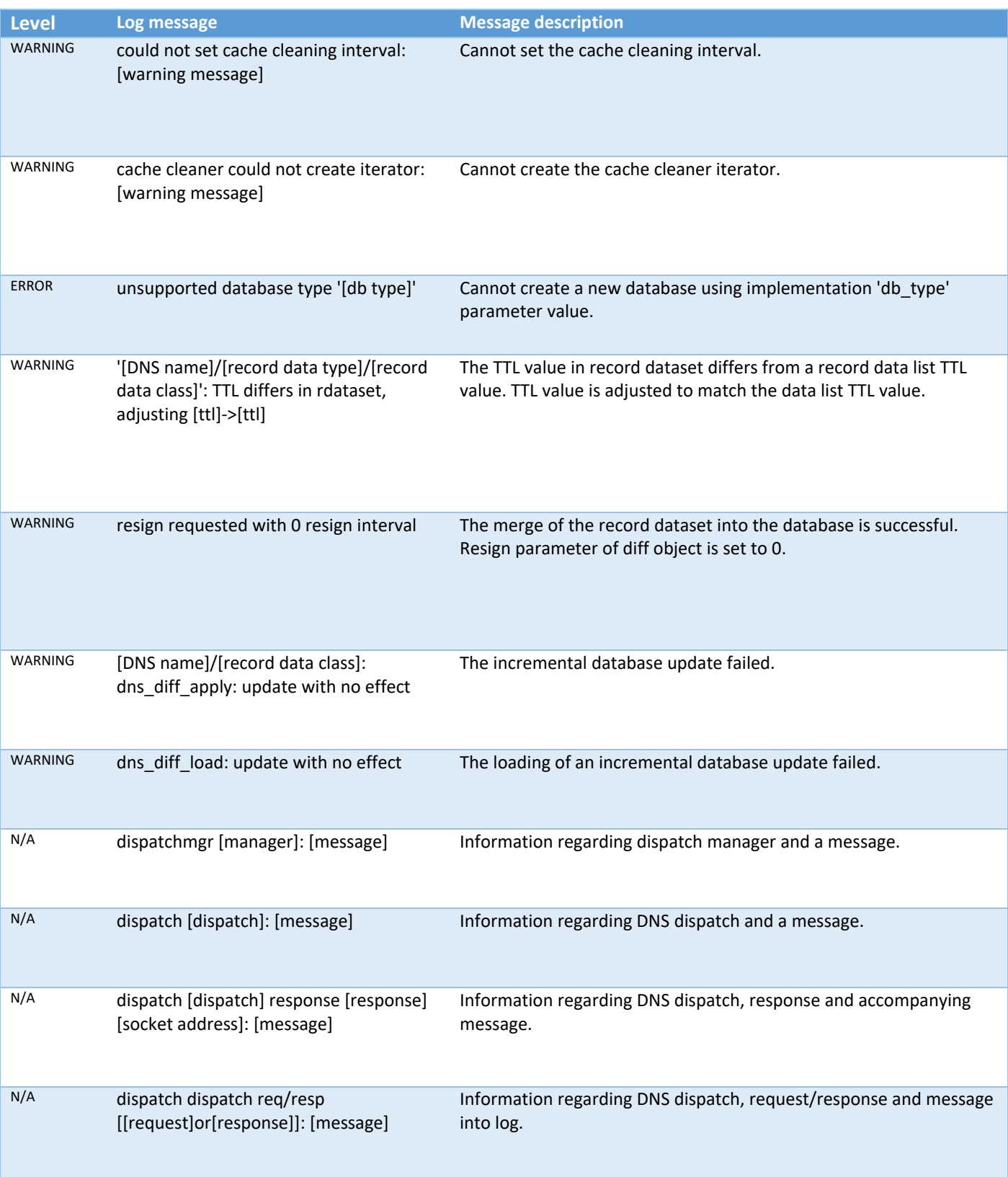

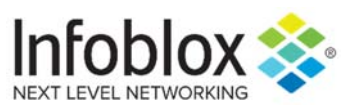

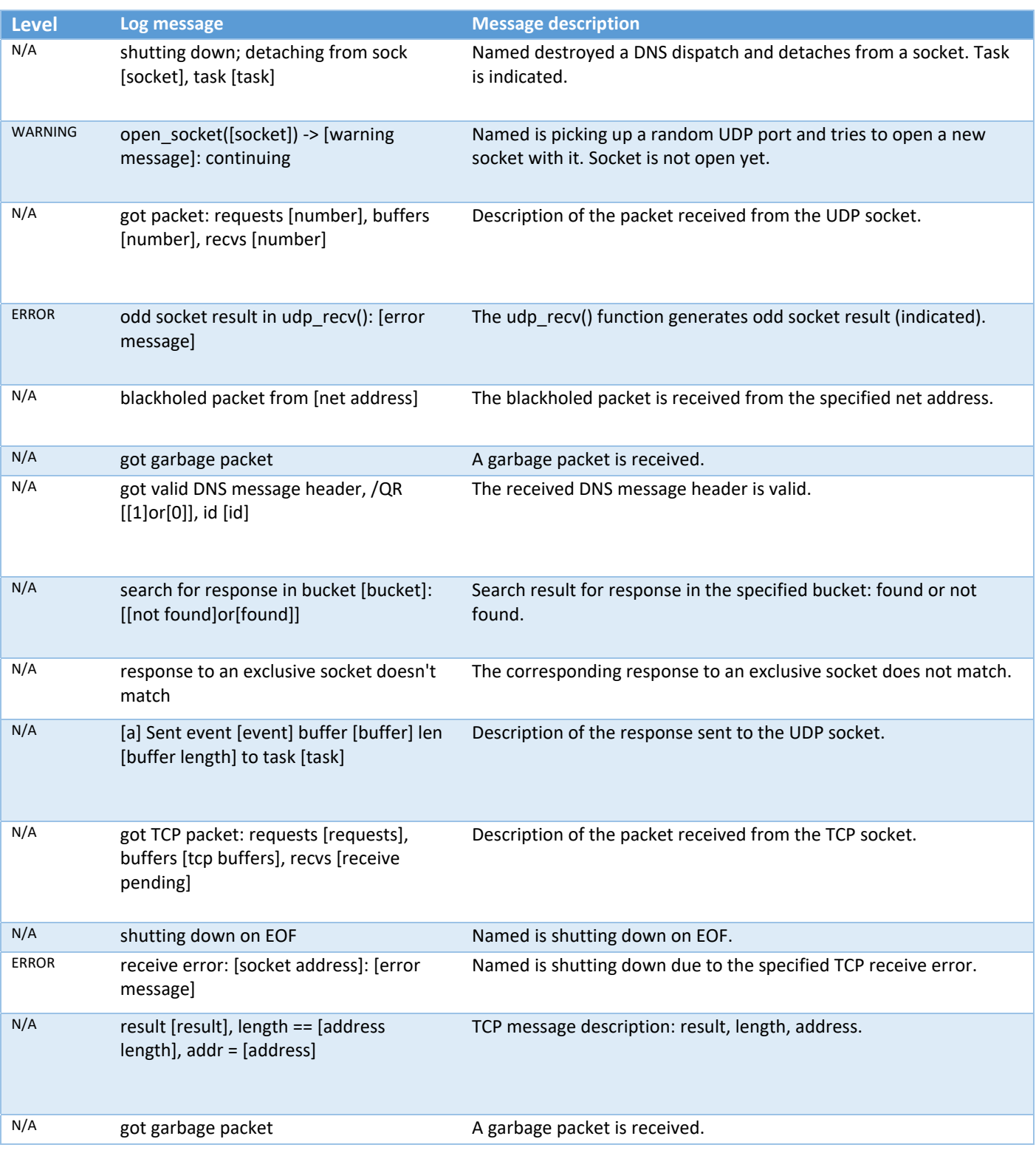

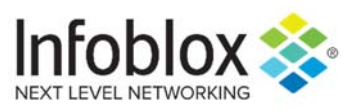

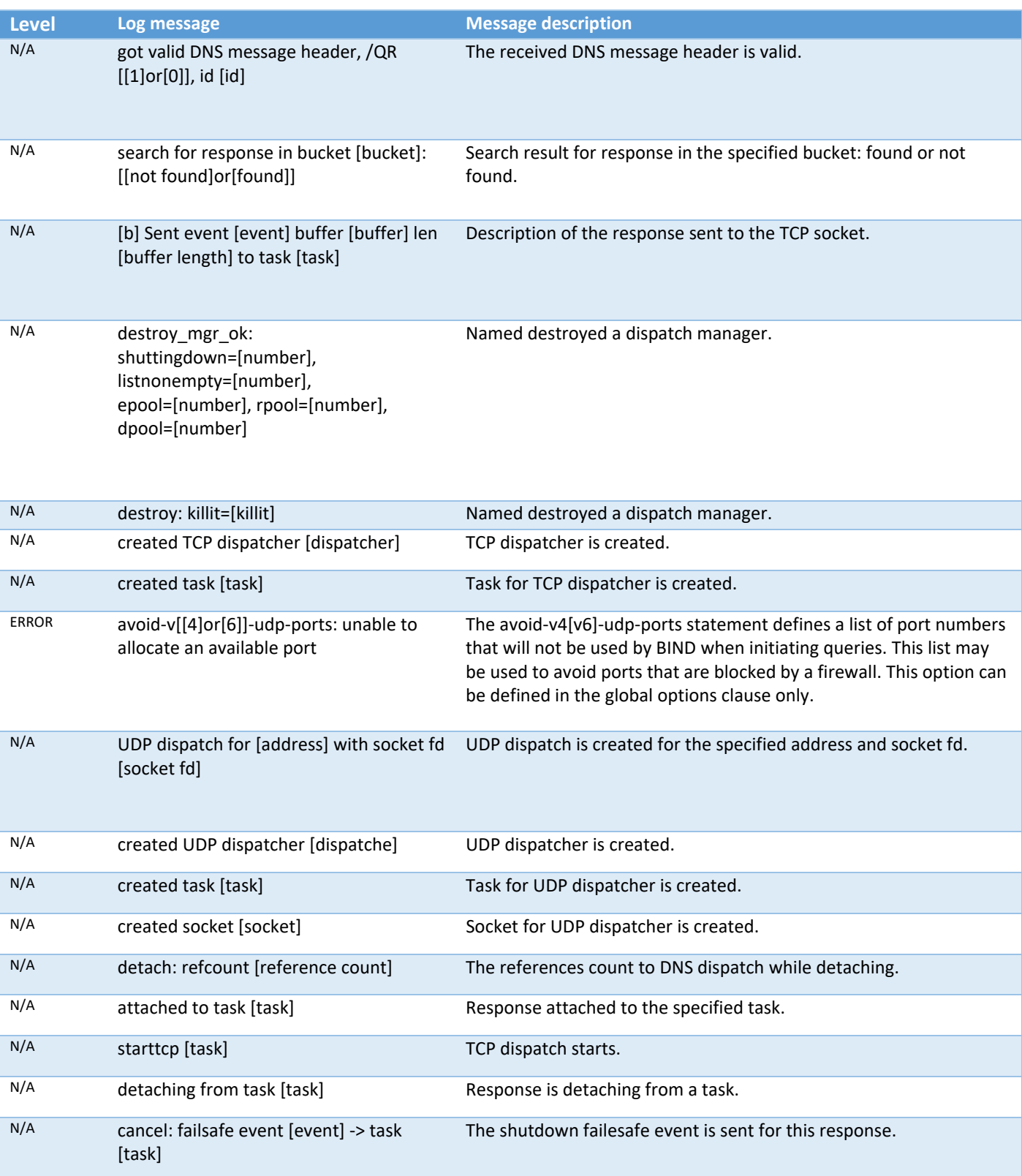

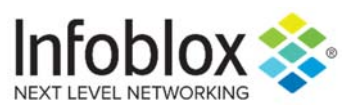

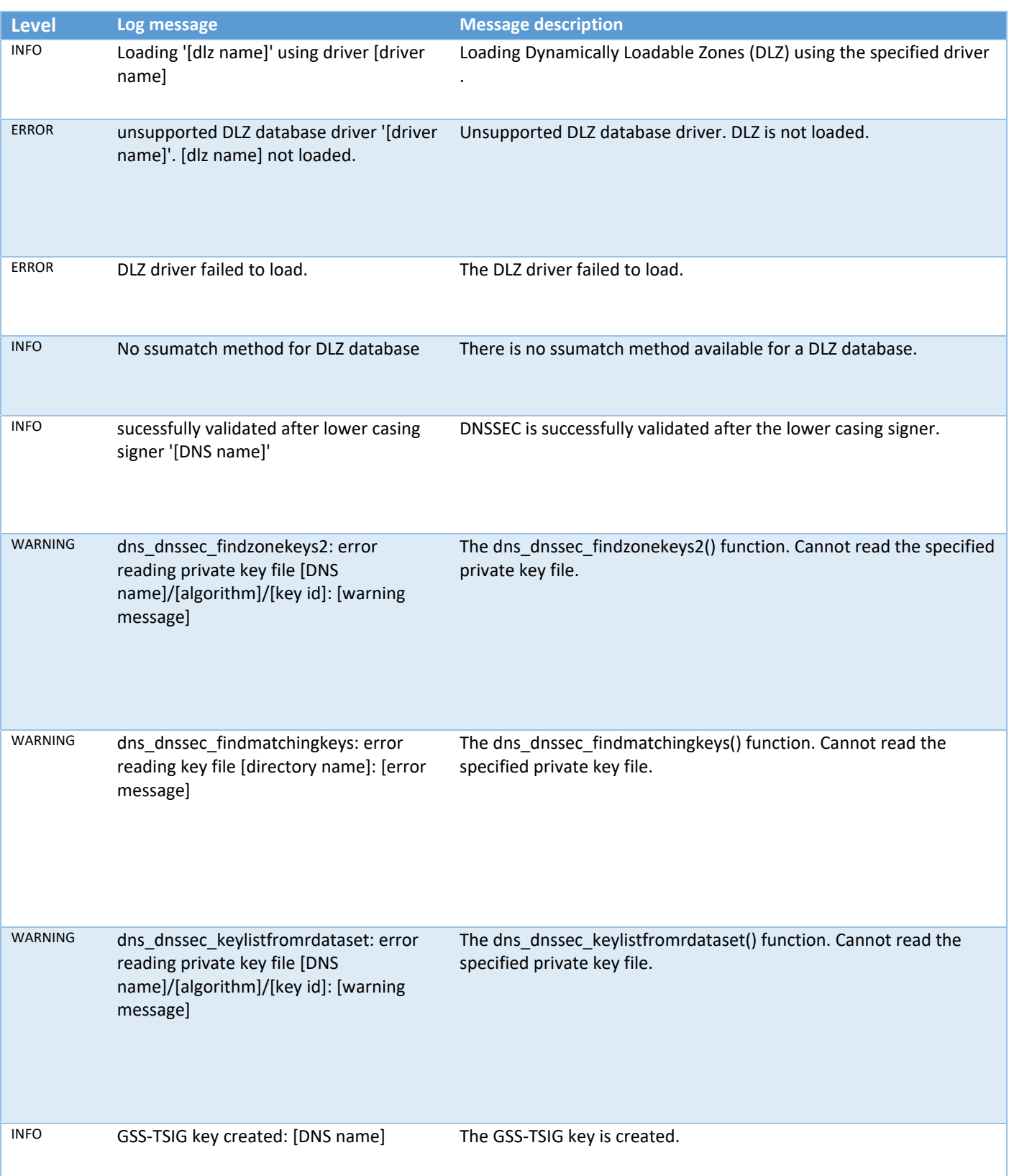

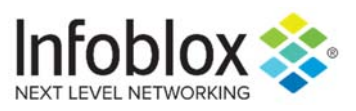

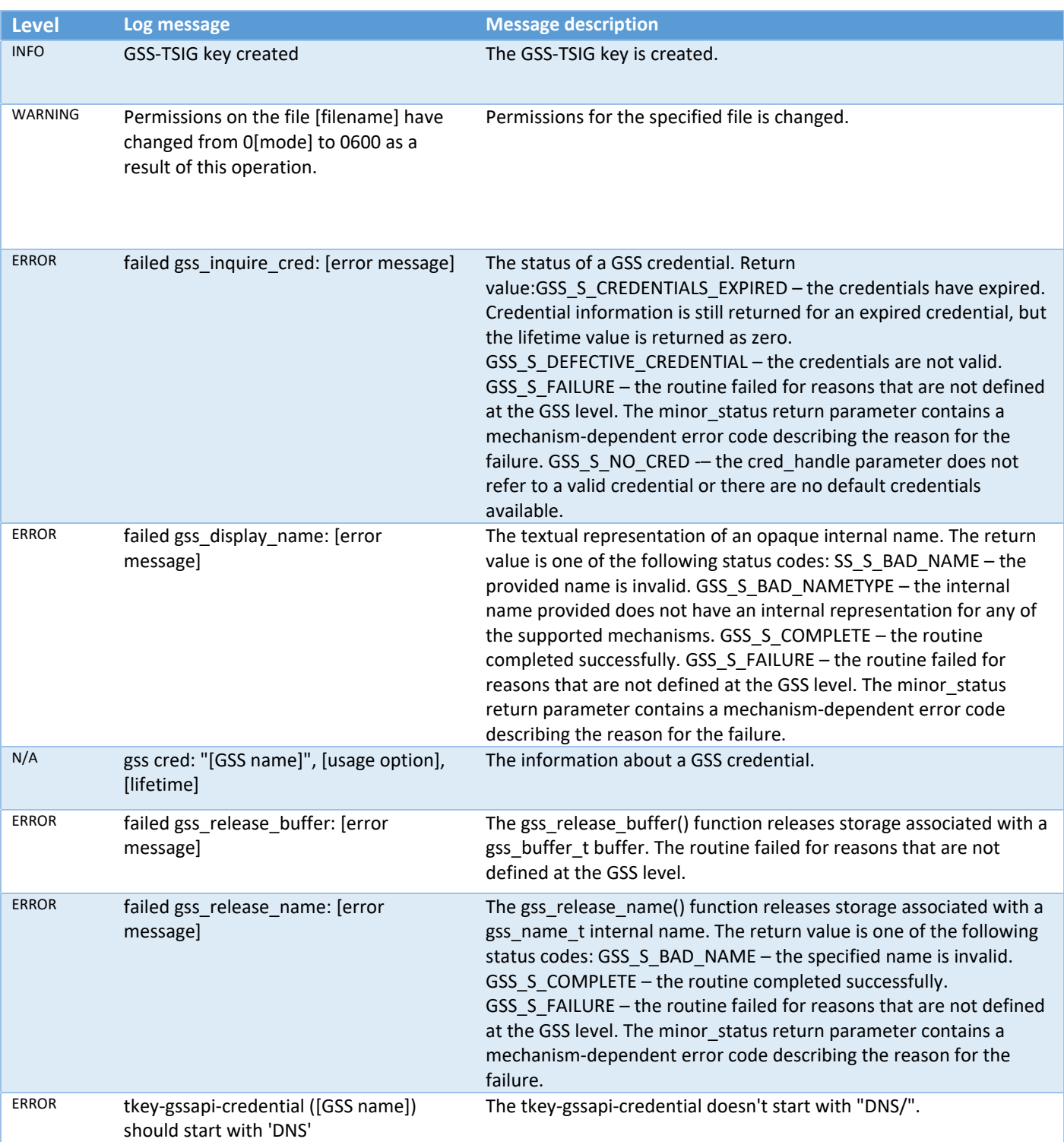

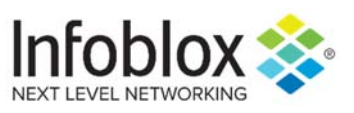

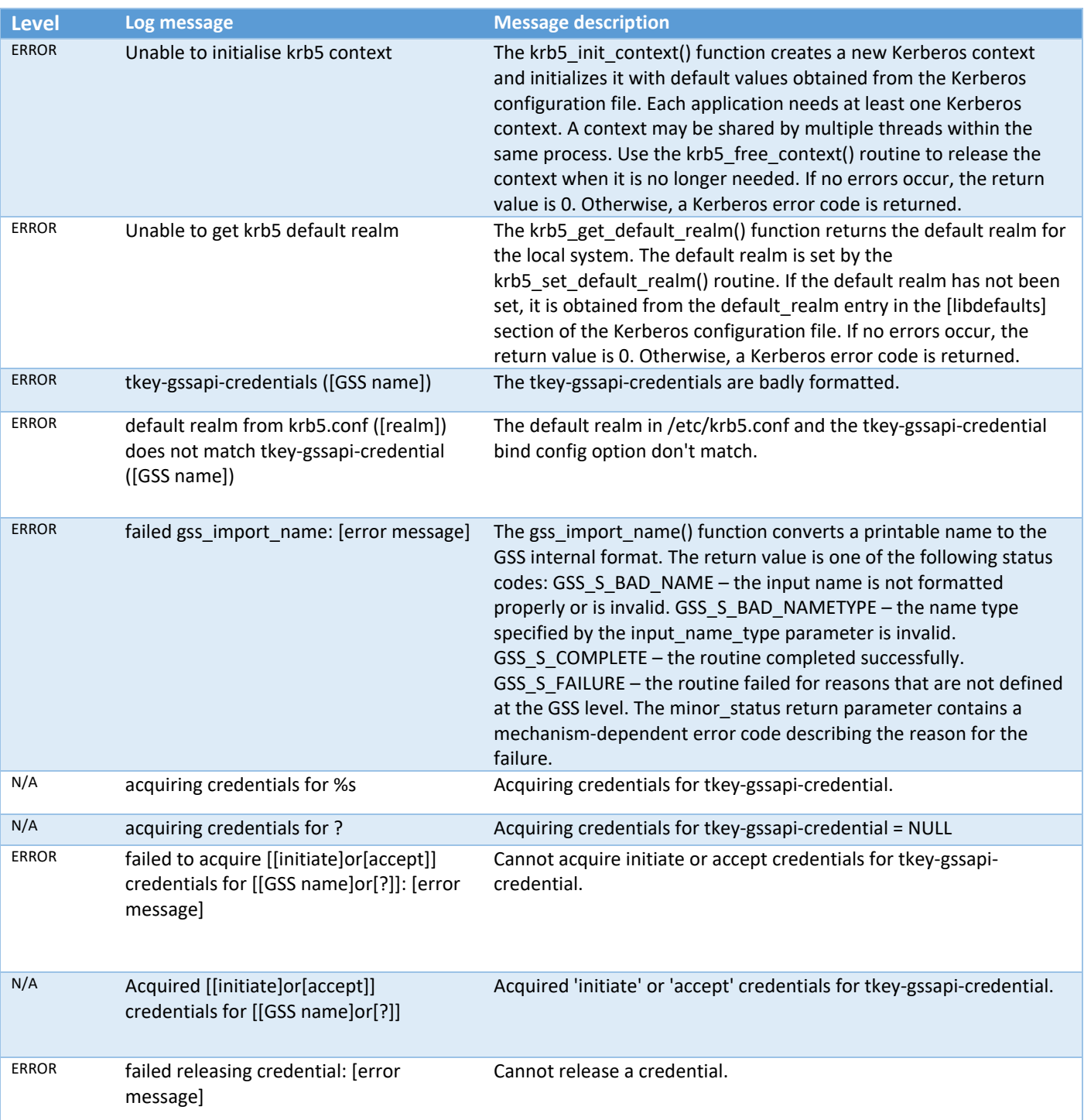

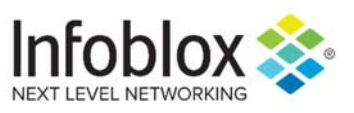

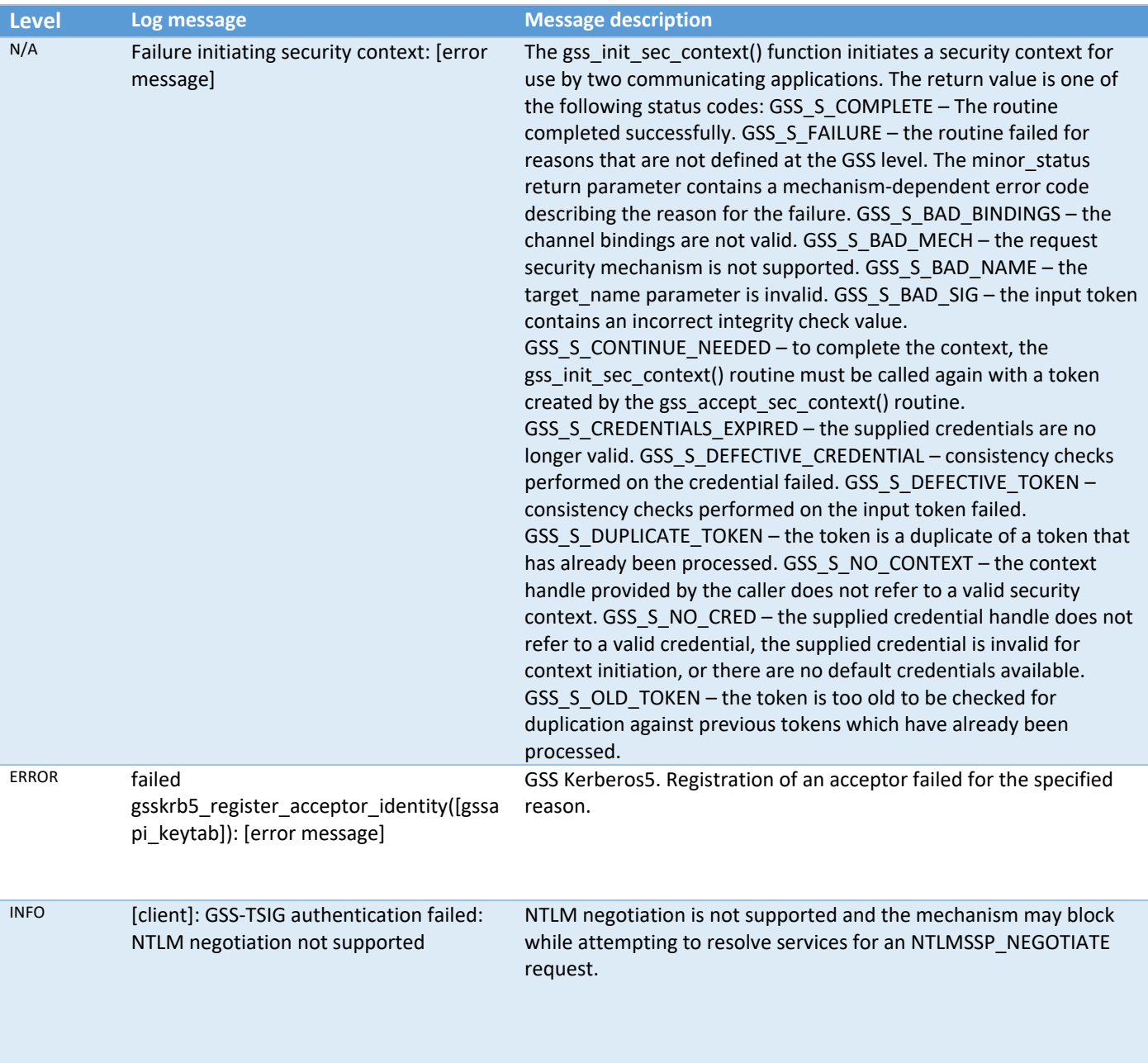
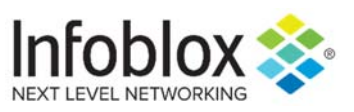

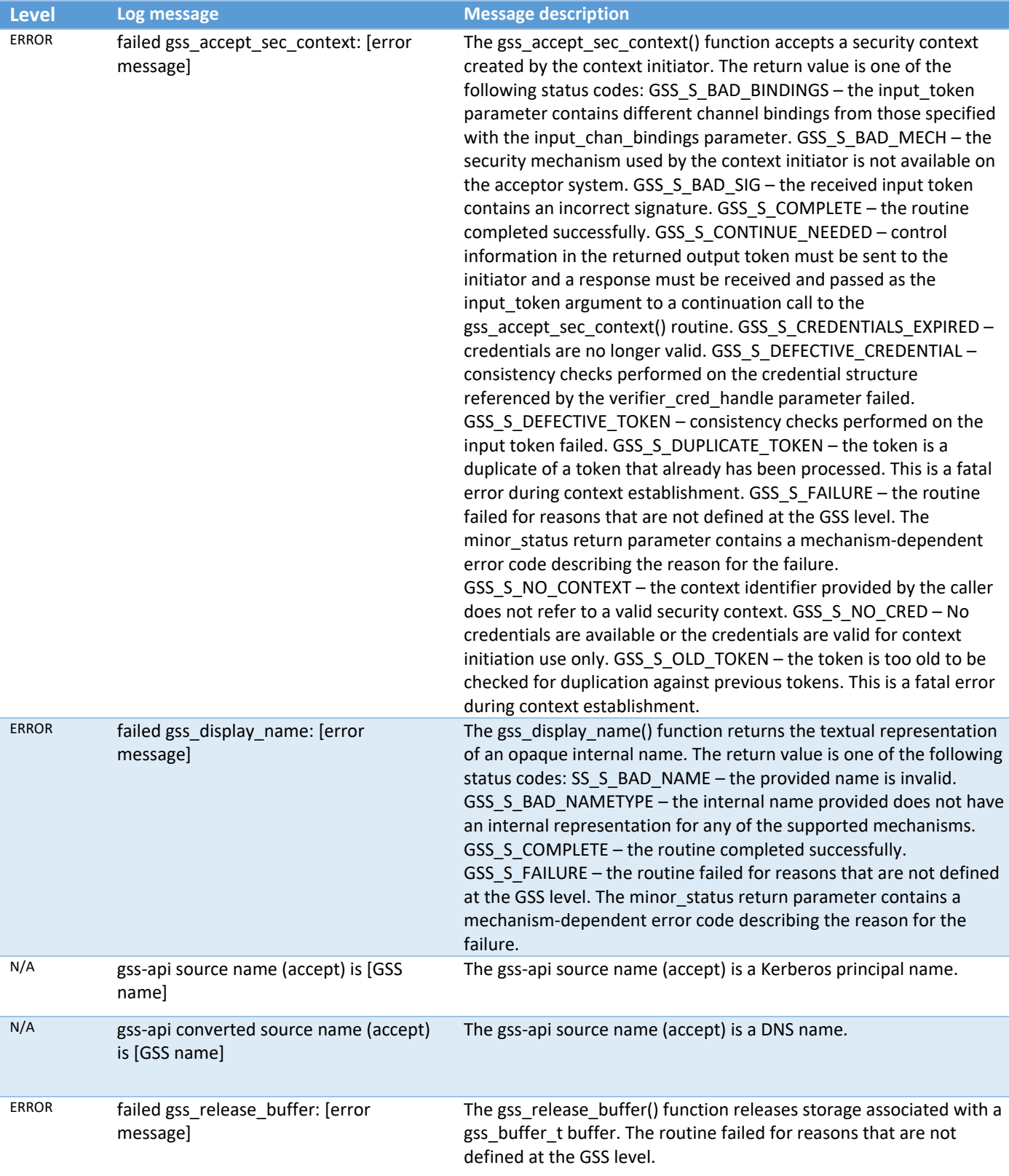

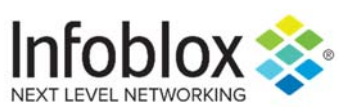

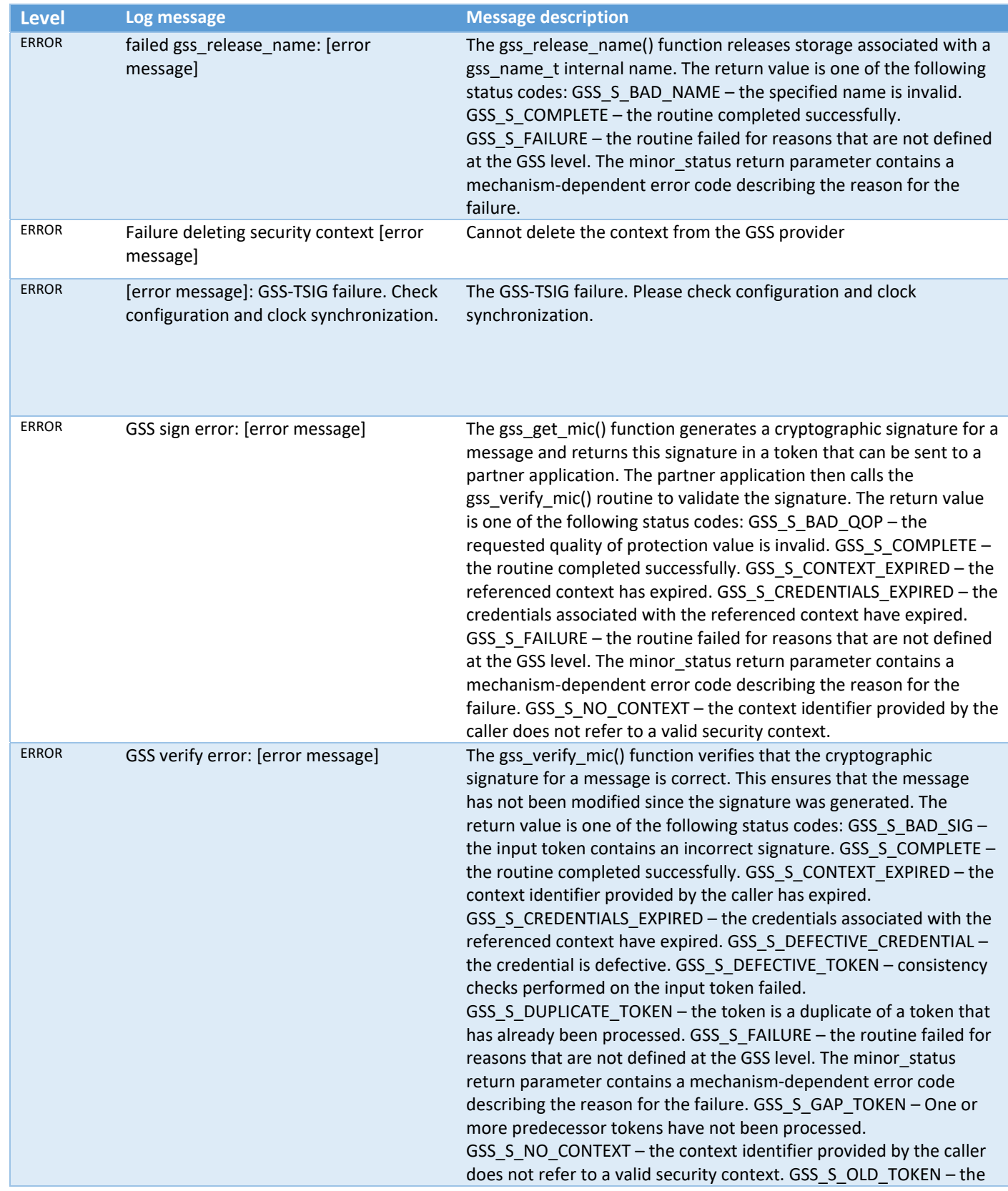

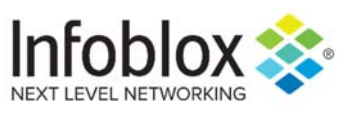

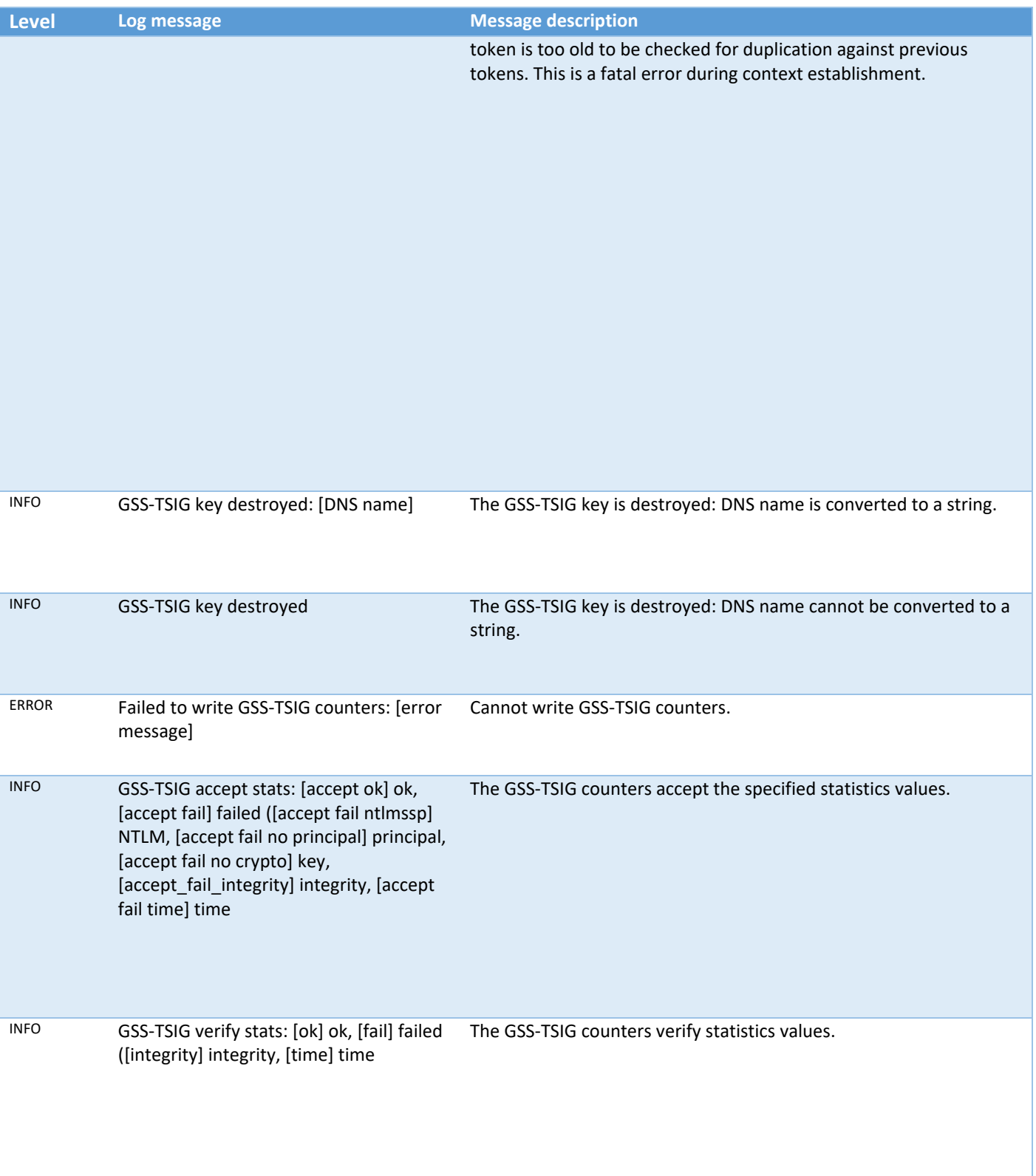

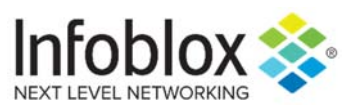

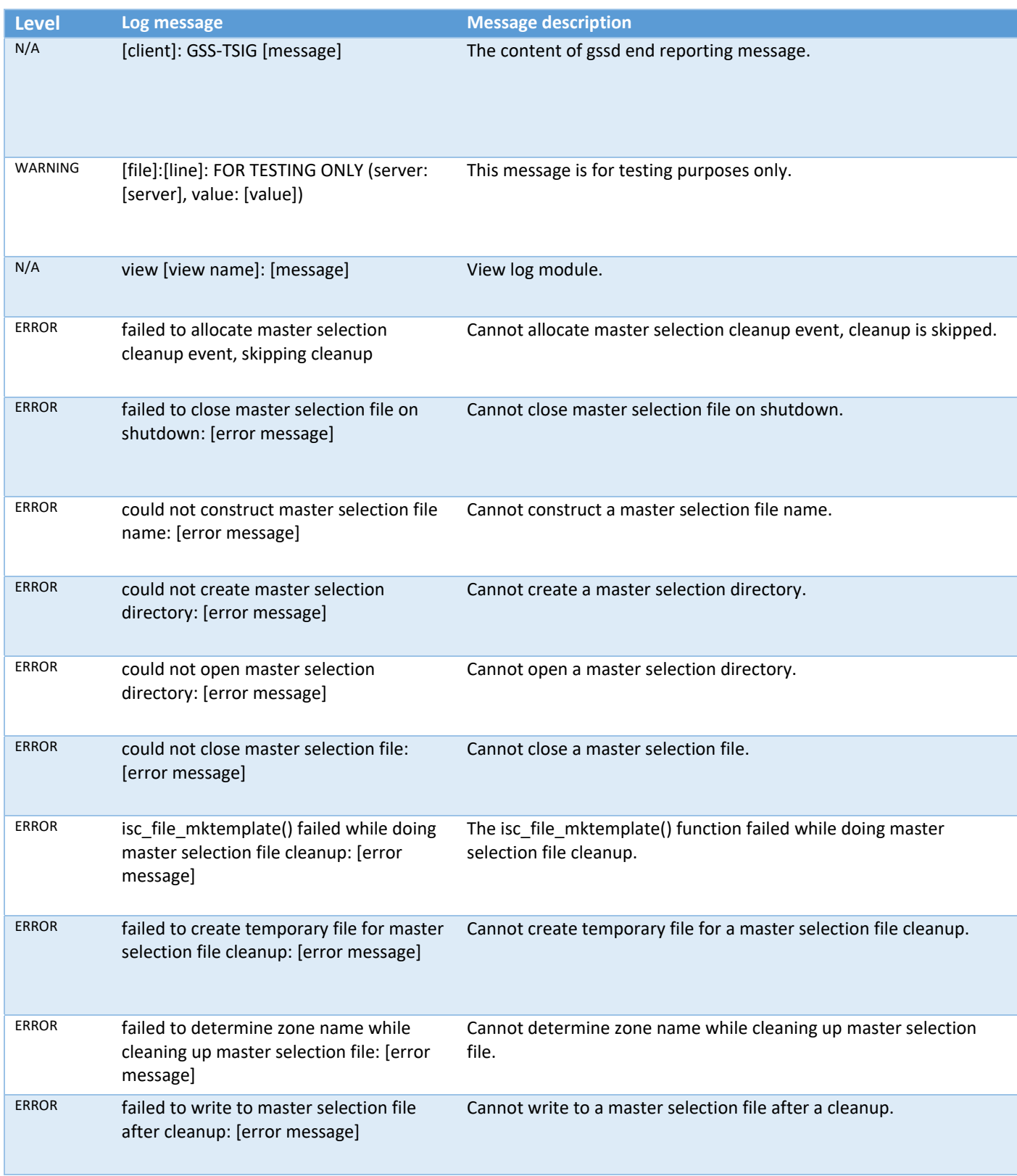

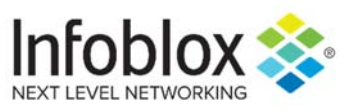

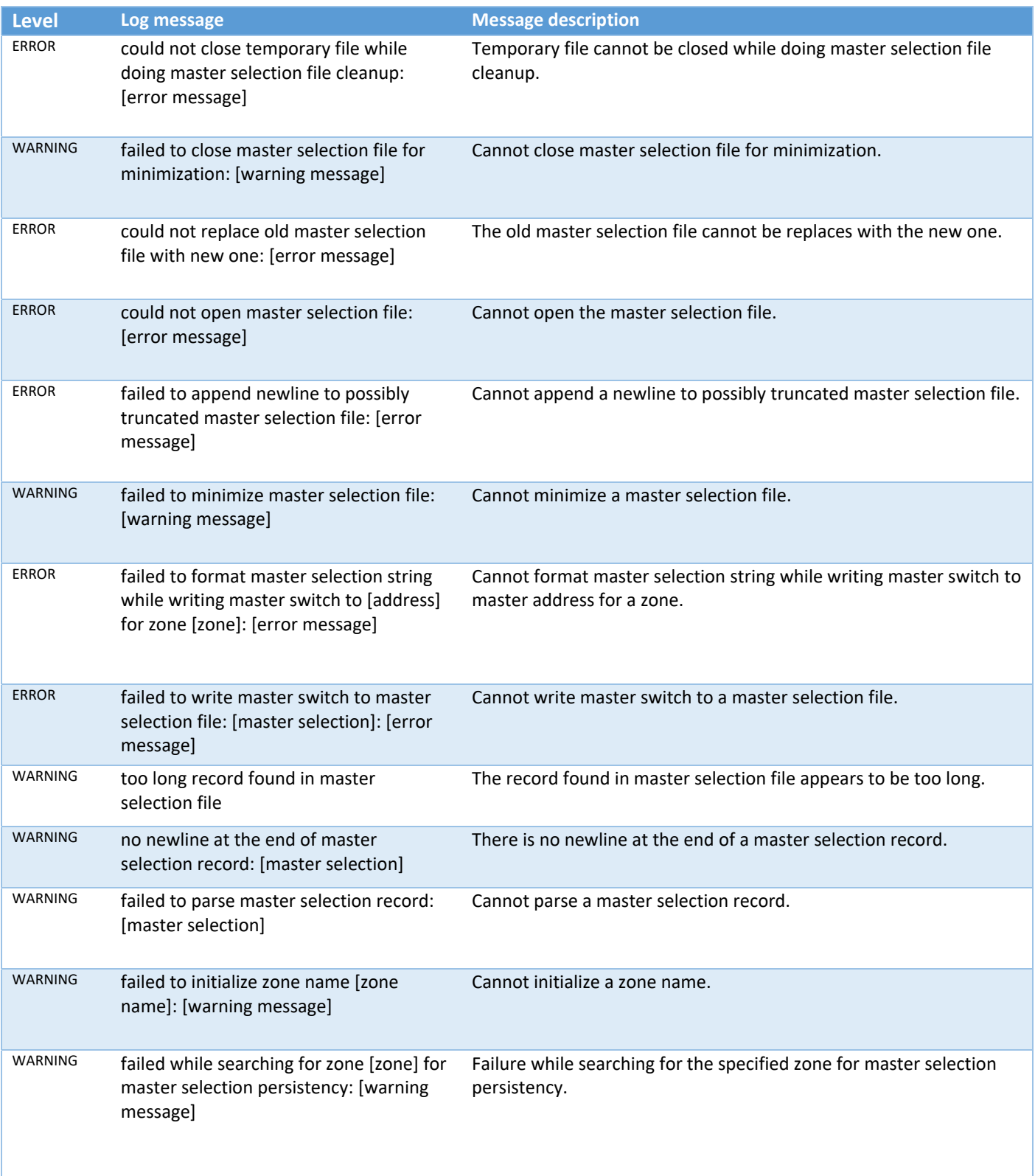

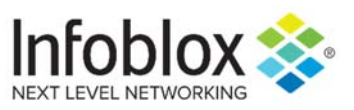

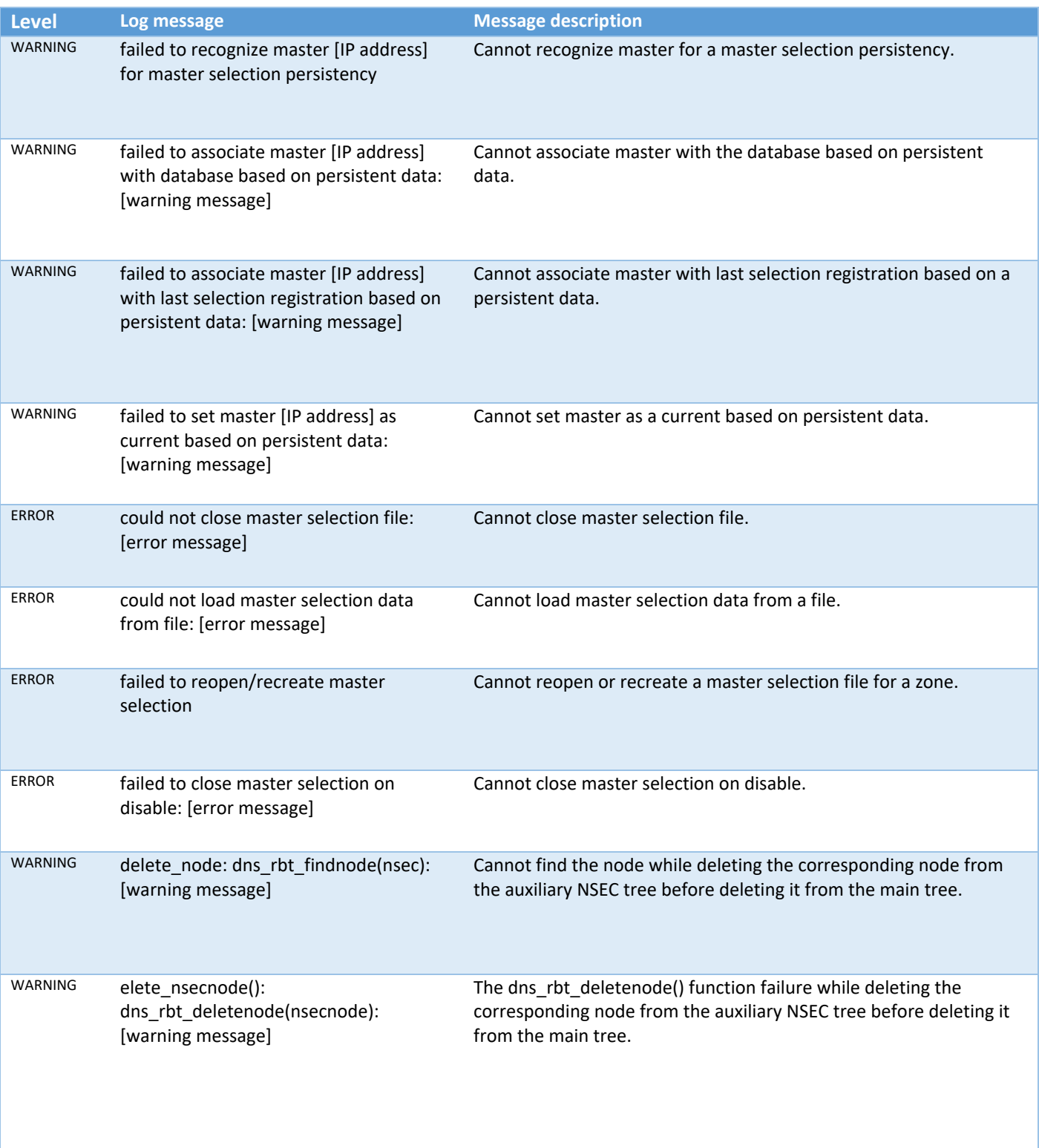

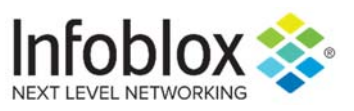

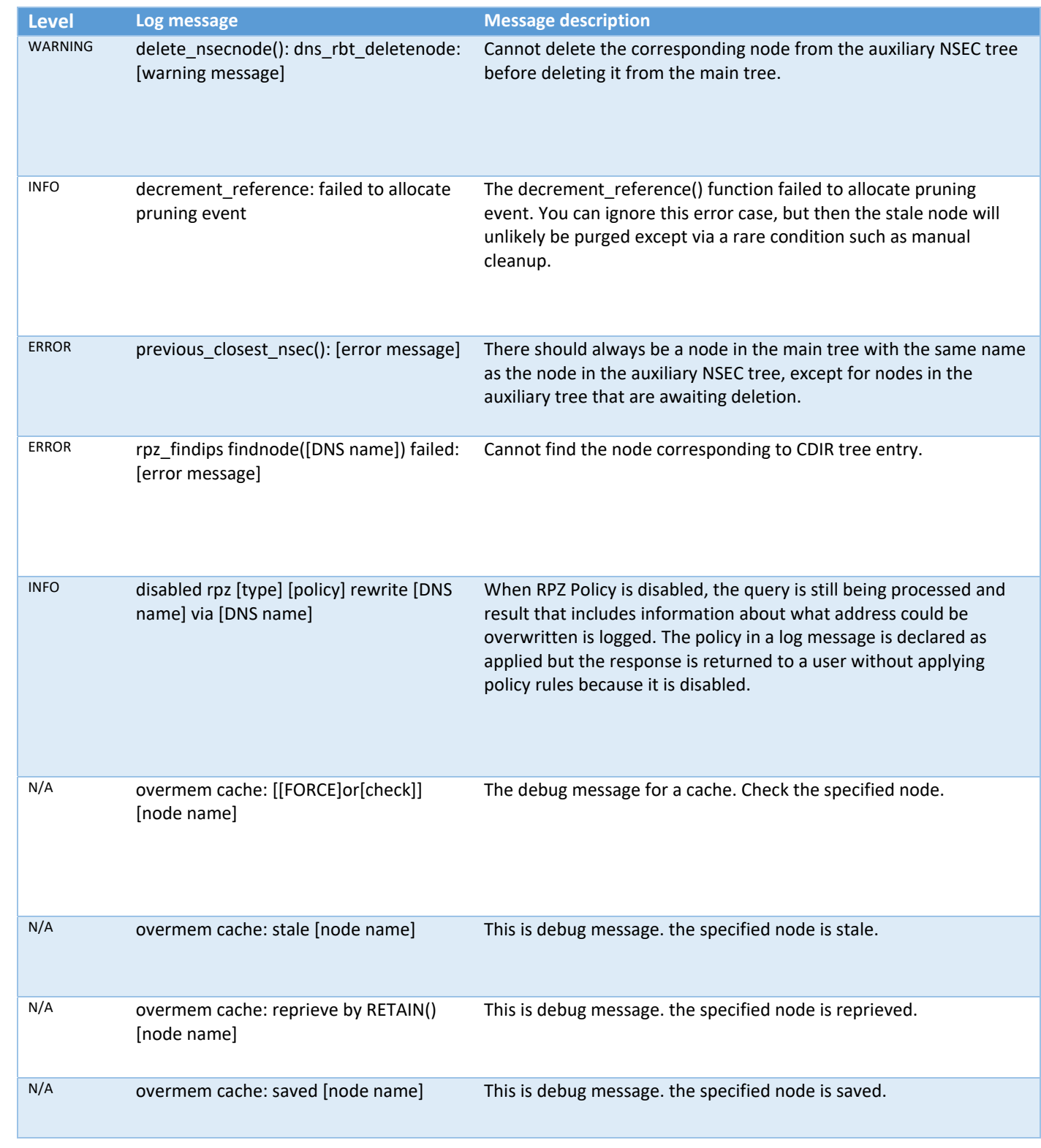

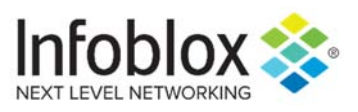

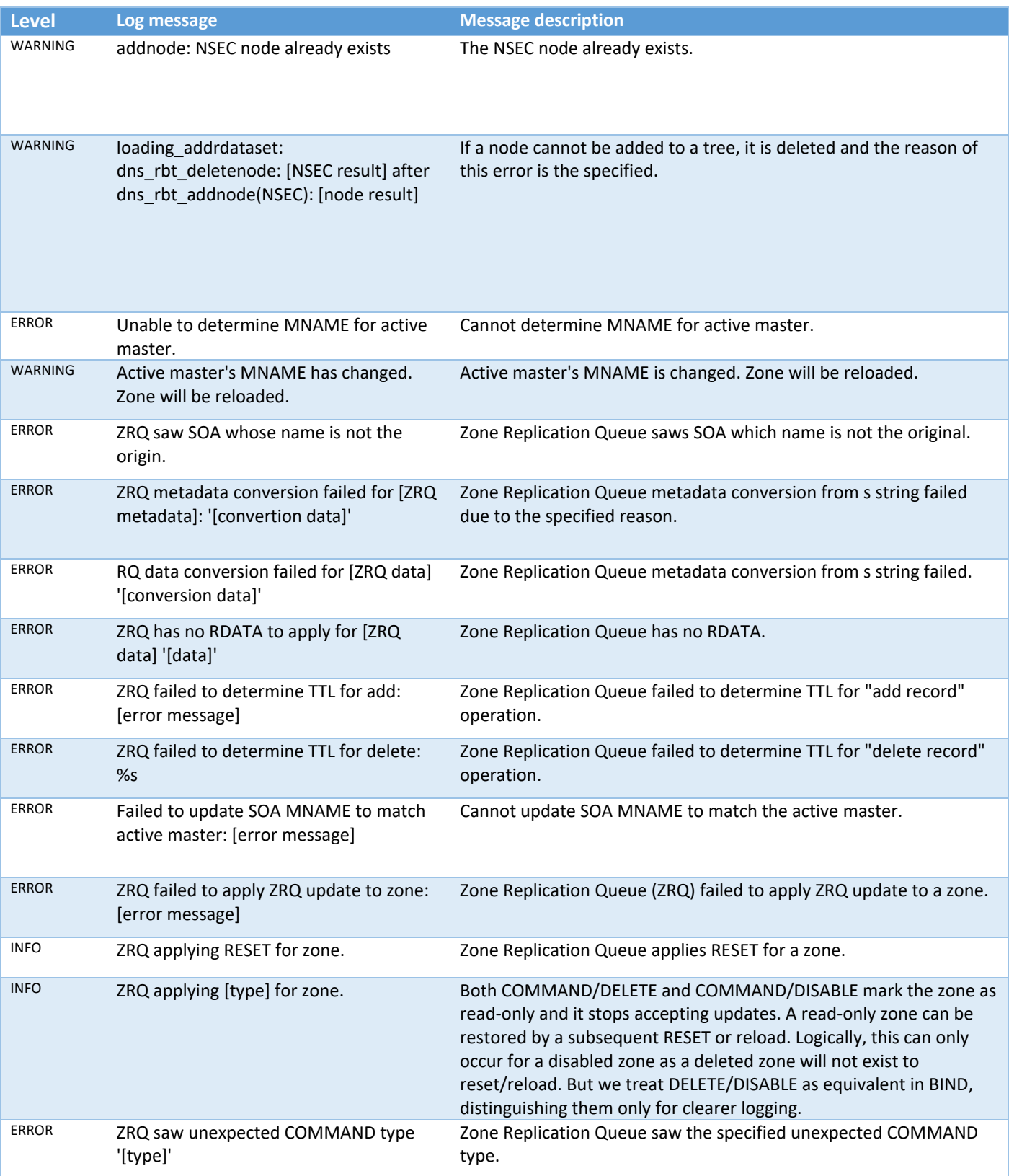

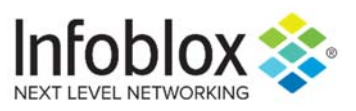

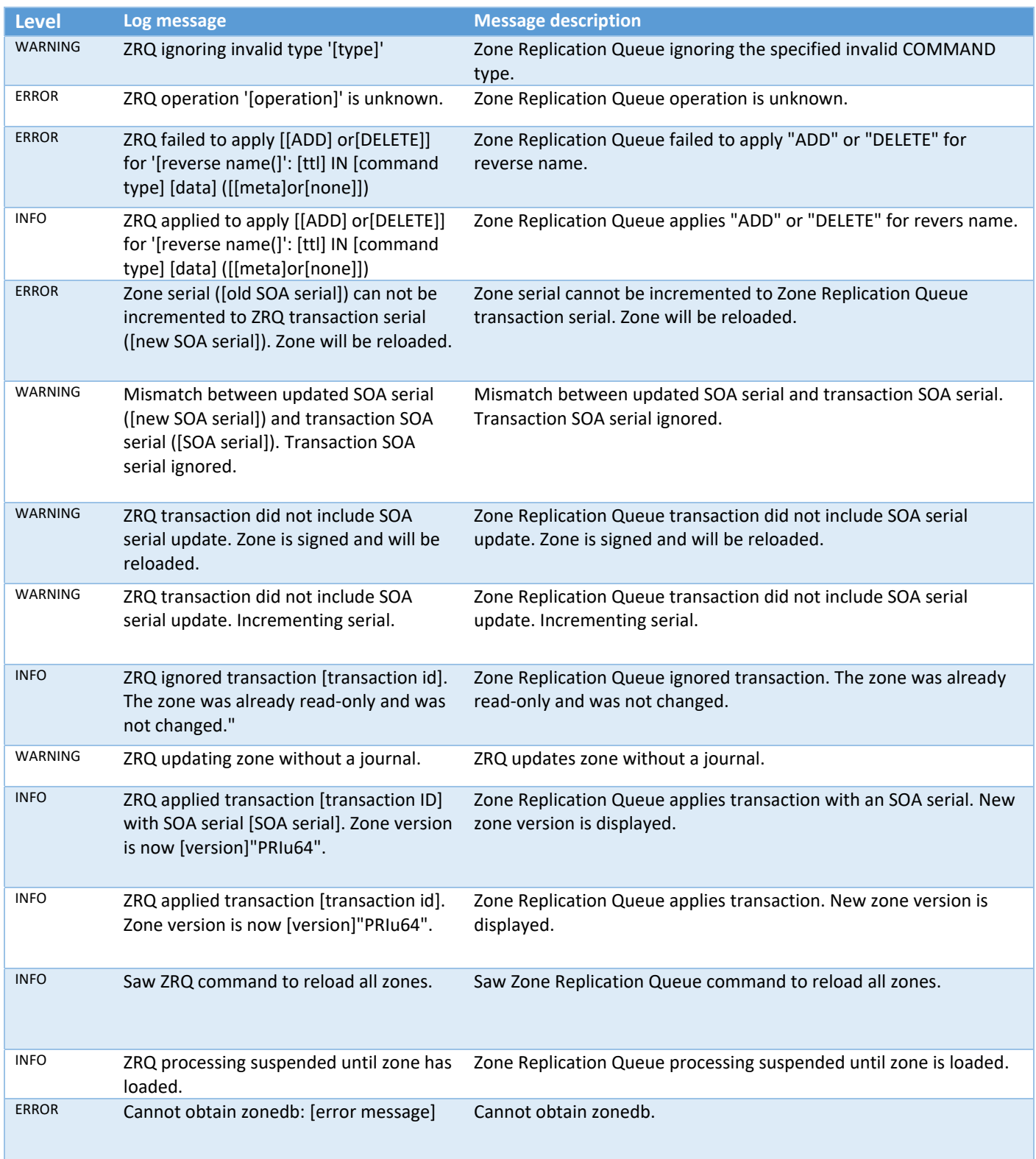

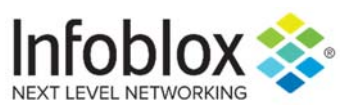

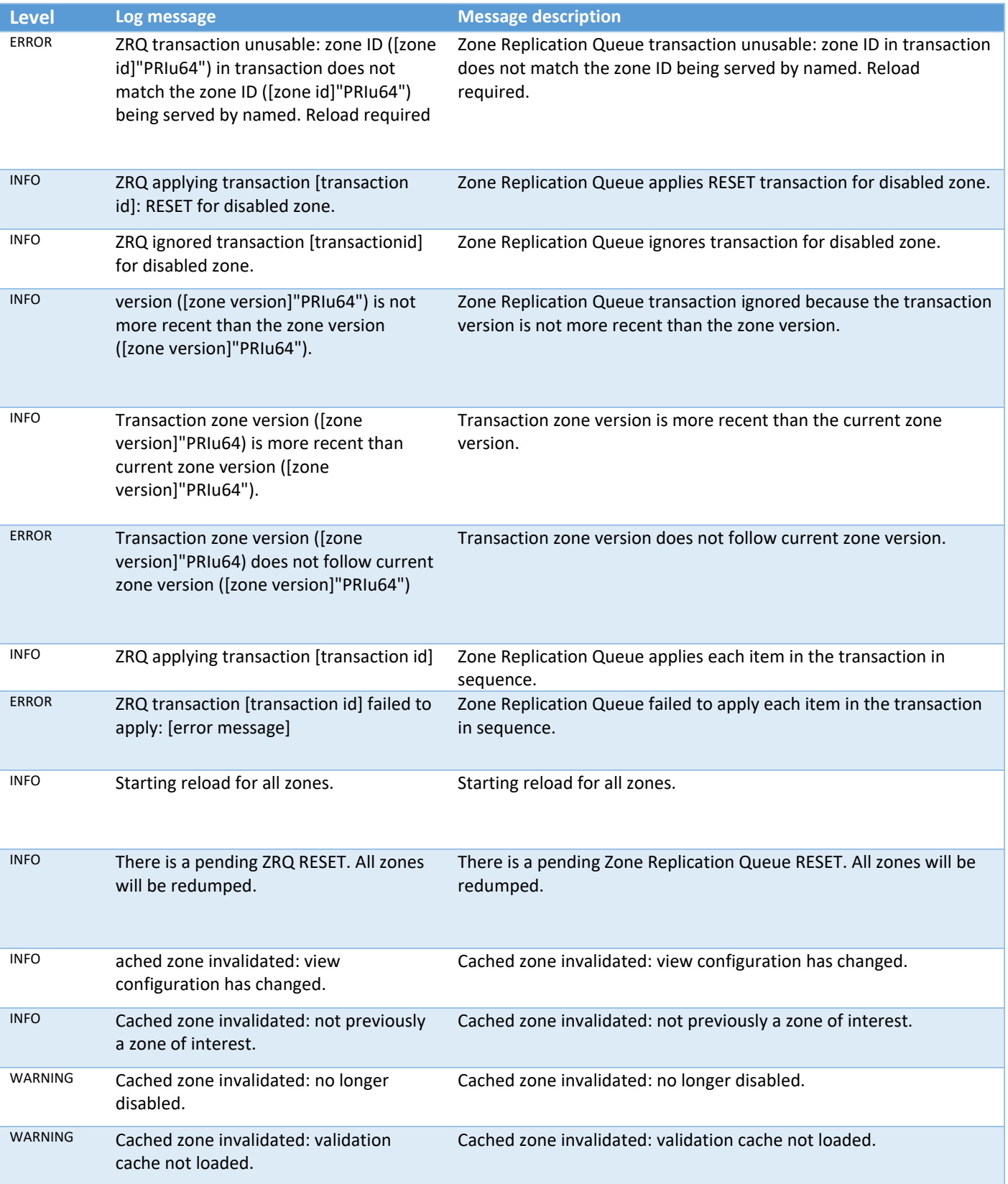

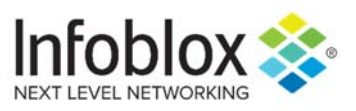

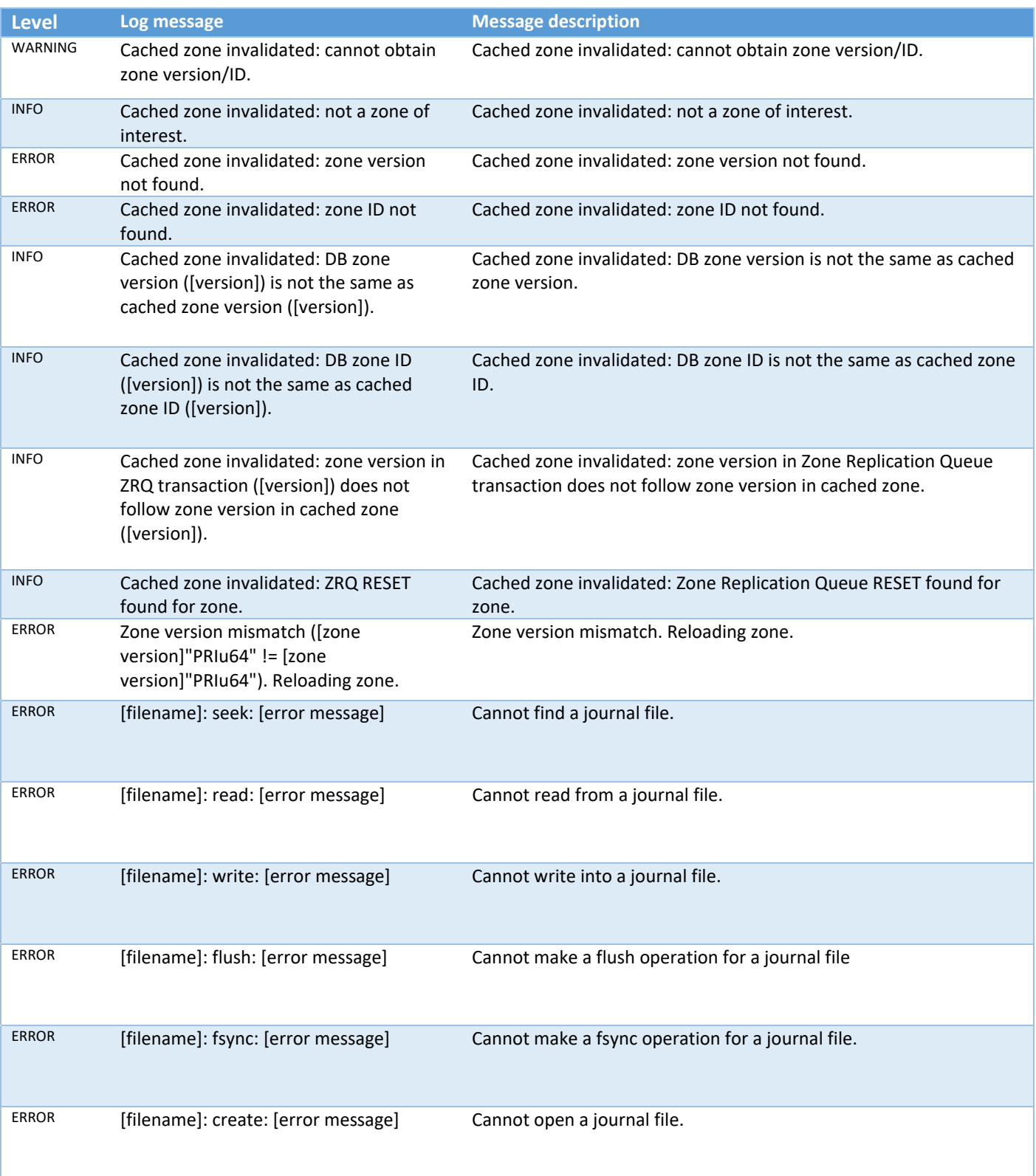

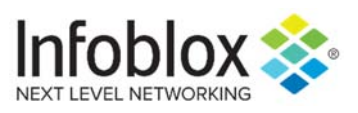

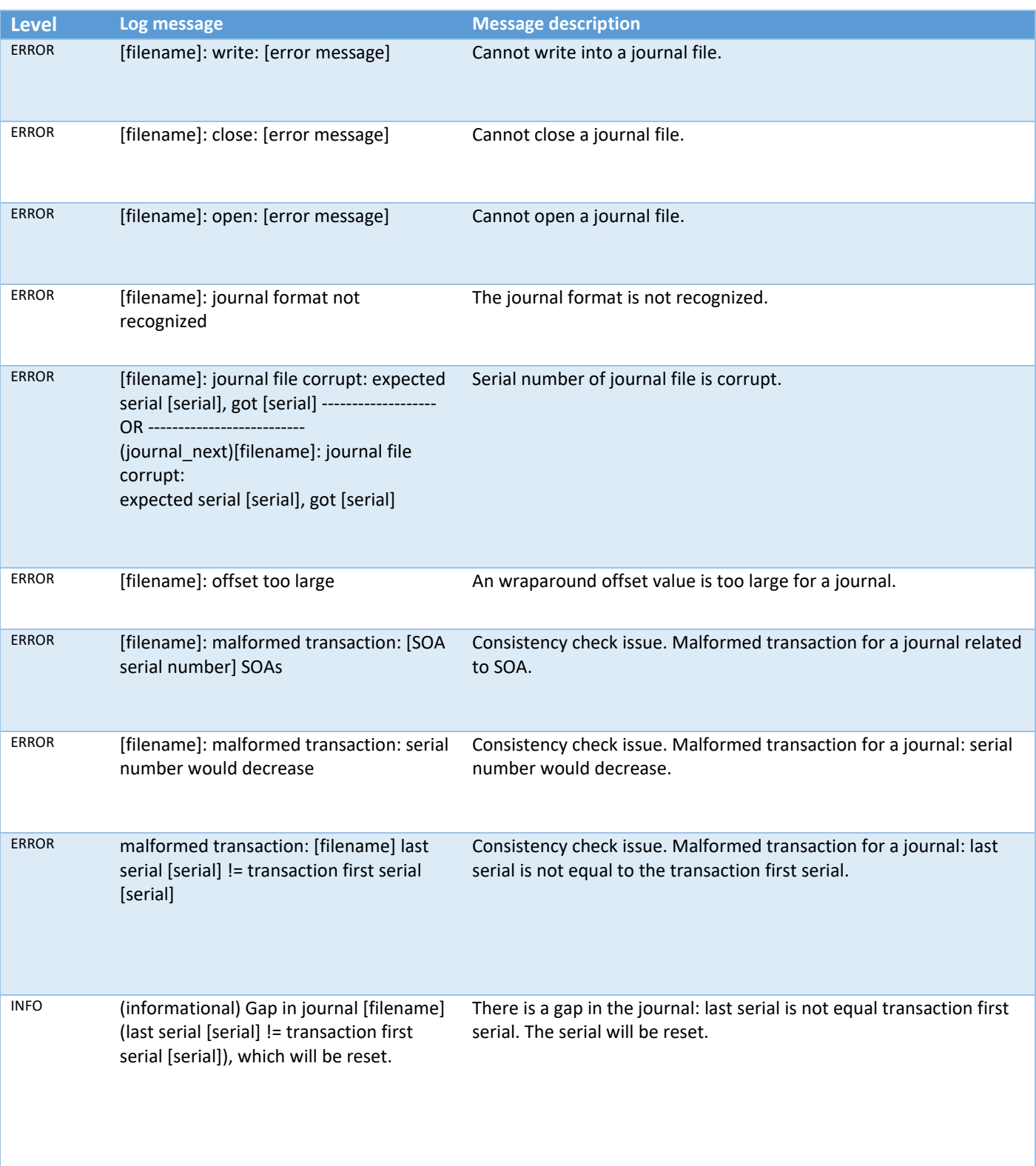

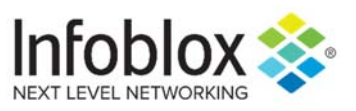

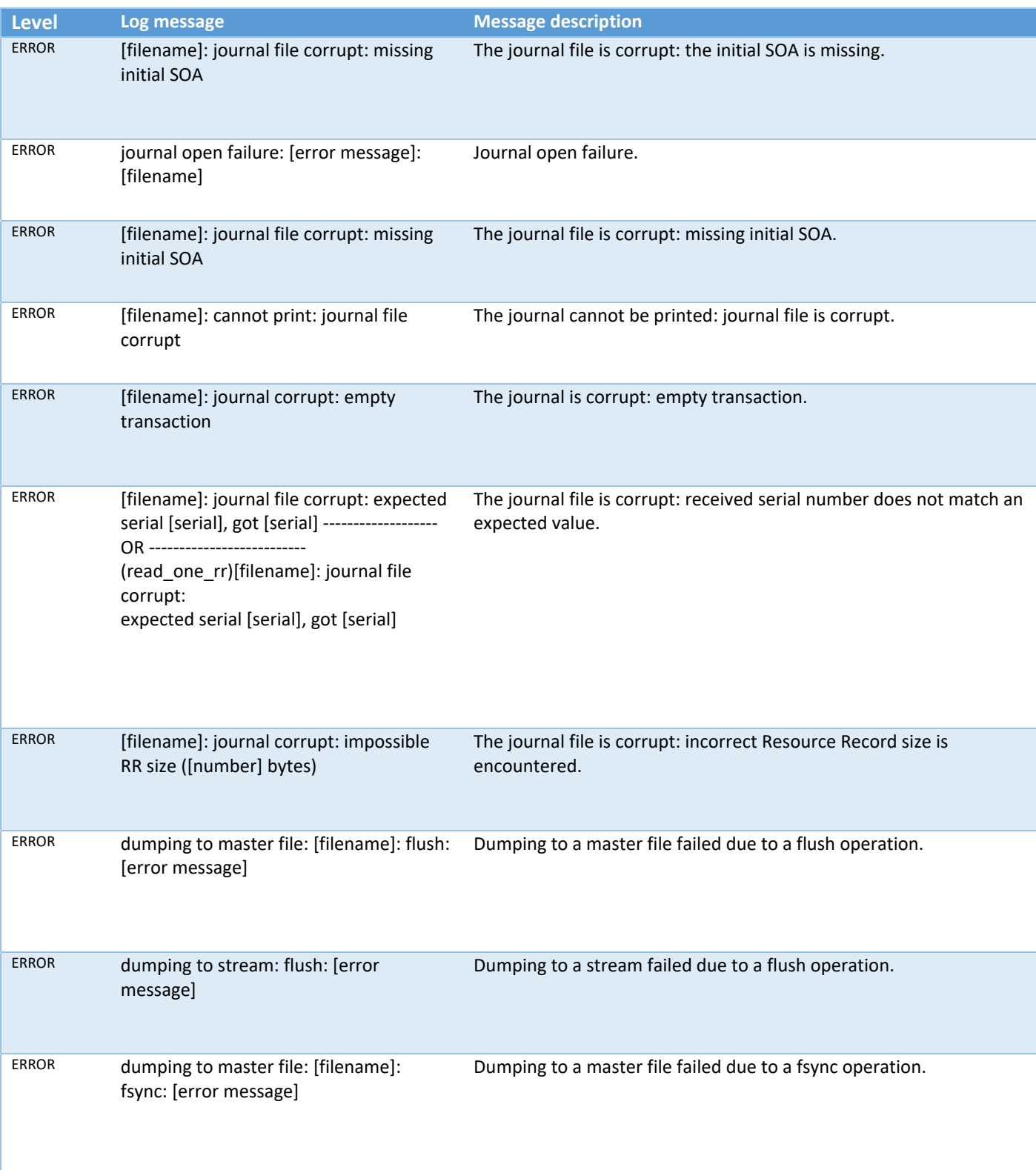

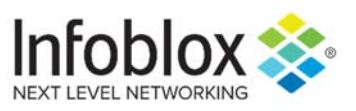

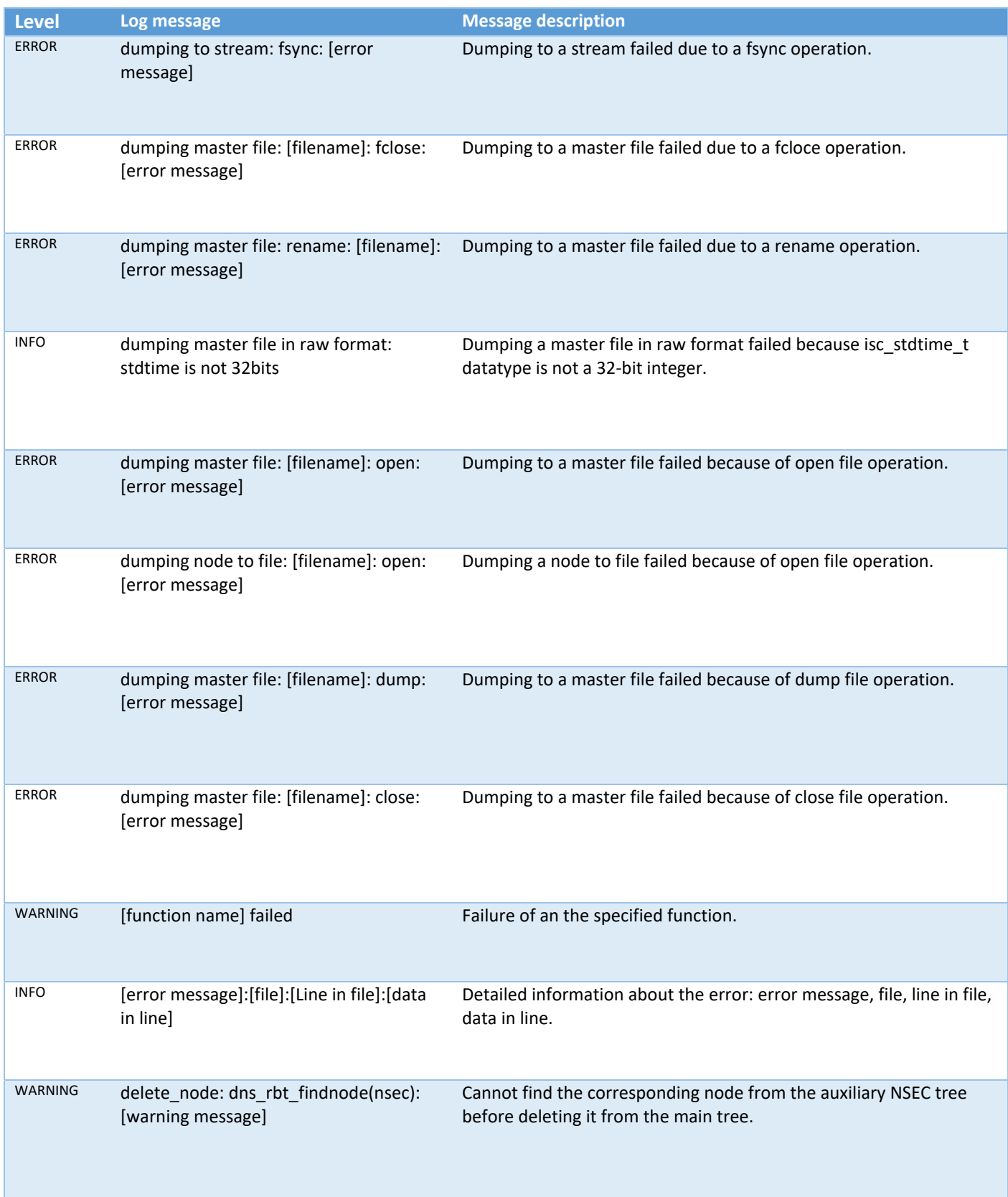

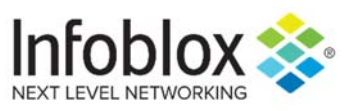

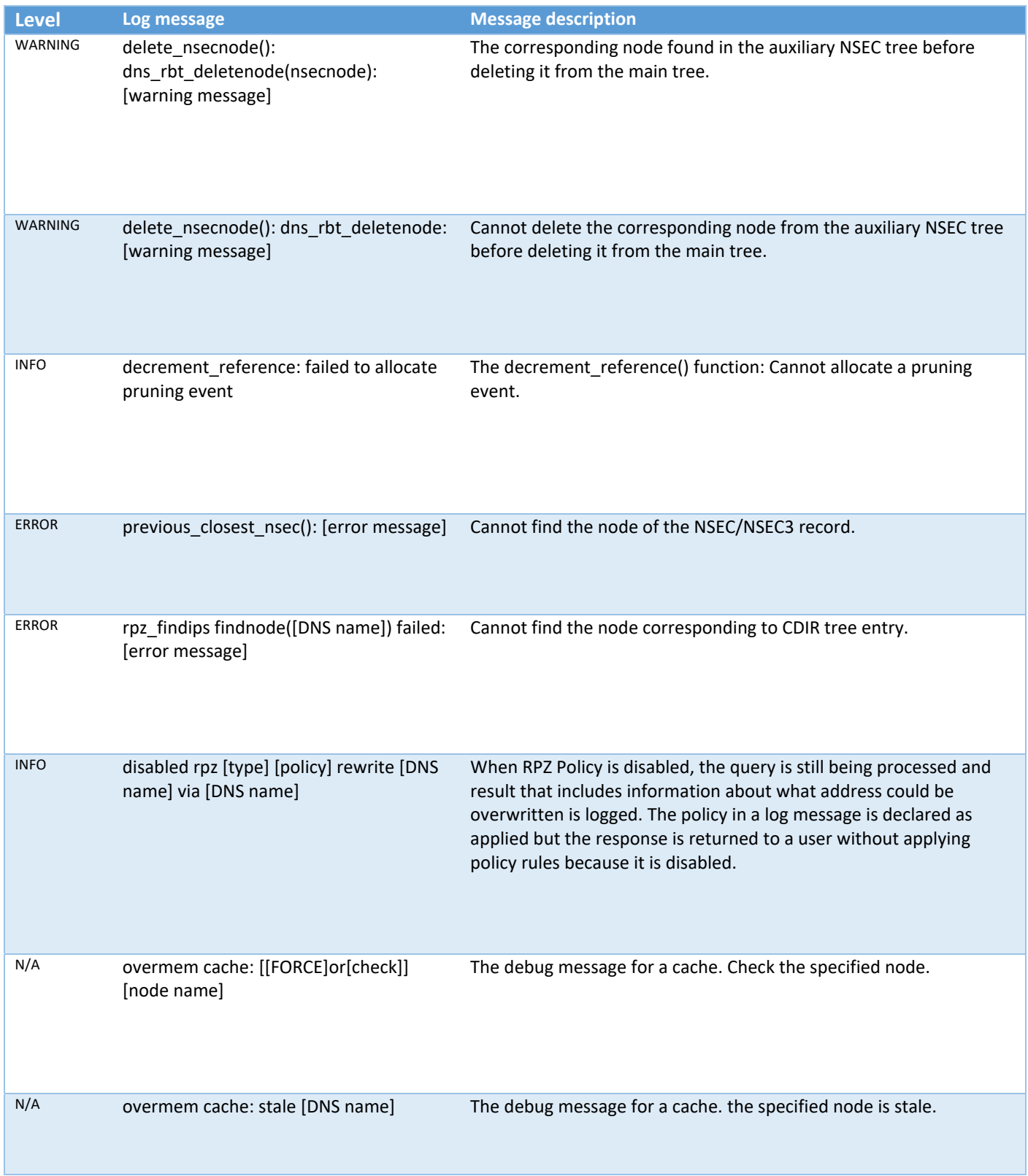

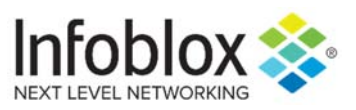

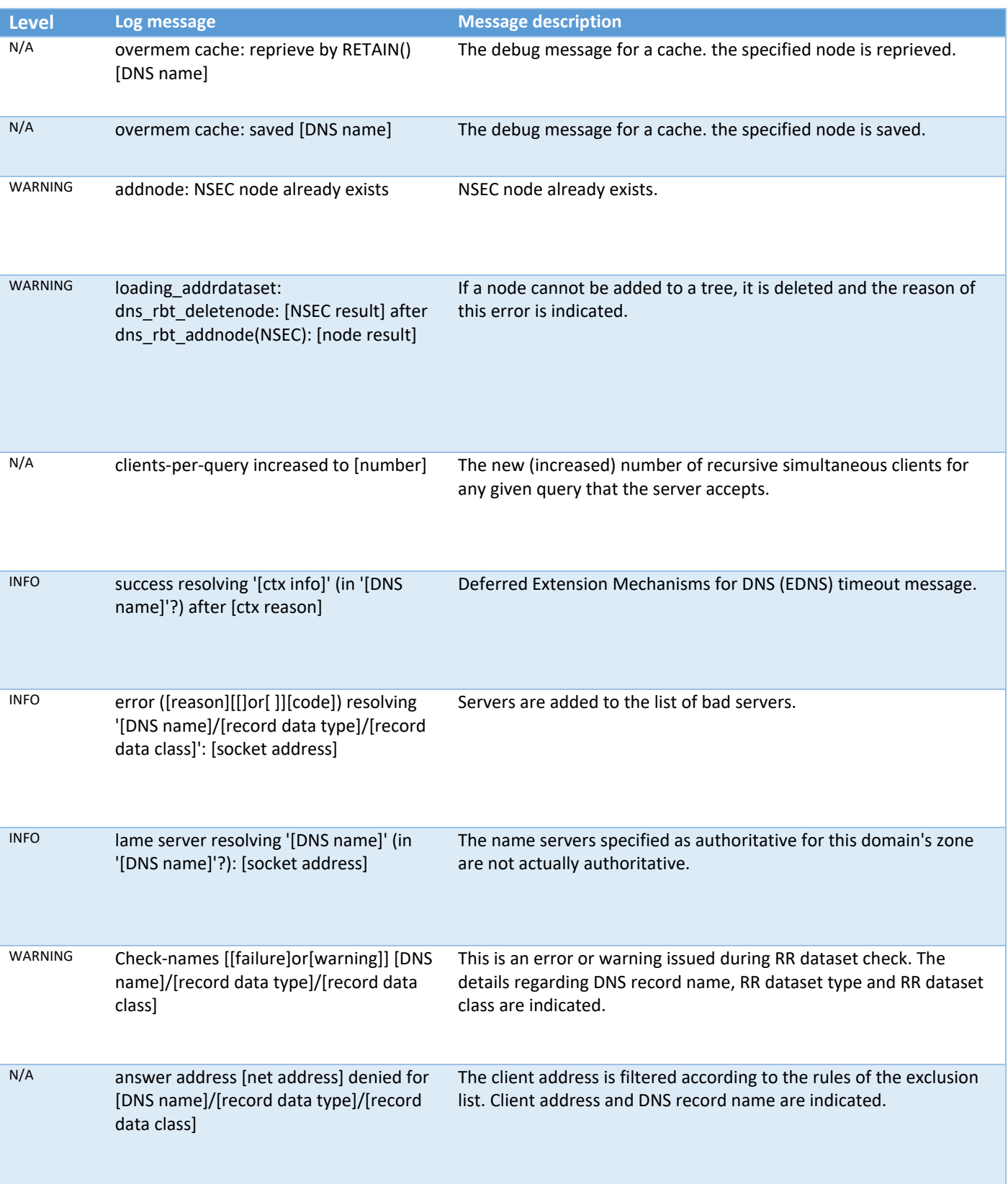

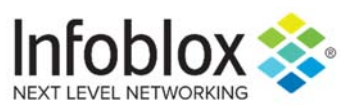

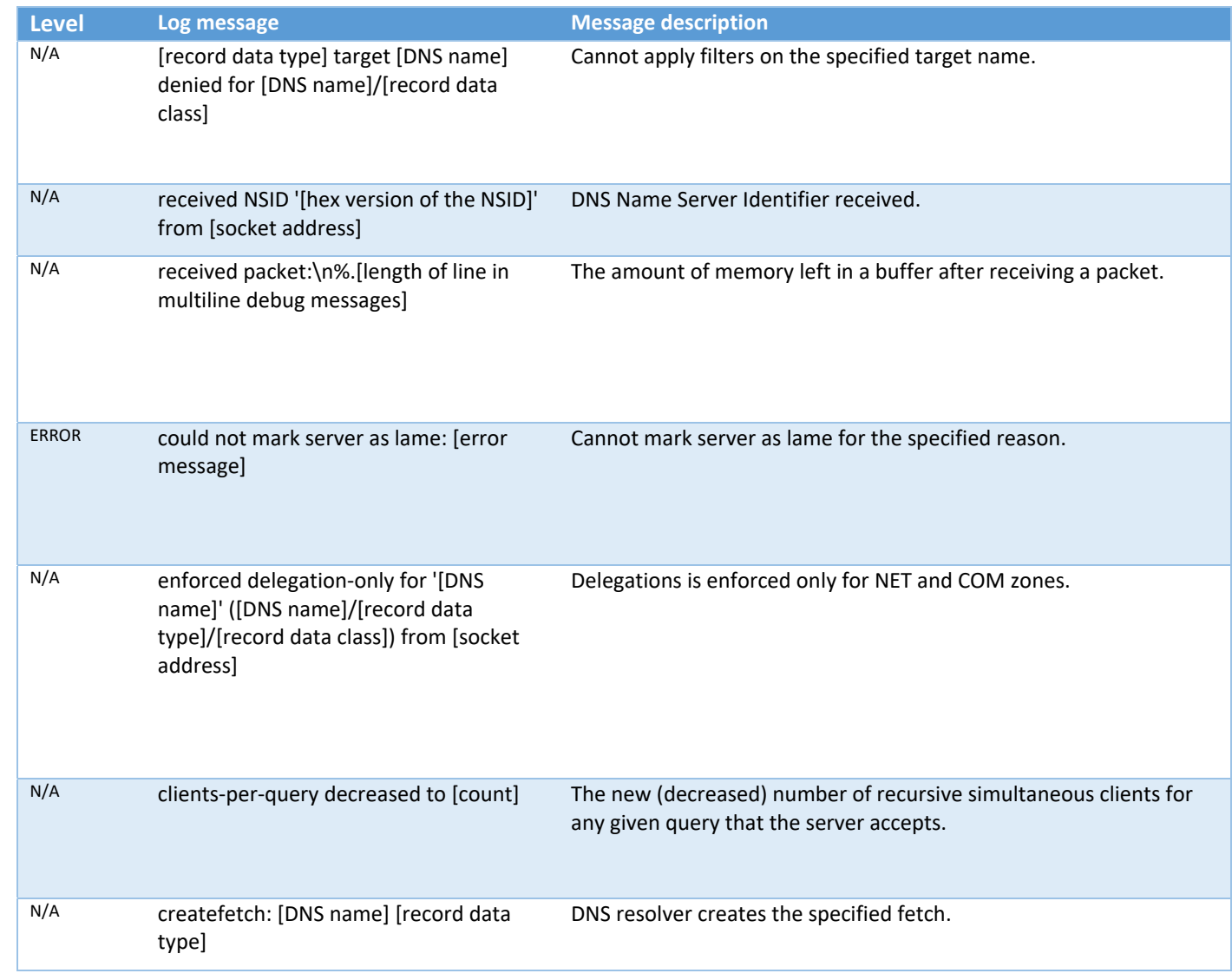

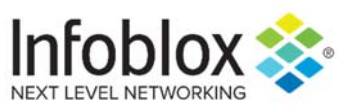

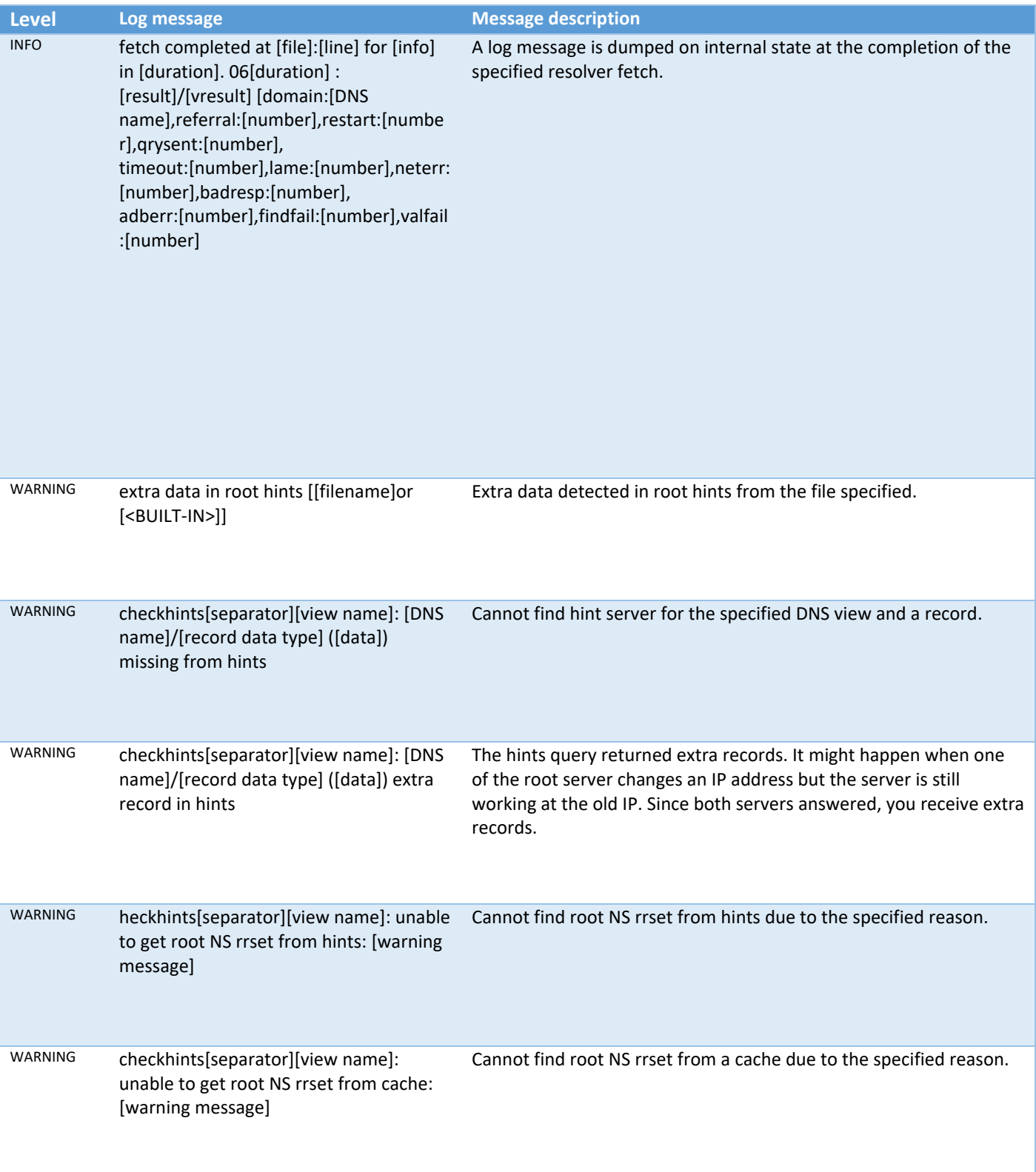

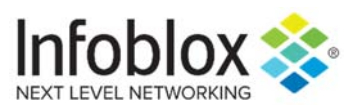

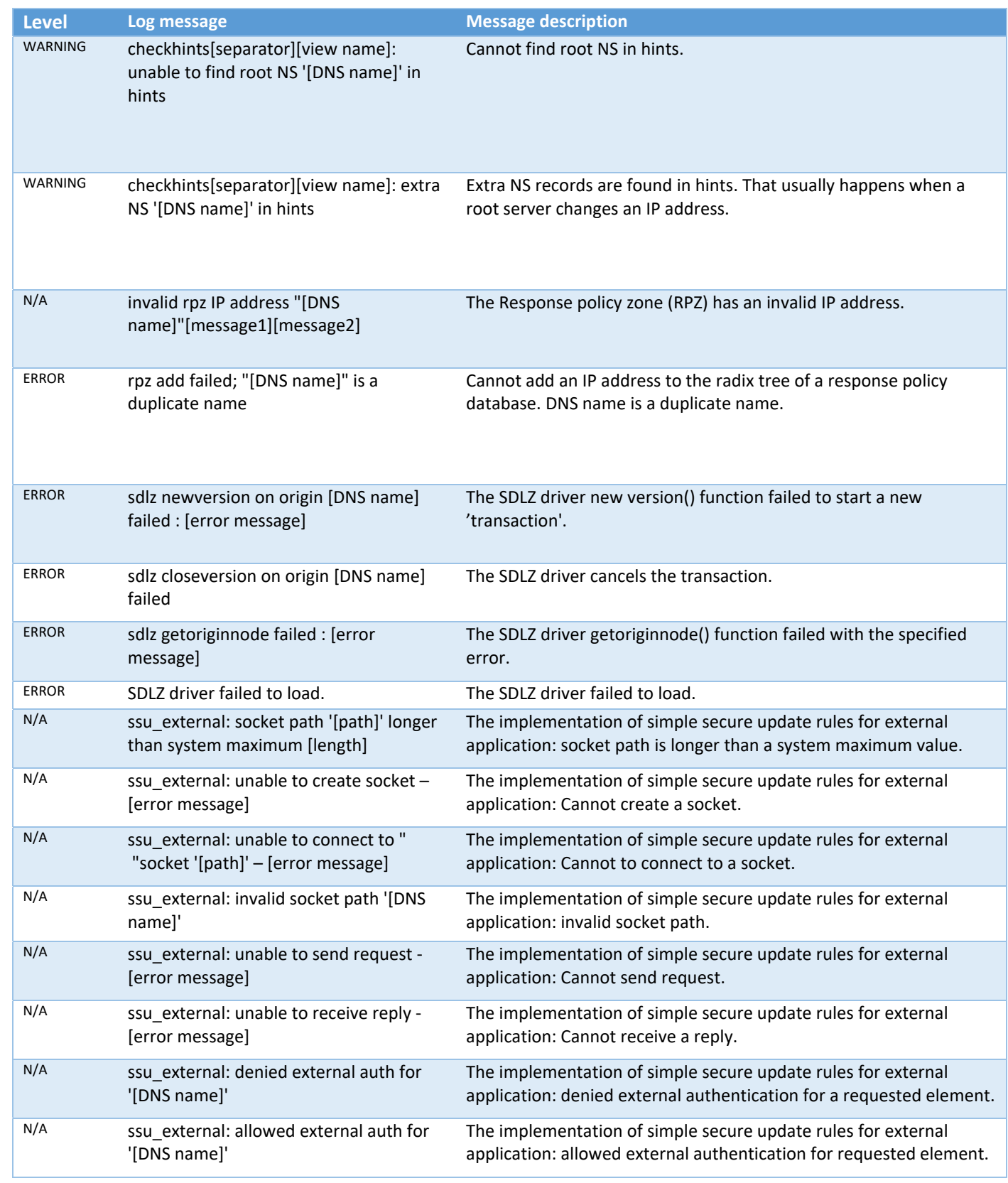

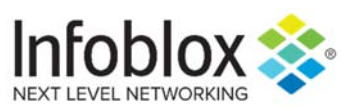

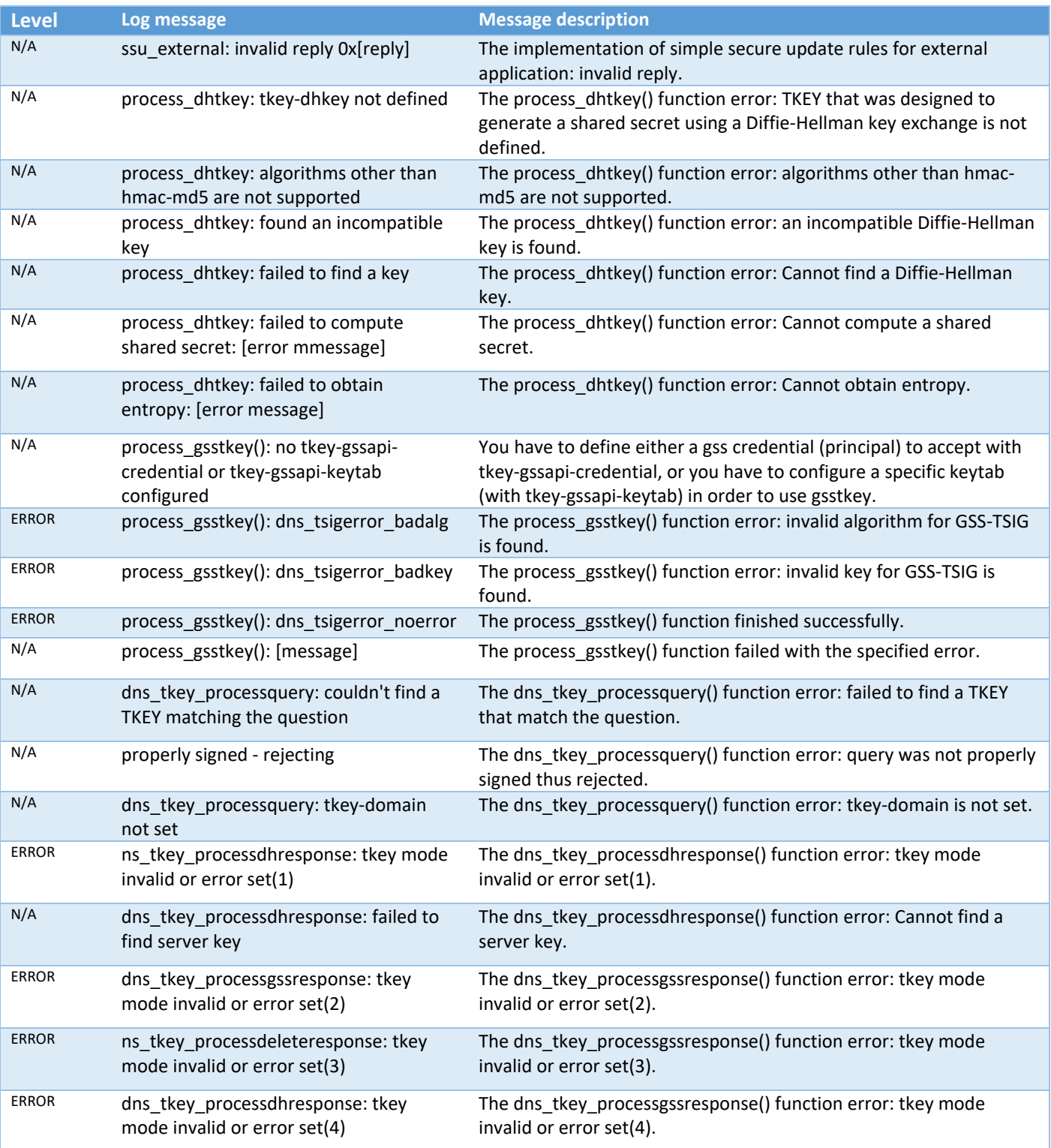

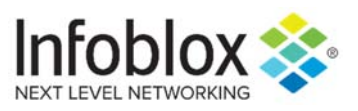

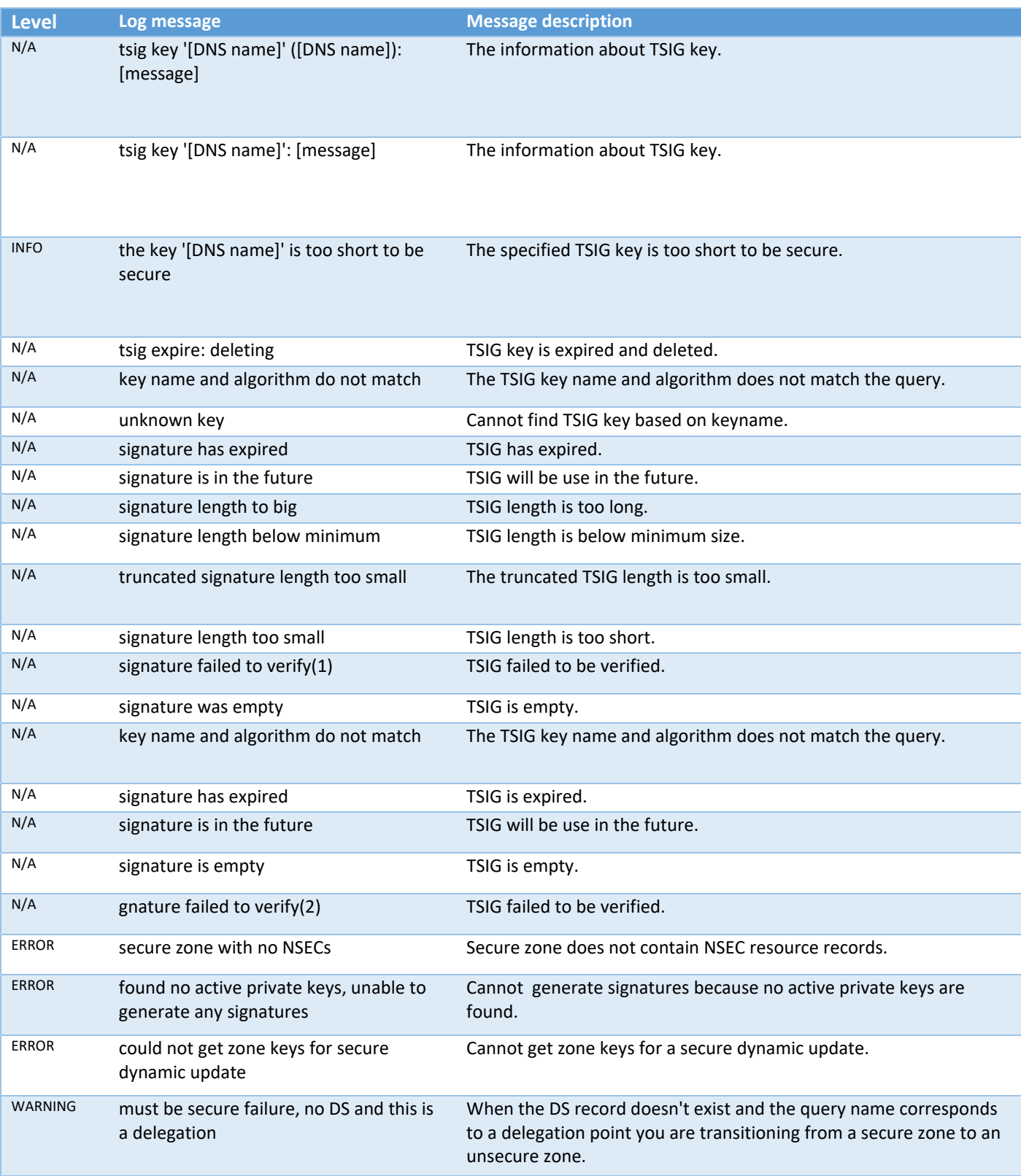

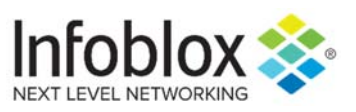

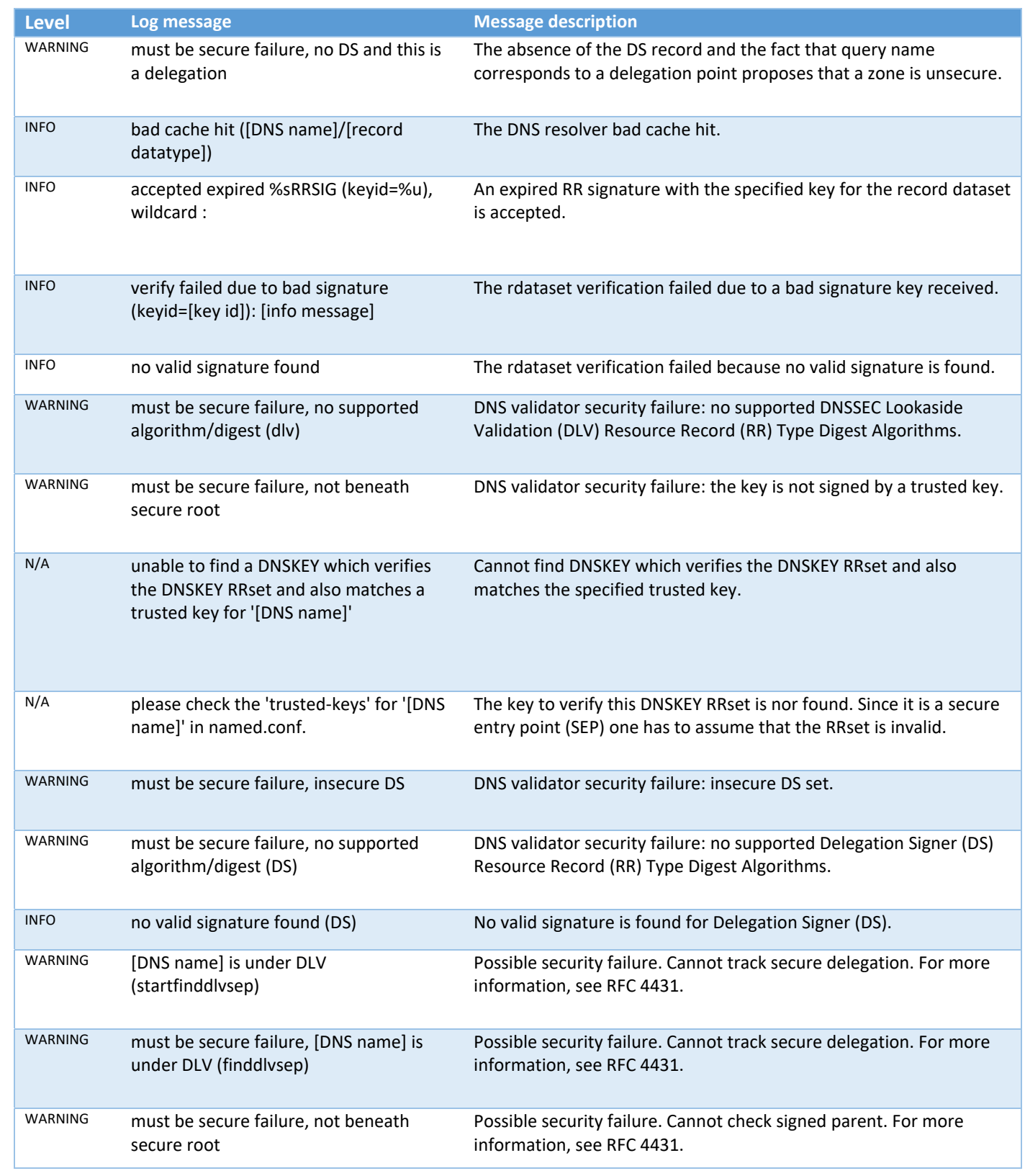

![](_page_94_Picture_0.jpeg)

![](_page_94_Picture_170.jpeg)

![](_page_95_Picture_0.jpeg)

![](_page_95_Picture_142.jpeg)

![](_page_96_Picture_0.jpeg)

![](_page_96_Picture_183.jpeg)

![](_page_97_Picture_0.jpeg)

![](_page_97_Picture_186.jpeg)

![](_page_98_Picture_0.jpeg)

![](_page_98_Picture_183.jpeg)

![](_page_99_Picture_0.jpeg)

![](_page_99_Picture_186.jpeg)

![](_page_100_Picture_0.jpeg)

![](_page_100_Picture_176.jpeg)

![](_page_101_Picture_0.jpeg)

![](_page_101_Picture_198.jpeg)

![](_page_102_Picture_0.jpeg)

![](_page_102_Picture_183.jpeg)

![](_page_103_Picture_0.jpeg)

![](_page_103_Picture_188.jpeg)

![](_page_104_Picture_0.jpeg)

![](_page_104_Picture_172.jpeg)

![](_page_105_Picture_0.jpeg)

![](_page_105_Picture_184.jpeg)

![](_page_106_Picture_0.jpeg)

![](_page_106_Picture_198.jpeg)

![](_page_107_Picture_0.jpeg)

![](_page_107_Picture_149.jpeg)
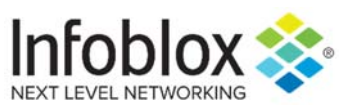

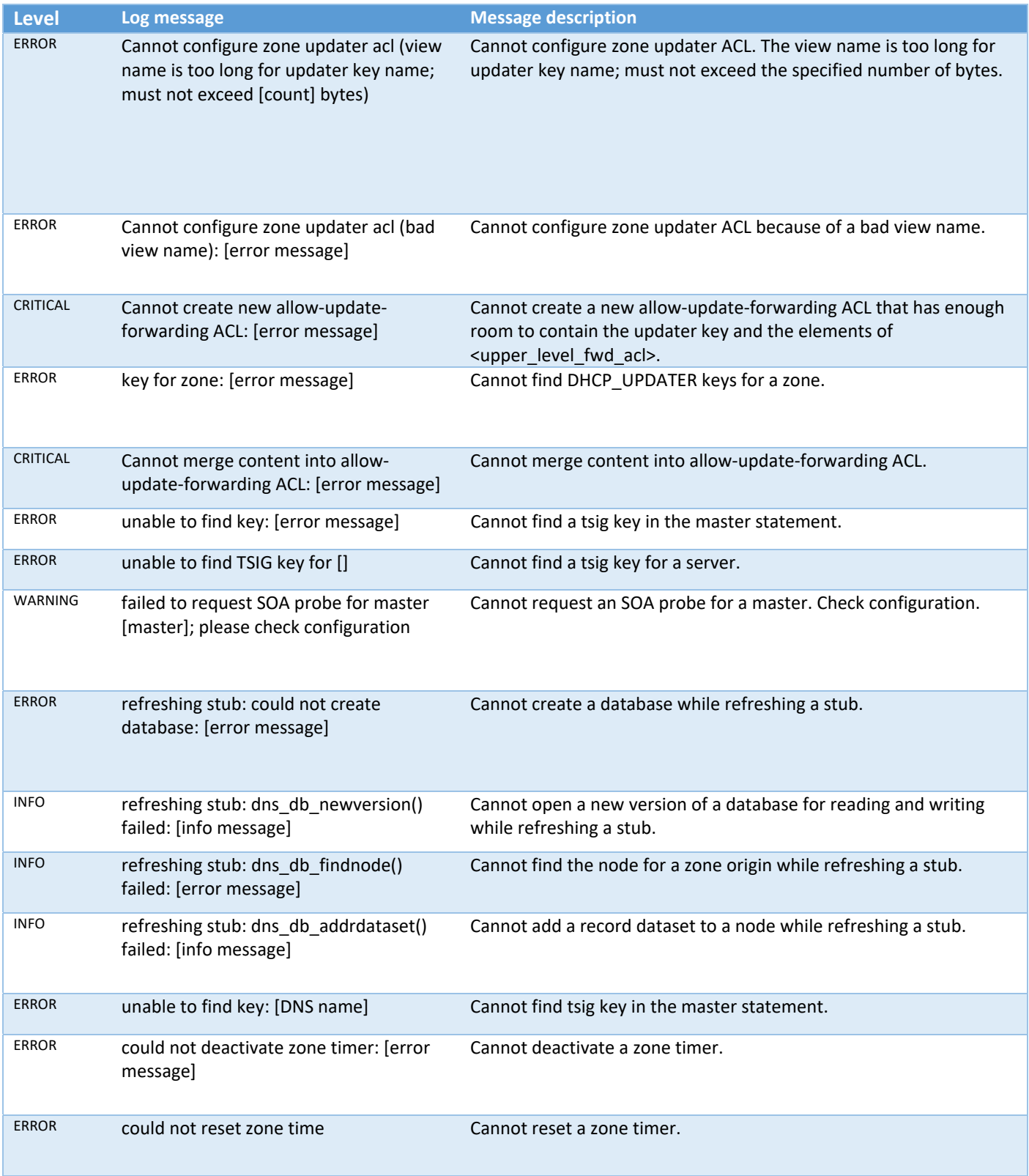

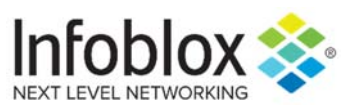

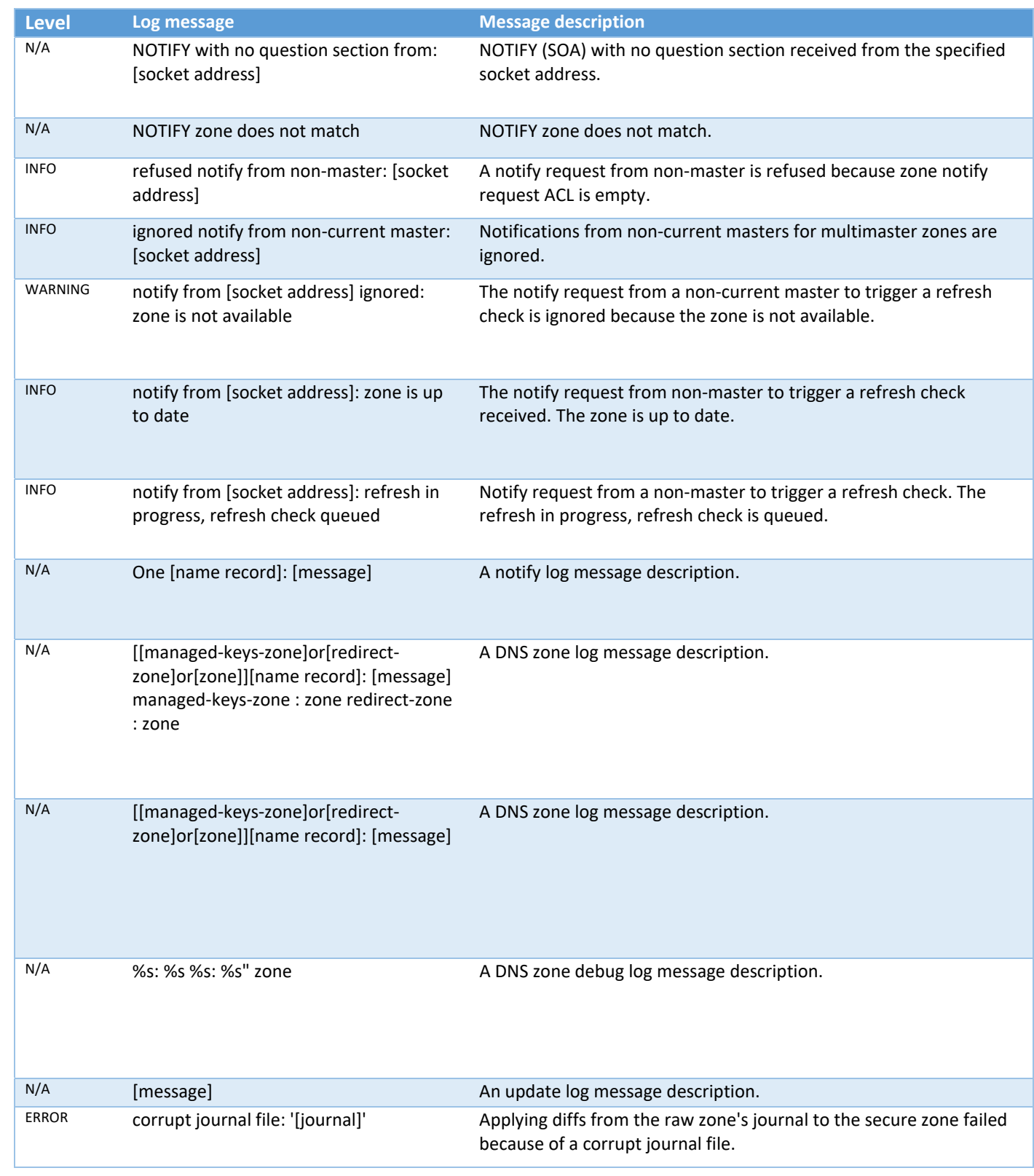

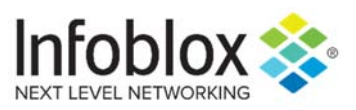

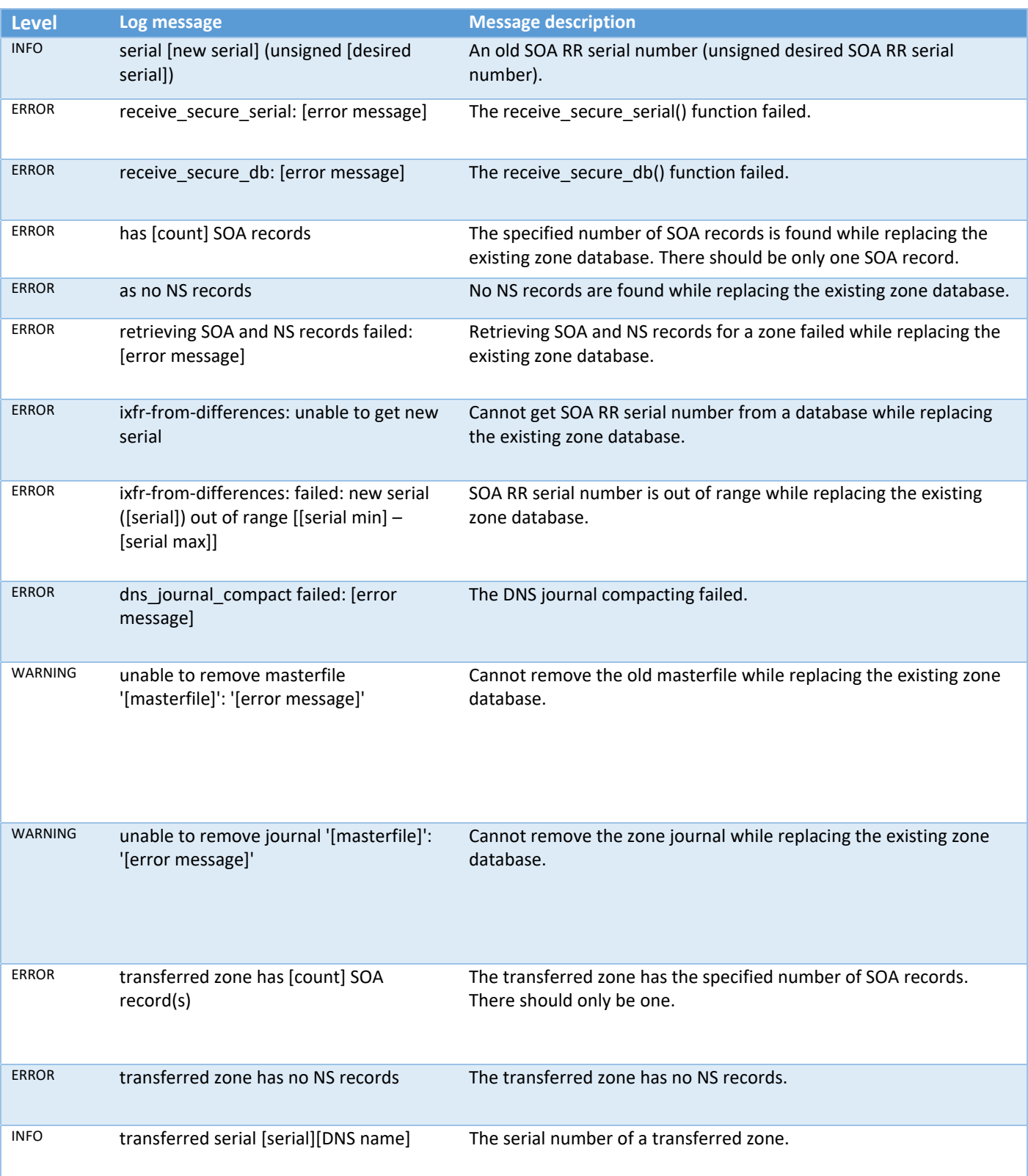

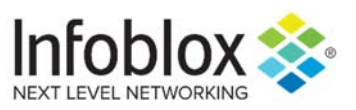

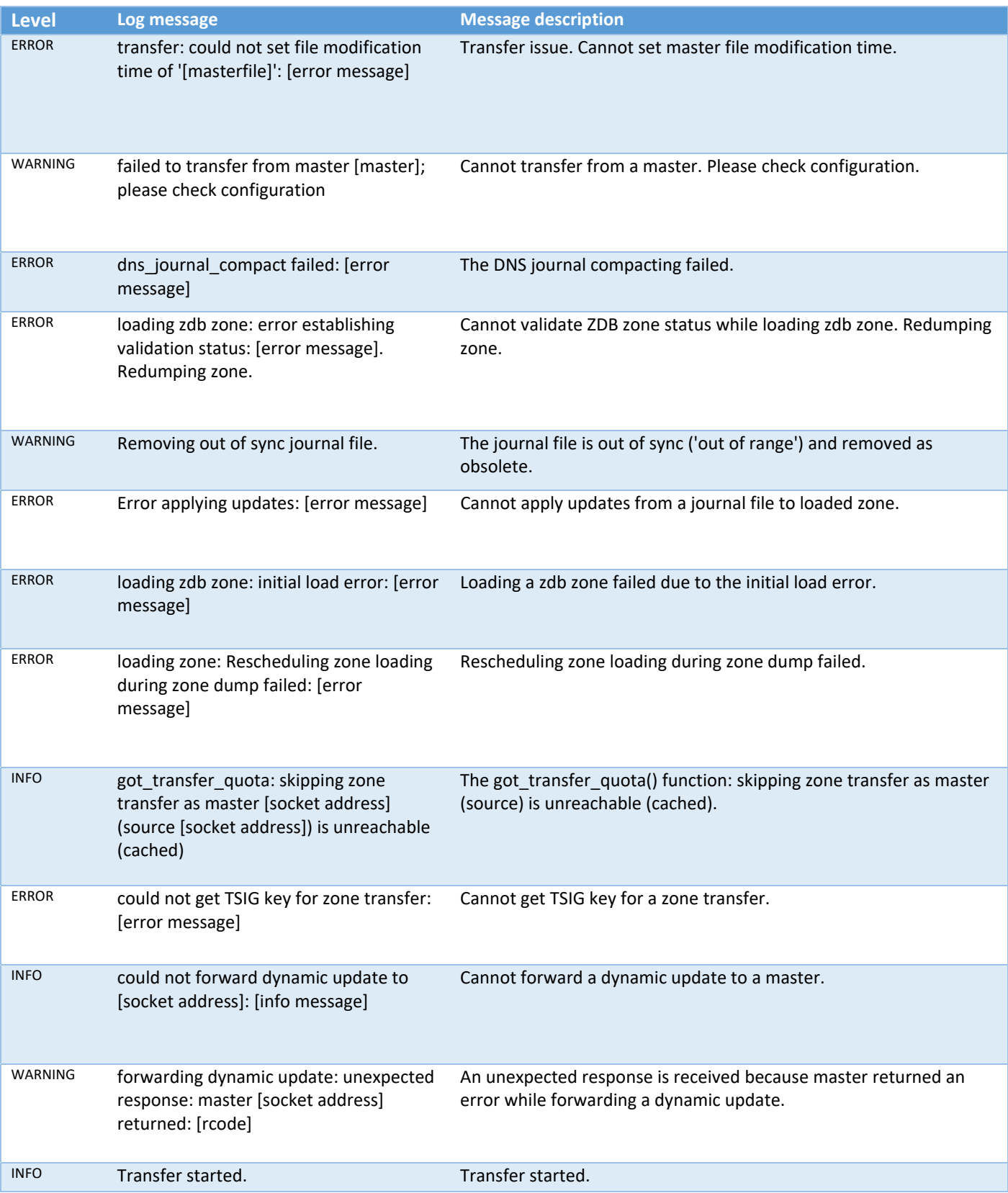

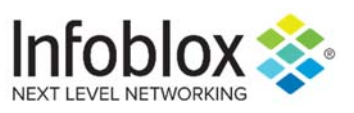

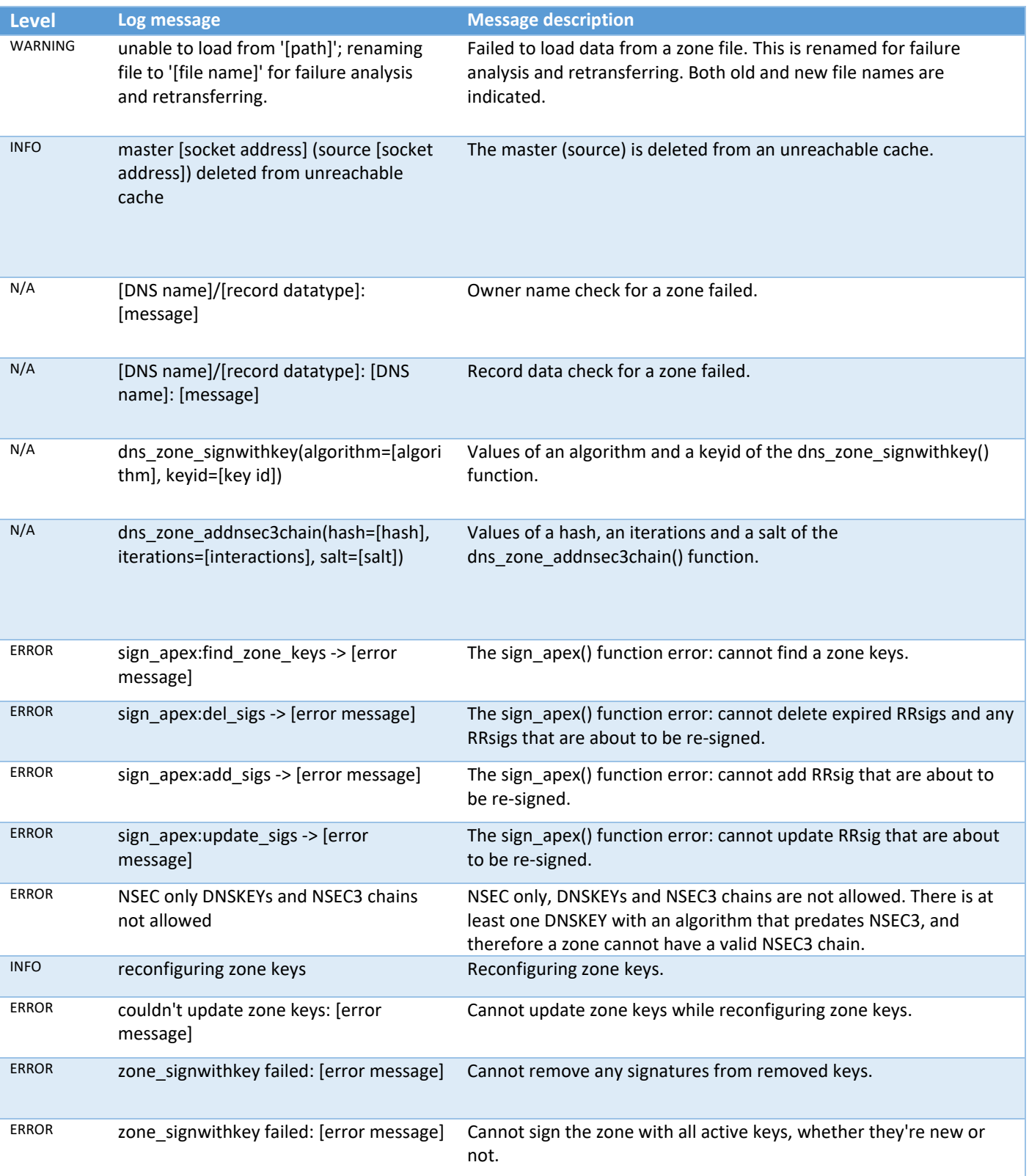

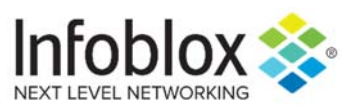

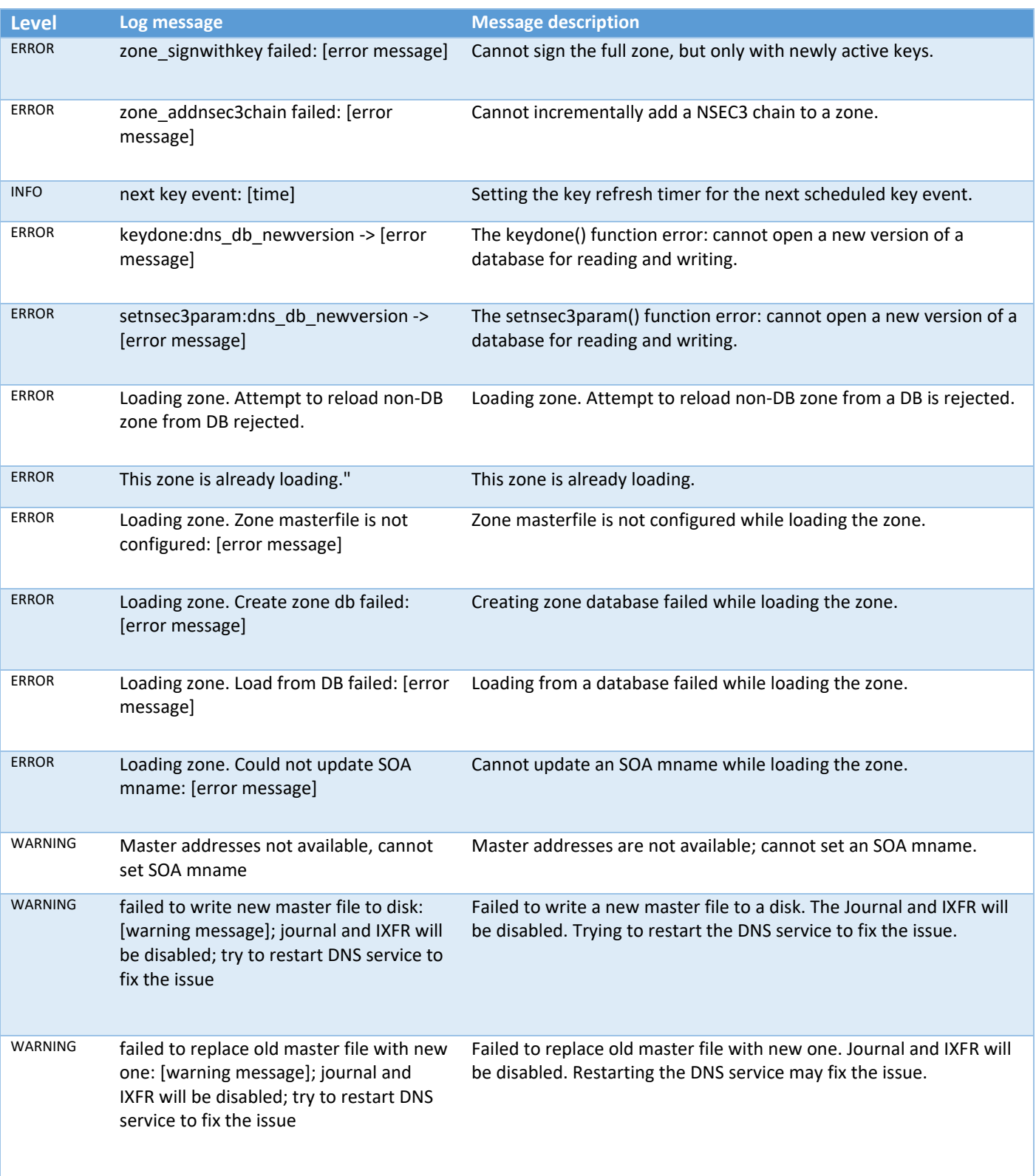

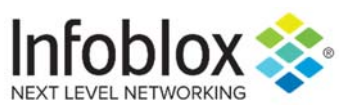

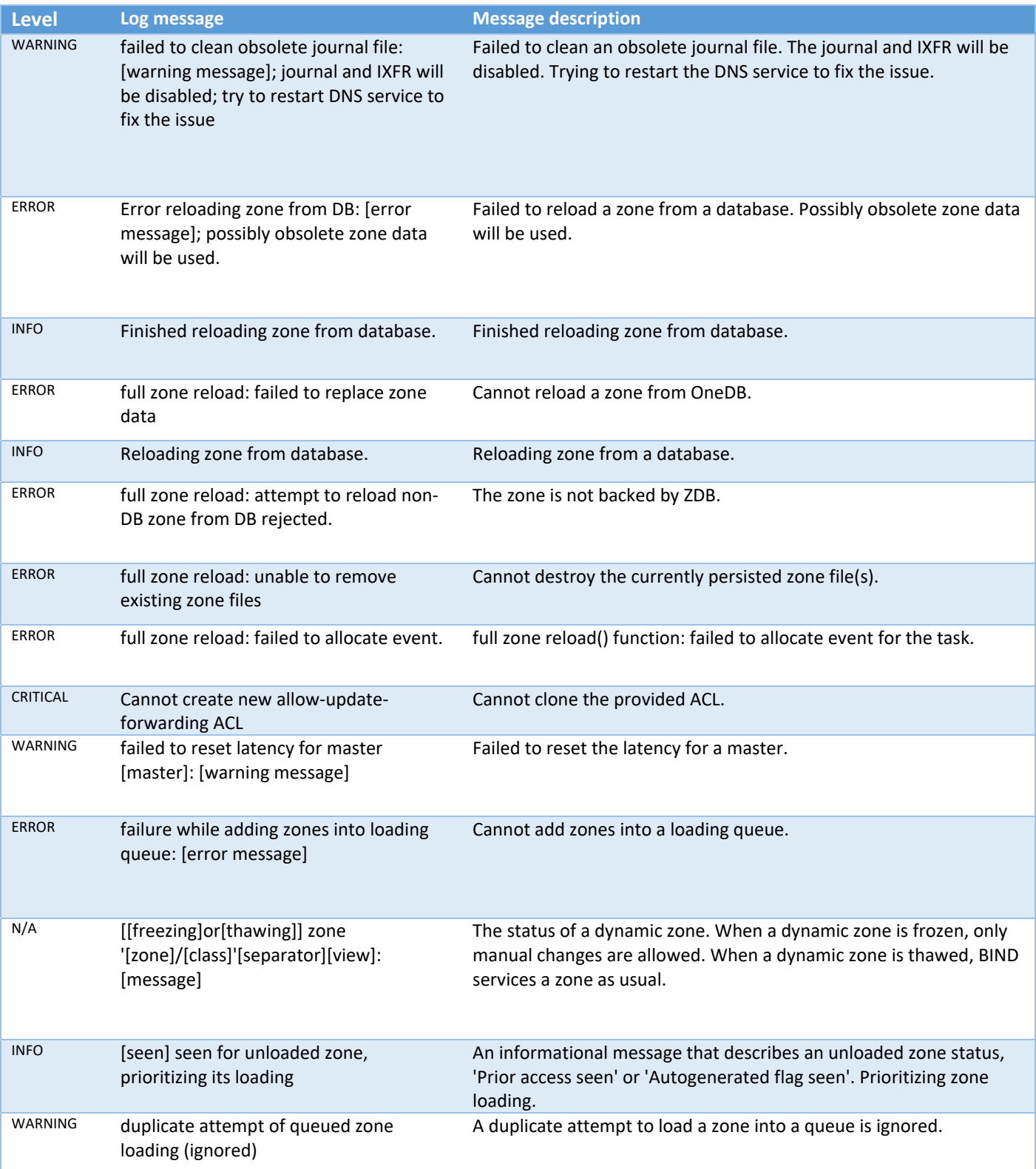

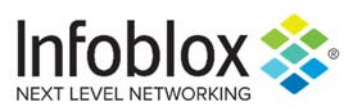

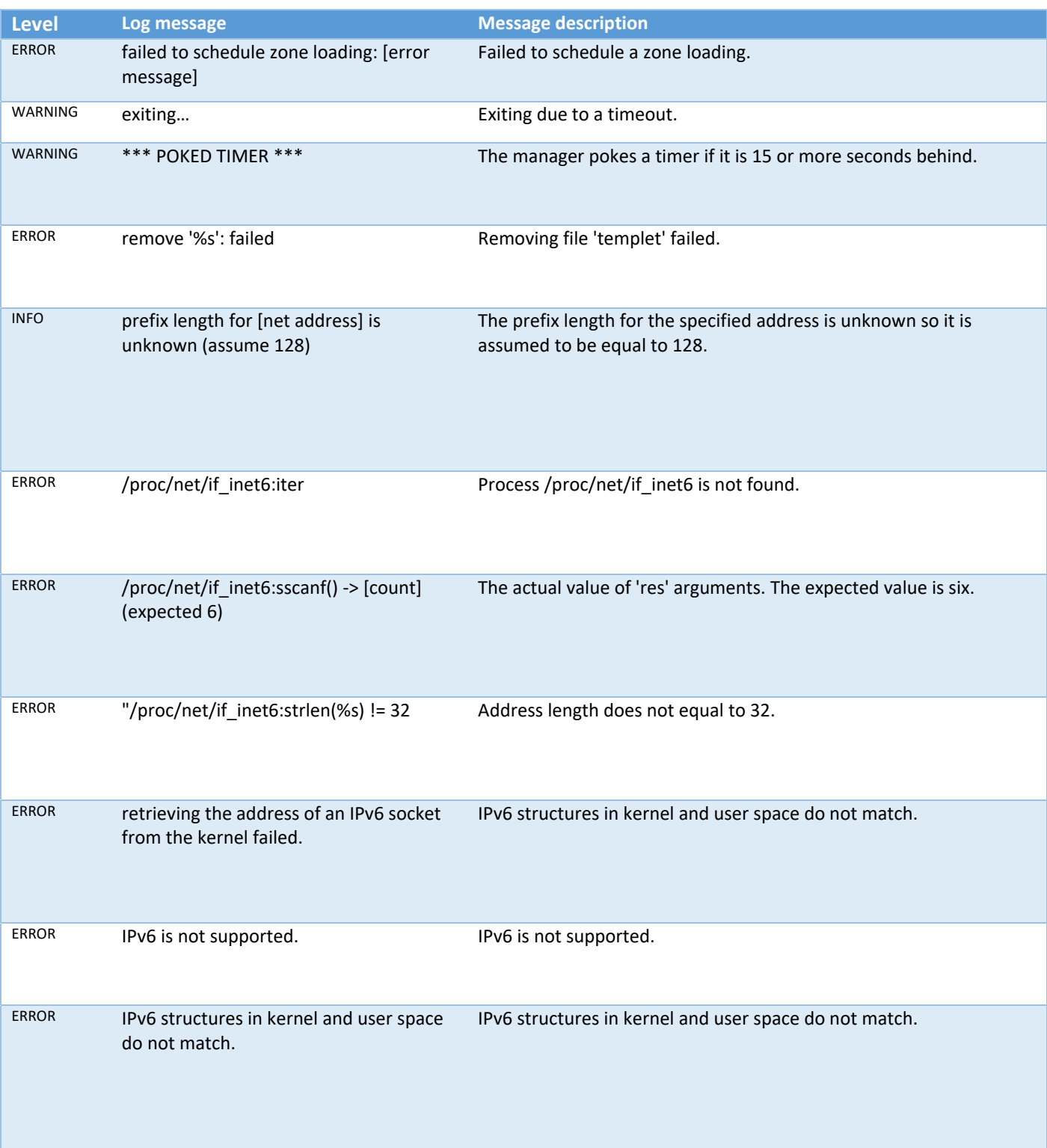

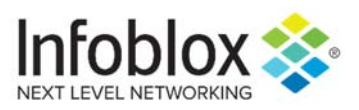

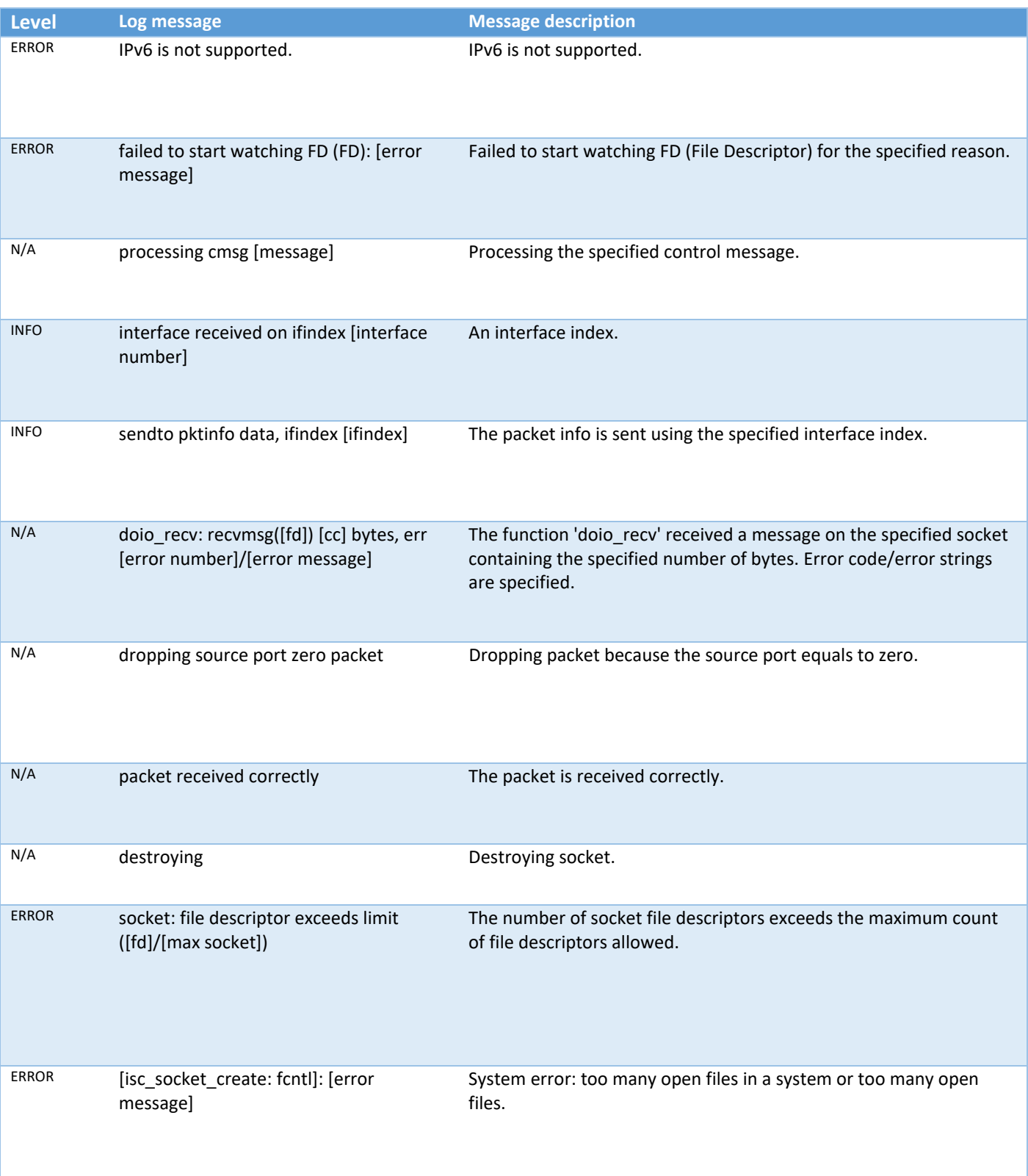

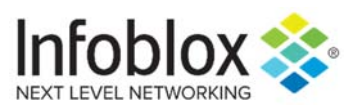

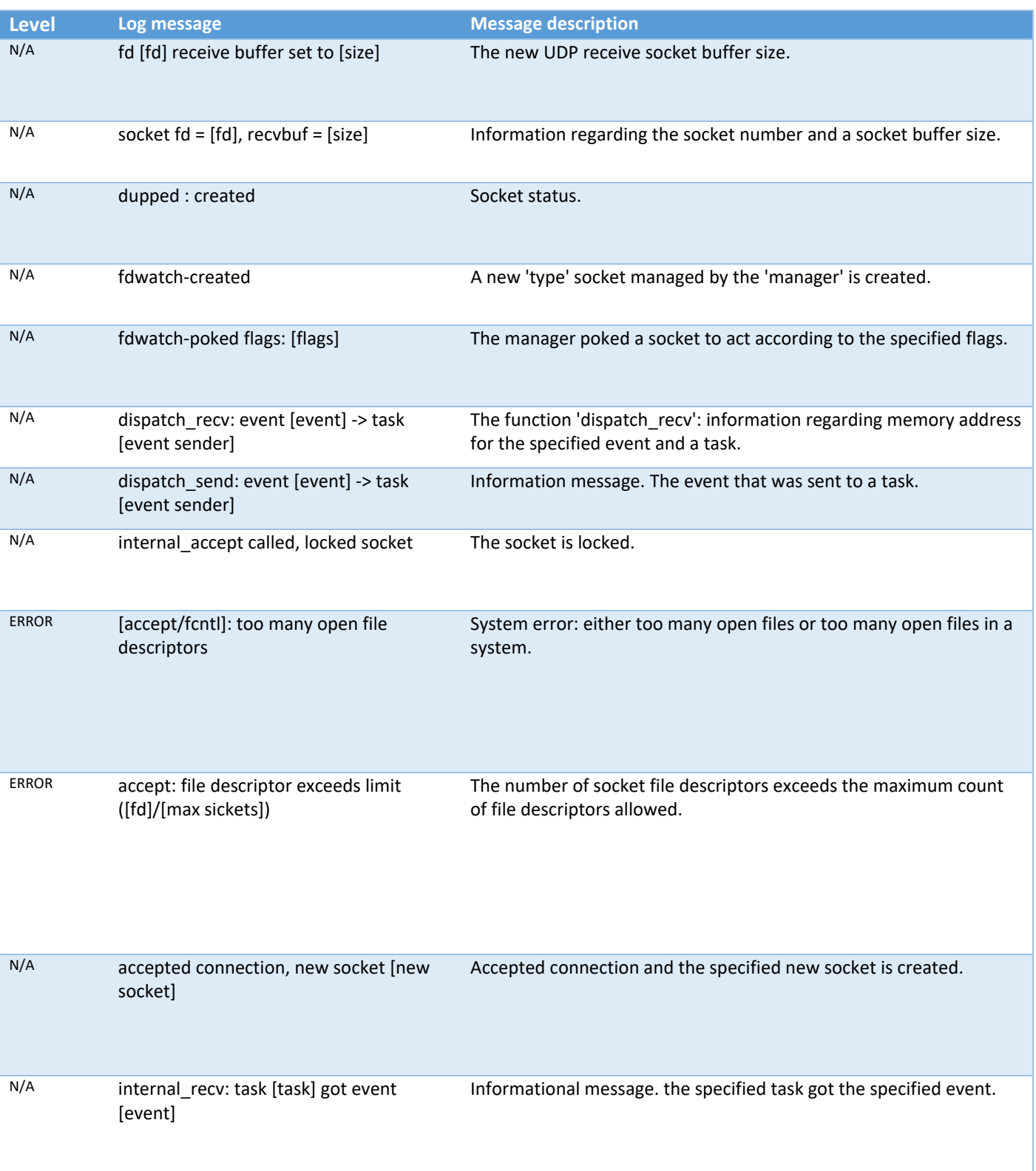

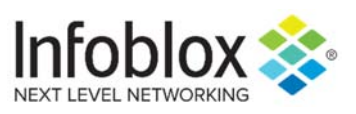

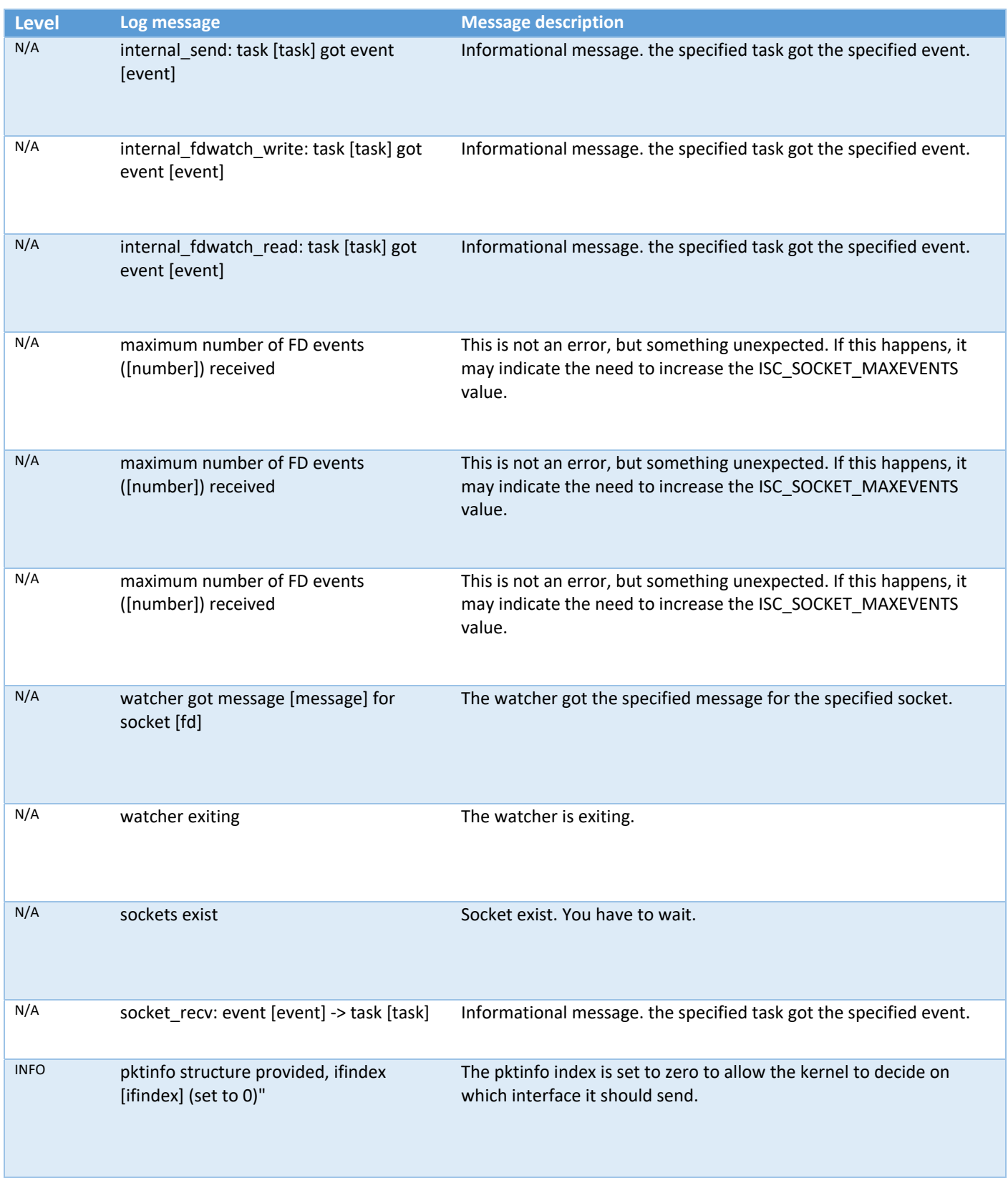

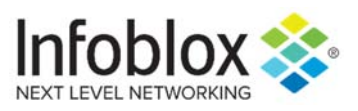

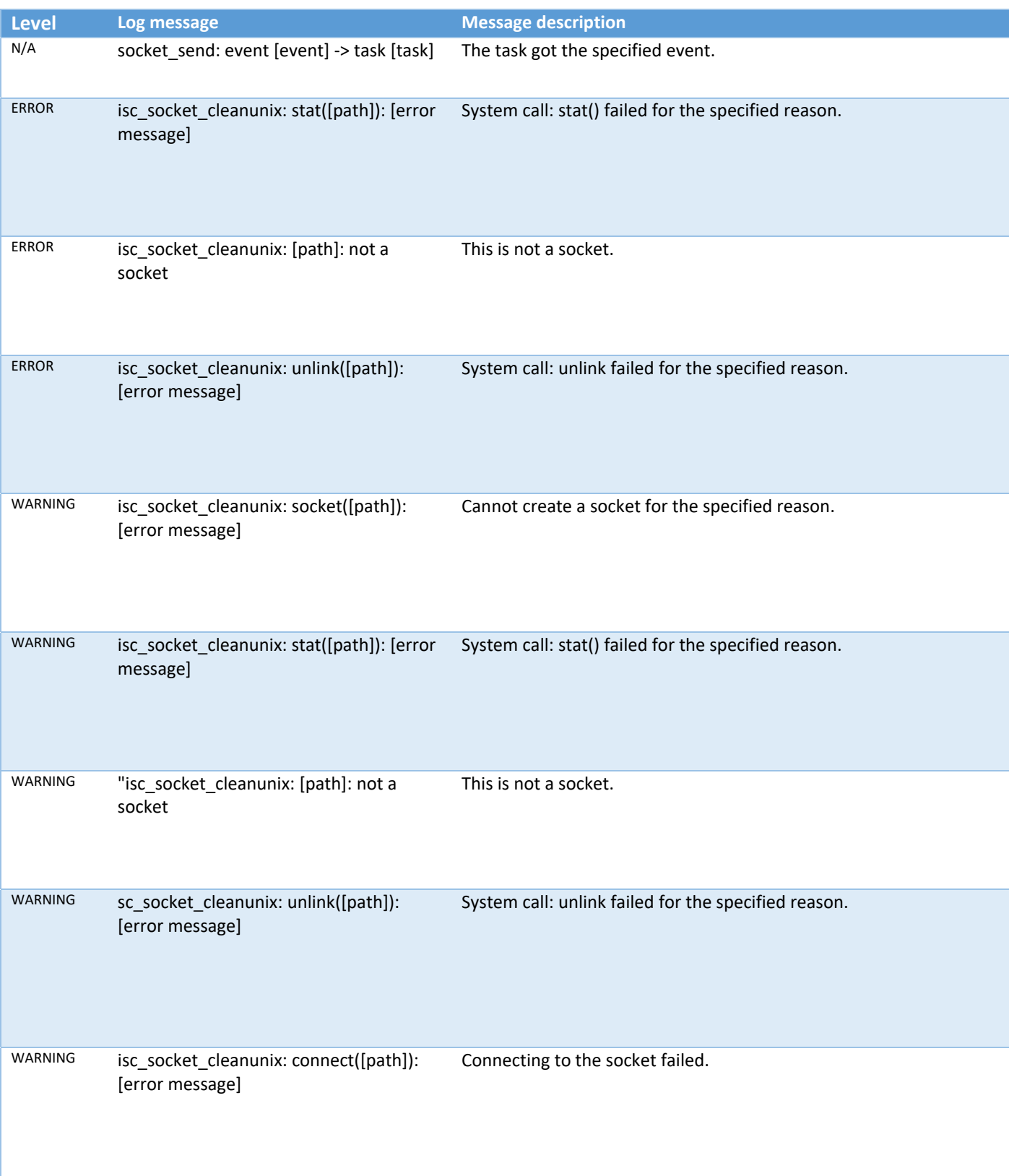

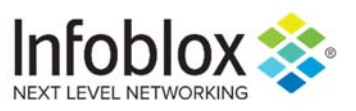

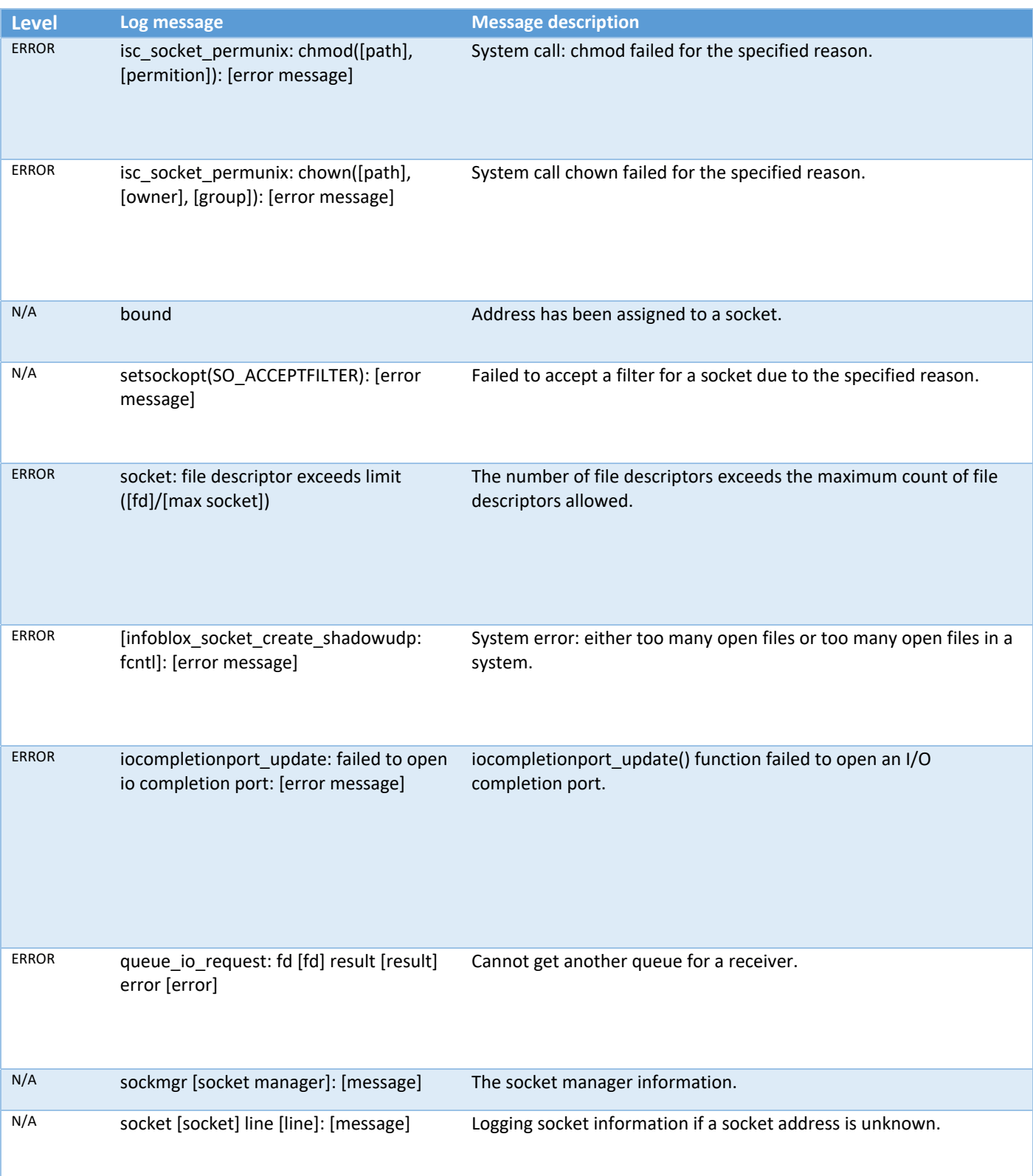

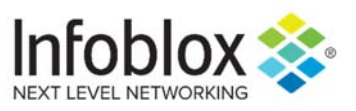

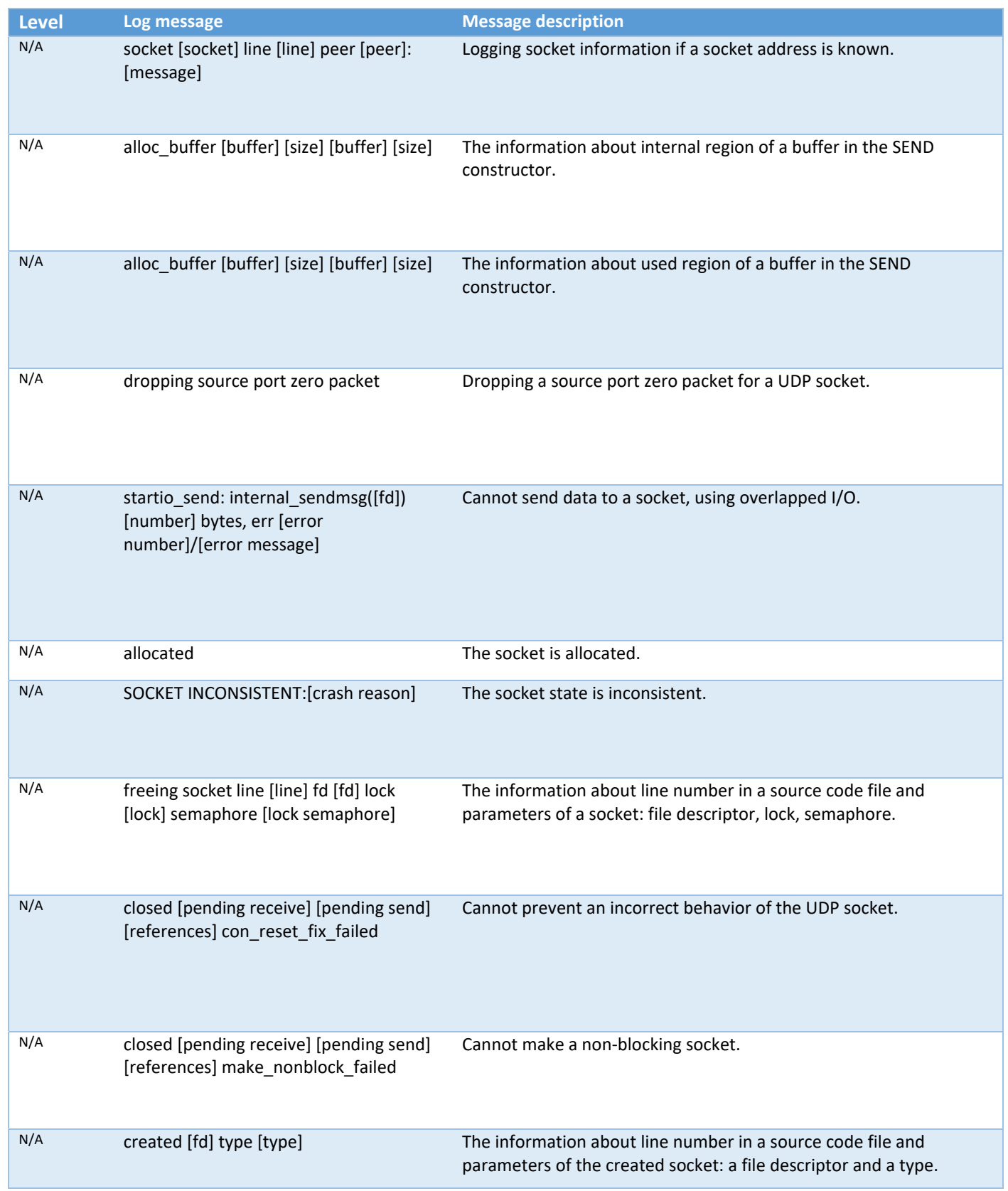

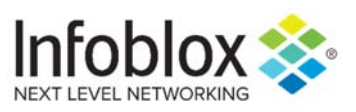

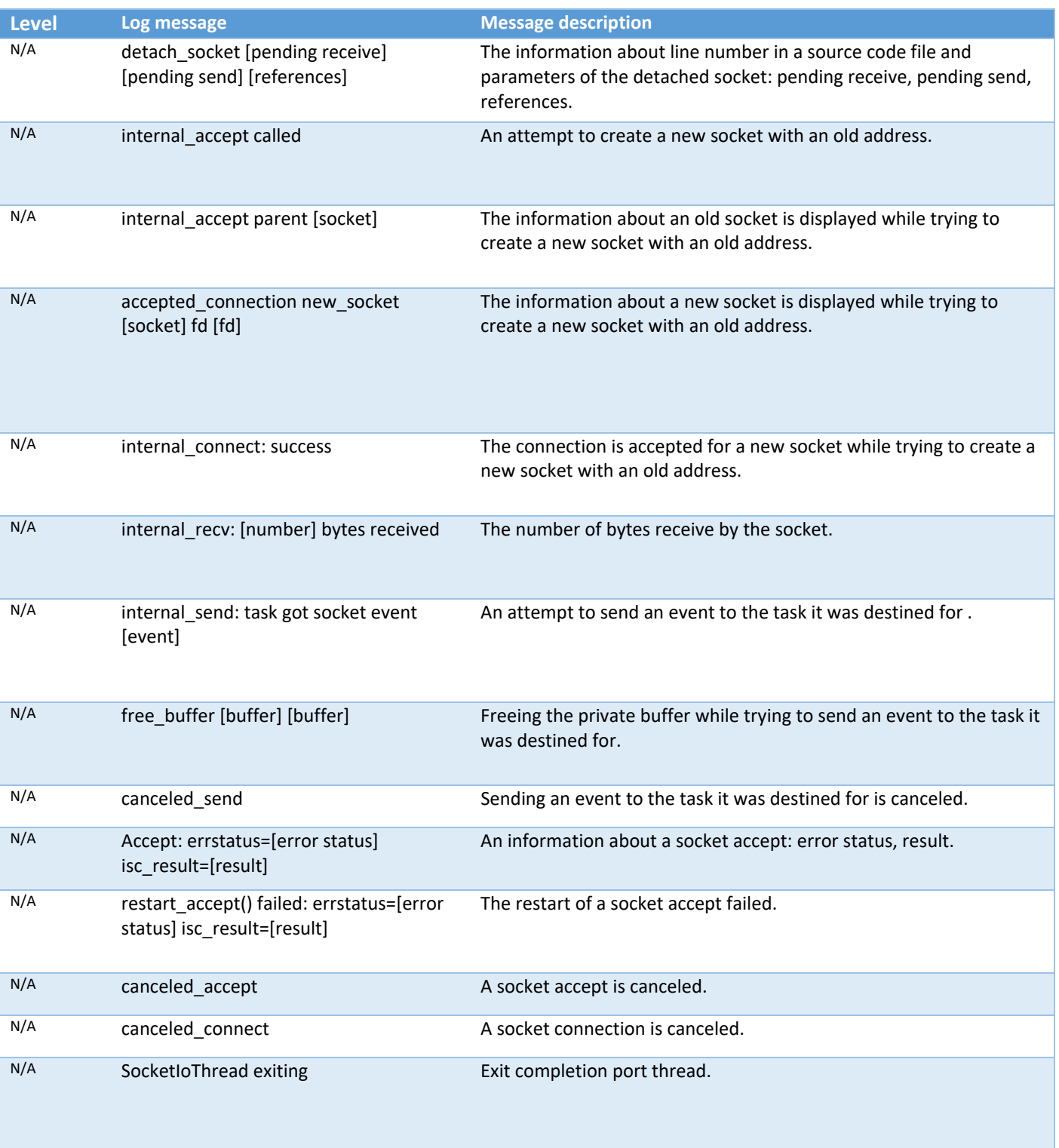

н

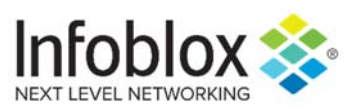

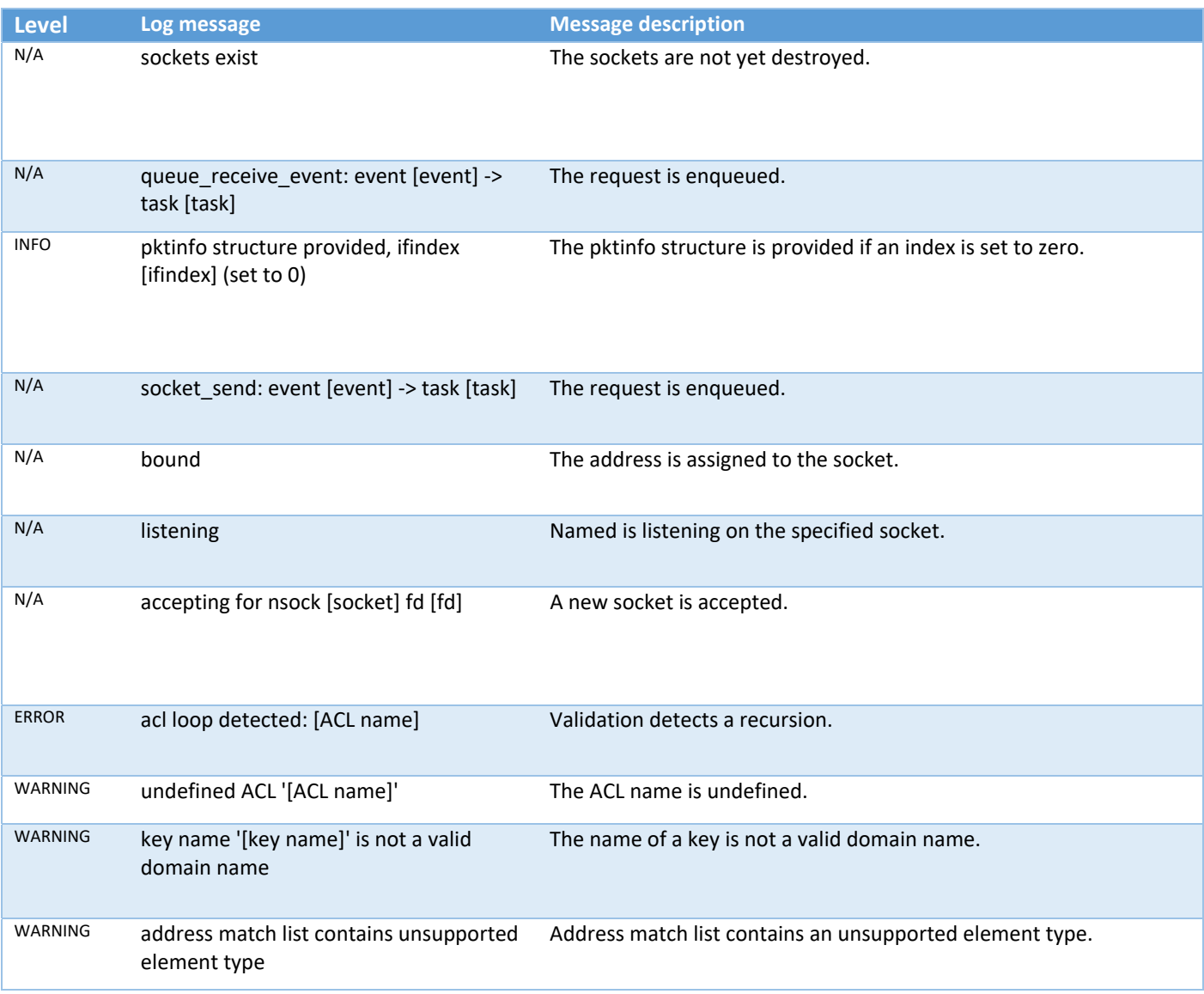

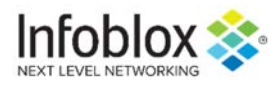

Infoblox is leading the way to next-level DDI with its Secure Cloud-Managed Network Services. Infoblox brings next-level security, reliability and automation to cloud and hybrid systems, setting customers on a path to a single pane of glass for network management. Infoblox is a recognized leader with 50 percent market share comprised of 8,000 customers, including 350 of the Fortune 500.

Corporate Headquarters | 3111 Coronado Dr. | Santa Clara, CA | 95054

+1.408.986.4000 | 1.866.463.6256 (toll-free, U.S. and Canada) | info@infoblox.com | www.infoblox.com

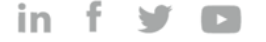

© 2018 Infoblox, Inc. All rights reserved. Infoblox logo, and other marks appearing herein are property of Infoblox, Inc. All other marks are the property of their respective owner(s).